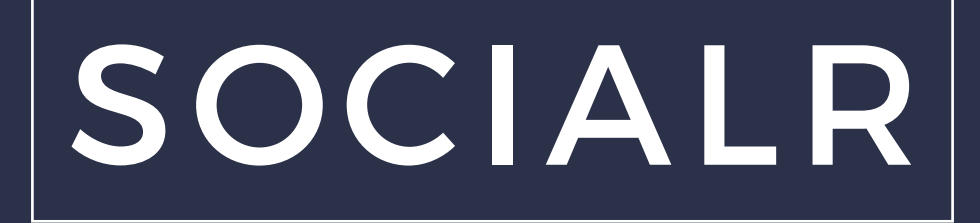

## Ontwikkelen van een statistieken webapplicatie

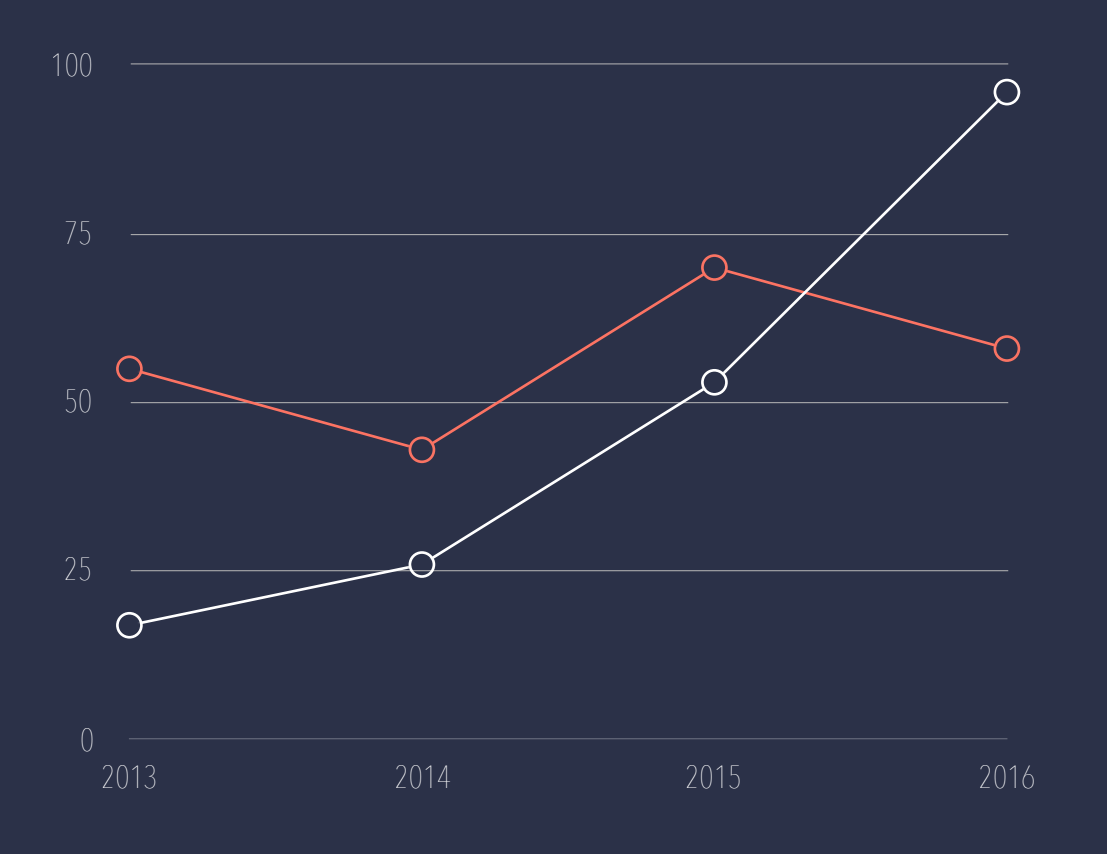

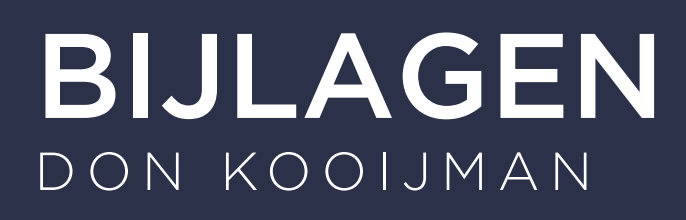

10053034 03-06-2016 Versie 1

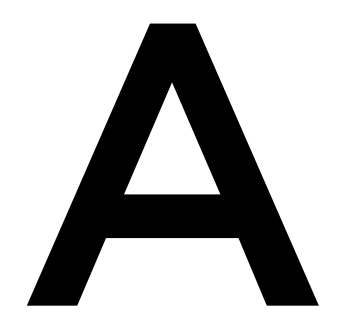

# Afstudeerplan

#### **Afstudeerplan**

#### **Informatie afstudeerder en gastbedrijf**

**Afstudeerblok**: 2016-1.1 (start uiterlijk 8 februari 2016) **Startdatum uitvoering afstudeeropdracht**: 1 februari 2016 **Inleverdatum afstudeerdossier volgens jaarrooster**: 3 juni 2016

**Studentnummer**: 10053034 **Achternaam**: dhr **Voorletters**: D **Roepnaam**: Don **Adres**: Stadhouderspoort 23 **Postcode**: 2152RV **Woonplaats**: Nieuw-Vennep **Telefoonnummer**: +31611868574 **Mobiel nummer**: +31611868574 **Privé emailadres**: donkooijman@me.com

**Opleiding**: Informatica **Locatie**: Den Haag **Variant**: voltijd

**Naam studieloopbaanbegeleider**: B. Derks **Naam begeleidend examinator**: O. Zor **Naam tweede examinator**: H.G.J. Bechet

**Naam bedrijf**: SOCIALR **Afdeling bedrijf**: ICT **Bezoekadres bedrijf**: Overtoom 62 **Postcode bezoekadres**: 1054 HL **Postbusnummer**: nvt **Postcode postbusnummer**: nvt **Plaats**: Amsterdam **Telefoon bedrijf**: 020 2103083 **Telefax bedrijf**: nvt **Internetsite bedrijf**: http://www.socialr.nl

**Achternaam opdrachtgever**: dhr Wetemans **Voorletters opdrachtgever**: L **Titulatuur opdrachtgever**: Chief Information Officer **Functie opdrachtgever**: Head of operations **Doorkiesnummer opdrachtgever**: nvt - mobiel: +31 (0) 6 453 27 354 **Email opdrachtgever**: lars@socialr.nl

**Achternaam bedrijfsmentor**: dhr Hermans **Voorletters bedrijfsmentor**: P **Titulatuur bedrijfsmentor**: Chief Technology Officer **Functie bedrijfsmentor**: Lead Developer **Doorkiesnummer bedrijfsmentor**: nvt - mobiel: +31 6 24 47 24 20 **Email bedrijfsmentor**: philo@socialr.nl

**Doorkiesnummer afstudeerder**: +31 6 11 86 85 74 **Functie afstudeerder (deeltijd/duaal)**:

**Titel afstudeeropdracht**: Ontwikkelen van een statistieken dashboard applicatie bij SOCIALR.

#### **Opdrachtomschrijving**

#### **1. Bedrijf**

SOCIALR is een jong groeiend bedrijf gevestigd in Amsterdam. SOCIALR heeft twee takken: Services en Software. De servicetak verleent de volgende diensten online marketing, online advertising, online strategieën en adviezen, en website & app development. Enkele klanten van SOCIALR zijn: Kentucky fried chicken, Monsterboard, RTL Nederland en Hema.

Het team bestaat uit 12 personen waarvan 4 programmeurs. De programmeurs houden zich hoofdzakelijk bezig met bouwen en beheren van tools die SOCIALR zelf gebruikt, maar er worden zo nu en dan ook websites op maat gemaakt voor klanten.

De software-tak gaat om in eigen huis ontwikkelde software, deze software plaats automatisch advertenties op online media zoals Facebook, Twitter, Google en LinkedIn. De software is in staat om 'slimme' analyses te doen over de advertenties die geplaatst zijn, om zo in de toekomst voor de juiste strategie te kiezen. De software analyseert bijvoorbeeld dat een plaatje met een blauwe achtergrond het beter doet dan die met een rode achtergrond, in het vervolg zal de applicatie dan voor het plaatje met blauwe achtergrond kiezen. De software is dus bedoeld om het plaatsen van advertenties te vergemakkelijken en om slimmere keuzes te maken voor het plaatsen van advertenties.

SOCIALR geeft haar klanten graag realtime inzicht in de resultaten van de door hun uitgezette (online marketing) acties. Het inzich in de statistieken dient online en realtime te zijn. Tot nu toe hebben ze dit gedaan met behulp van Cyfe.com.

*Cyfe is een online platform waarin je allerlei statistieken kunt bekijken van online tools die bedrijven gebruiken. Cyfe combineert de statistieken van talloze verschillende aanbieders op 1 plek met behulp van verschillende widgets. Voorbeelden zijn Google Analytics, Facebook statistieken, Youtube statistieken.*

#### **2. Probleemstelling**

SOCIALR maakt graag statistieken over websites en online marketing campagnes beschikbaar aan haar klanten, op dit moment doen ze dat door een account voor de klant aan te maken op Cyfe.com, maar dit brengt een aantal nadelen met zich mee:

- **1. Kosten;** Het gebruik van Cyfe kost €50,- per maand, deze betaalt SOCIALR op dit moment voor de klant aan Cyfe. Met een eigen tool zullen deze kosten bespaard blijven.
- **2. Functionaliteiten;** Cyfe biedt een beperkt aantal functionaliteiten. Voorbeelden van functionaliteiten die volgens SOCIALR ontbreken in Cyfe.
	- a. Combineren van statistieken. Er moet worden kunnen ingesteld hoe de data moet worden weergeven, bijvoorbeeld het combineren van verschillende data.
	- b. Selecteren van periodes voor de gewenste data.
	- c. De mogelijkheid voor de gebruiker van de applicatie om zijn statistieken te vergelijken met openbare statistieken.
	- d. Inzien van procentuele stijgingen en dalingen
	- e. Gebruikers uitnodigingen versturen in plaats van een openbare registratie pagina.<br>f. Ranportages samenstellen en uitdraaien of mailen.
	- Rapportages samenstellen en uitdraaien of mailen.
	- g. Automatisch rapportages versturen op ingestelde momenten.
	- h. Delen statistieken op Facebook.<br>i Dashboard indeling maken voor
	- Dashboard indeling maken voor de klant, in plaats van dat de klant het zelf moet doen.
	- j. Templates opslaan met bepaalde indelingen van dashboards.
	- k. De mogelijkheid om bepaalde gebruikers wel de mogelijkheid te geven om hun indeling te wijzigen.
	- l. De mogelijkheid voor gebruikers om sub-gebruikers aan te maken.
- **3. Delen;** De tool kan niet makkelijk gedeeld worden met collega's.
- **4. Leadgenerator;** SOCIALR zou graag de mogelijkheid hebben om een gedeelte van de tool open te stellen, zodat het als lead generator kan fungeren.
- **5.** Layout; De layout is verouderd.<br>**6.** Styling: Er is geen mogelijkheid
- **6. Styling;** Er is geen mogelijkheid om de styling van het dashboard de wijzigen naar de styling van de klant of naar die van SOCIALR. Bijvoorbeeld het wijzigen van een logo.

#### **3. Doelstelling van de afstudeeropdracht**

Het doel van de opdracht is om ervoor te zorgen dat SOCIALR in staat blijft om statistieken weer te geven aan hun klanten, maar dat de nadelen die ze op dit moment met Cyfe ondervinden opgelost zijn.

#### **4. Resultaat**

Het resultaat van de opdracht zal een op maat gemaakte webapplicatie voor SOCIALR zijn, gebaseerd op de door hun geformuleerde requirements. Hierin zullen de ervaren belemmeringen met Cyfe.com worden opgelost.

#### **5. Uit te voeren werkzaamheden, inclusief een globale fasering, mijlpalen en bijbehorende activiteiten**

Dit project wordt software ontwikkelmethodiek scrum gebruikt.

- Schrijven plan van aanpak
- Daily standups
- Sprint planning voor iedere sprint
- Sprint meeting eind van iedere sprint
- Sprint retrospective eind van iedere sprint
- Requirements analyseren en achter halen → Product backlog
- Oriënteren op het gekozen framework (Laravel PHP)
- API's van de te koppelen systemen uitzoeken (vb: google Analytics). Er is binnen SOCIALR al ervaring met het koppelen van deze API's. Gesprekken met de programmeurs die dit eerder hebben gedaan.
- Ontwerpen voor iedere sprint backlog
- Ontwerpen voor iedere sprint backlog
- Bouwen applicatie iedere sprint backlog
- Testen applicatie iedere sprint backlog<br>● Overdracht applicatie
- Overdracht applicatie

#### **6. Op te leveren (tussen)producten**

- Plan van aanpak
- Requirements document
- Product backlog
- Backlogs voor iedere sprint
- Burndown chart van iedere sprint
- Beschrijvingen sprint planningen
- Beschrijvingen sprint reviews
- Beschrijvingen sprint retrospectives
- Test documentatie over iedere sprint backlog
- Ontwerp applicatie over iedere sprint backlog
- Ontwerp database over iedere sprint backlog
- **Database**
- Applicatie

#### **7. Te demonstreren competenties en wijze waarop**

#### **1.4 Uitvoeren analyse door definitie van requirements**

– Niveau 3 (lastig / zelfstandig)

Er is uit gesprekken gebleken dat er veel wensen zijn, deze zullen in kaart gebracht moeten worden en geprioriteerd. Er is ook gebleken dat wensen afkomstig zijn van een beperkt aantal stakeholders die het niet altijd met elkaar eens zijn. Het is een applicatie met een groot aantal requirements.

#### **2.2 Ontwerpen, bouwen en bevragen van een database**

– Niveau 3 (lastig / zelfstandig)

Het betreft het ontwerpen, bouwen en bevragen van een database voor slechts één gebruiker. Bij het beantwoorden van vragen op de database moeten er meerdere tabellen geraadpleegd worden en moeten verschillende constructies toegepast worden.

De data die de applicatie moet gaan weergeven, is afkomstig uit verschillende bronnen, maar bij het weergeven wordt data niet direct vanuit de bron aan de eind gebruiker weergeven. De data wordt eerst door SOCIALR op hun eigen database opgeslagen (bijvoorbeeld d.m.v. cron jobs). In het onderstaande diagram is aangegeven wat de flow van data is.

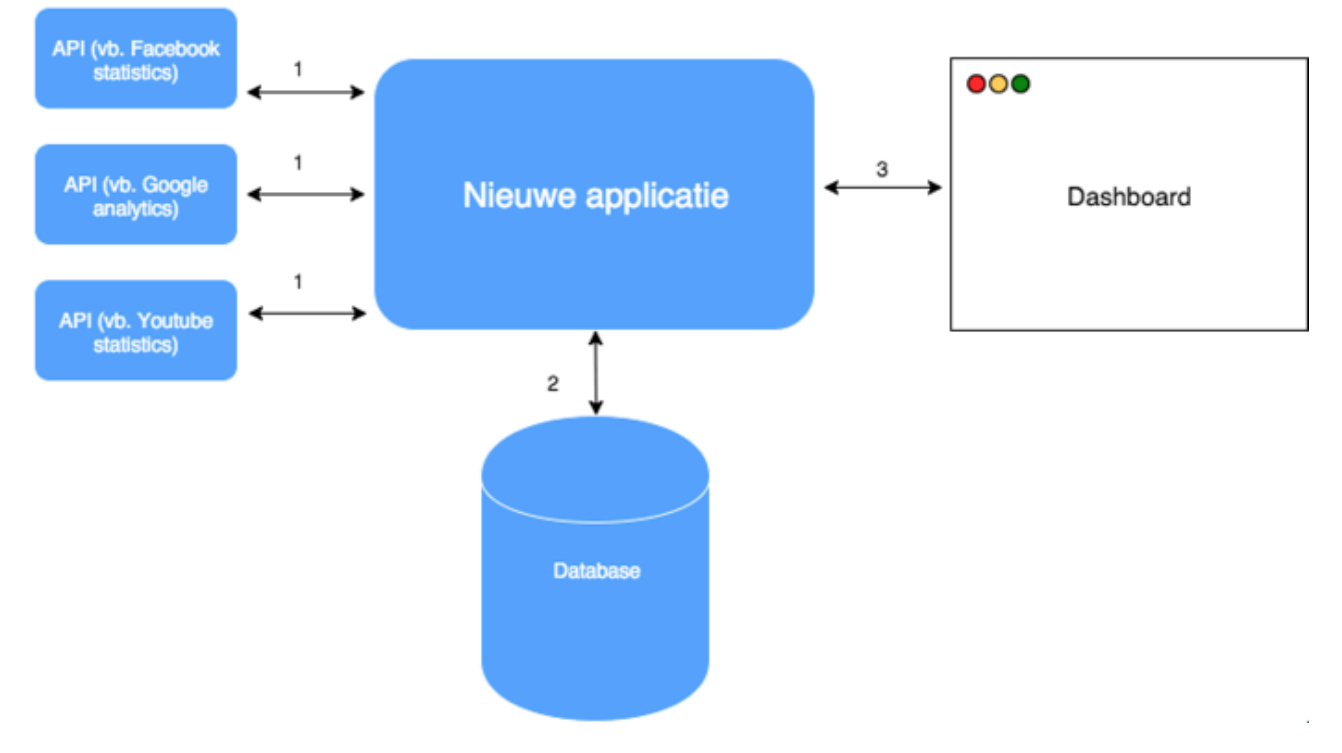

- 1. Data wordt opgehaald uit verschillende bronnen. Dit kan handmatig, maar wordt ook geautomatiseerd door middel van Cron Jobs.
- 2. Data wordt opgeslagen in Database van SOCIALR.
- 3. Data wordt weergeven in de frontend van de applicatie.

SOCIALR kiest ervoor om de data eerst zelf op te slaan, omdat de API's waarvan SOCIALR gebruik wilt maken vaak een maximaal aantal requests per minuut of per uur hebben (dit aantal is vaak zo laag, dat je het wel zelf moet opslaan). Als er verschillende klanten van SOCIALR op het zelfde moment statistieken willen zien, dan is er de kans dat je al snel op dat maximale aantal requests zit.

Daarnaast lijkt het ook niet ideaal om iedere keer wanneer een gebruiker statistieken wilt inzien, de applicatie connectie moet maken met misschien wel tien andere systemen.

#### **3.2 Ontwerpen systeemdeel**

– Niveau 3 (lastig / zelfstandig)

Het gaat om een object georiënteerde applicatie die mogelijkheid moet bieden tot makkelijke uitbreiding van bijvoorbeeld de widgets. Hierdoor is het belangrijk om het systeem zo te ontwerpen dat het hier zo goed mogelijk geschikt voor is. Met behulp van UML wordt het ontwerp gemaakt.

#### **3.3 Bouwen applicatie**

– Niveau 4 (complex / zelfstandig)

Er moet een volledige applicatie gebouwd worden waarin verschillende users statistieken van hun website kunnen bekijken, deze statistieken zijn afkomstig vanuit verschillende bronnen die door middel van API's gekoppeld worden aan het te bouwen systeem. Het systeem wordt gebouwd in Laravel PHP met MySQL als database.

De verschillende API's die tot nu toe genoemd zijn, zijn:

- 1. Facebook Pagina's
- 2. Facebook advertenties
- 3. LinkedIn statistieken
- 4. Twitter statistieken (tweets & mentions)
- 5. Youtube statistieken
- 6. Instagram statistieken
- 7. Google Web Masters / Search console
- 8. Google Analytics
- 9. Google Adwords
- 10. MCC Google Adwords
- 11. Google Analytics real-time

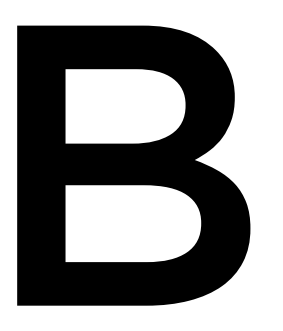

# Plan van aanpak

## Inhoudsopgave

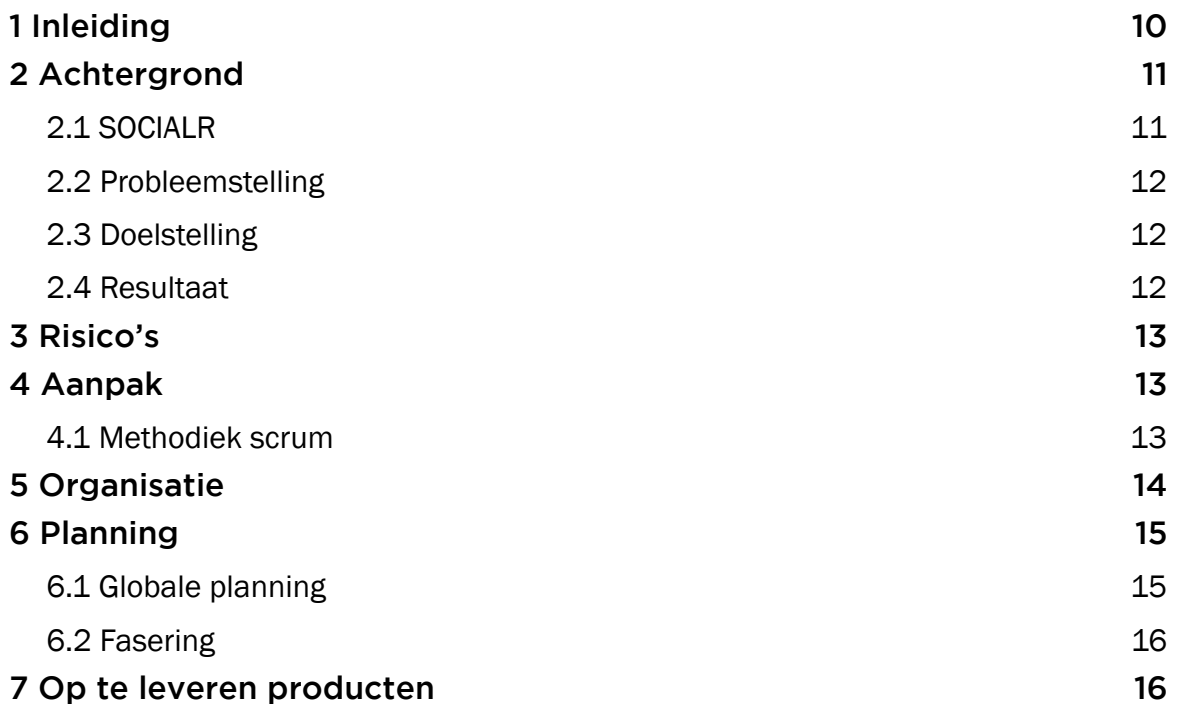

## 1 Inleiding

In februari begin ik mijn afstudeerstage bij SOCIALR in Amsterdam. Dit plan van aanpak dient duidelijkheid te geven over hoe ik deze opdracht wil gaan uitvoeren.

Allereerst wordt in hoofstuk 2 de achtergrond voor het project beschreven, waarin in ga op het bedrijf, de probleemstelling en het doel van de opdracht. Daarna komen in hoofdstuk 3 de risicofactoren aanbod. In hoofdstuk 4 wordt de organisatie van het bedrijf besproken. In hoofdstuk 5 vertel ik meer over de software ontwikkelmethode die ik gebruik tijdens dit project. Ik sluit het document af met hoofdstuk 6 planning, hierin ga ik in op de globale planning, detailplanning en de gewenste fasering tijdens het project.

## 2 Achtergrond

In dit hoofdstuk wordt de probleemstelling en doelstelling van het project beschreven. Voordat we daaraan beginnen vertel ik iets over het bedrijf waarvoor ik de stageopdracht uitvoer. We sluiten af met het gewenste te behalen resultaat.

## 2.1 SOCIALR

SOCIALR is een startup die sinds 1 april 2015 gestart is. Het bedrijf heeft twee takken: services en software. De servicetak verleent de volgende diensten: online marketing, online advertising, online strategieën en adviezen, en website & app development. Enkele klanten van SOCIALR zijn: Kentucky fried chicken, Monsterboard, RTL Nederland en Hema.

SOCIALR bestaat uit ongeveer 12 personen, waarvan 4 programmeurs. De programmeurs houden zich hoofdzakelijk bezig met bouwen en beheren van tools die SOCIALR zelf gebruikt, maar er worden zo nu en dan ook websites op maat gemaakt voor klanten.

De softwaretak gaat om in eigen huis ontwikkelde software, deze software plaats automatisch advertenties op online media zoals Facebook, Twitter, Google en LinkedIn. De software is in staat om 'slimme' analyses te doen over de advertenties die geplaatst zijn, om zo in de toekomst voor de juiste strategie te kiezen. De software analyseert bijvoorbeeld dat een plaatje met een blauwe achtergrond het beter doet dan die met een rode achtergrond, in het vervolg zal de applicatie dan voor het plaatje met blauwe achtergrond kiezen. De software is dus bedoeld om het plaatsen van advertenties te vergemakkelijken en om slimmere keuzes te maken voor het plaatsen van advertenties.

SOCIALR geeft haar klanten graag realtime inzicht in de resultaten van de door hun uitgezette (online marketing) acties. Het inzich in de statistieken dient online en realtime te zijn. Tot nu toe hebben ze dit gedaan met behulp van [cyfe.com](http://cyfe.com).

*Cyfe is een online platform waarin je allerlei statistieken kunt bekijken van online tools die bedrijven gebruiken. Cyfe combineert de statistieken van talloze verschillende aanbieders op 1 plek met behulp van verschillende widgets. Voorbeelden zijn Google Analytics, Facebook statistieken, Youtube statistieken.* 

## 2.2 Probleemstelling

SOCIALR maakt graag statistieken over websites en online marketing campagnes beschikbaar aan haar klanten, op dit moment doen ze dat door een account voor de klant aan te maken op Cyfe.com, maar dit brengt een aantal nadelen met zich mee:

- 1. Kosten: Het gebruik van Cyfe kost €50,- per maand. SOCIALR draait voor deze kosten op. met een eigen tool blijven deze kosten bespaard.
- 2. Functionaliteiten; Cyfe biedt een beperkt aantal functionaliteiten. Voorbeelden van functionaliteiten die volgens SOCIALR ontbreken in Cyfe zijn:
	- A. Combineren van statistieken. Er moet worden kunnen ingesteld hoe de data moet worden weergeven, bijvoorbeeld het combineren van verschillende data.
	- B. Selecteren van periodes voor de gewenste data.
	- C. De mogelijkheid voor de gebruiker van de applicatie om zijn statistieken te vergelijken met openbare statistieken.
	- D. Inzien van procentuele stijgingen en dalingen.
	- E. Gebruikers uitnodigingen versturen in plaats van een openbare registratie pagina.
	- F. Rapportages samenstellen en uitdraaien of mailen.
	- G. Automatisch rapportages versturen op ingestelde momenten.
	- H. Delen statistieken op Facebook.
	- I. Dashboard indeling maken voor de klant, in plaats van dat de klant het zelf moet doen.
	- J. Templates opslaan met bepaalde indelingen van dashboards.
	- K. De mogelijkheid om bepaalde gebruikers wel de mogelijkheid te geven om hun indeling te wijzigen.
	- L. De mogelijkheid voor gebruikers om subgebruikers aan te maken.
- 3. Delen; De tool kan niet makkelijk gedeeld worden met collega's.
- 4. Leadgenerator; SOCIALR zou graag de mogelijkheid hebben om een gedeelte van de tool open te stellen, zodat het als lead generator kan fungeren.
- 5. Layout; De layout van cyfe is verouderd.
- 6. Styling; Er is geen mogelijkheid om de styling van het dashboard te wijzigen naar de styling van de klant of naar die van SOCIALR.

## 2.3 Doelstelling

Het doel van de opdracht is om ervoor te zorgen dat SOCIALR in staat blijft om statistieken weer te geven aan hun klanten, maar dat de nadelen die ze op dit moment met Cyfe ondervinden opgelost zijn.

## 2.4 Resultaat

Het resultaat van de opdracht zal een op maat gemaakte webapplicatie voor SOCIALR zijn, gebaseerd op de door hun geformuleerde requirements. Hierin zullen de ervaren belemmeringen met Cyfe.com worden opgelost.

## 3 Risico's

In ieder project zijn er bepaalde risico's. In dit hoofdstuk bespreek ik een aantal risico's, daarbij vertel ik wat ik eraan doe om de gevolgen ervan te beperken.

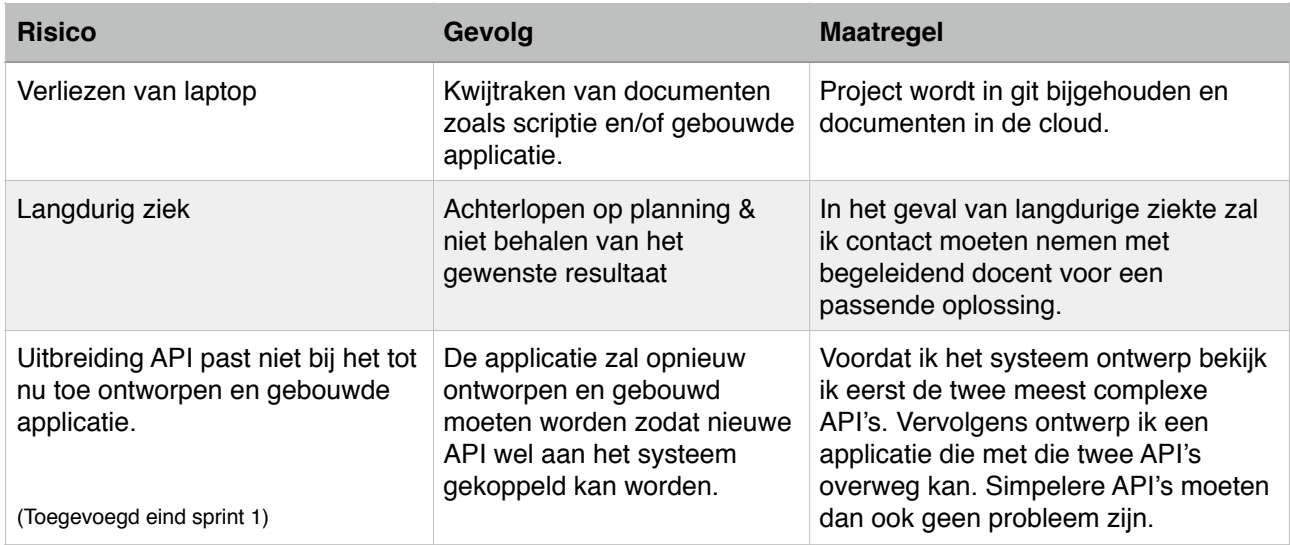

## 4 Aanpak

## 4.1 Methodiek scrum

Het project zal uitgevoerd worden volgens de ontwikkelmethode scrum. Het bedrijf heeft al positieve ervaring met scrum en daarom was dit hun voorkeur.

Bij scrum wordt er in verschillende sprints gewerkt, deze sprints duren in mijn geval twee weken. Het is de bedoeling dat er aan het eind van iedere sprint een werkende applicatie opgeleverd wordt. Dit houd in dat er iedere sprint een stukje wordt ontworpen, gebouwd en getest. Hierdoor werk je per sprint aan nieuwe features en voorkom je dat je functionaliteiten door elkaar heen gaat bouwen en uiteindelijk misschien niets helemaal af hebt.

De eerste sprint, sprint 0, is de oriëntatie sprint. In deze sprint ligt de nadruk op: het bedrijf leren kennen, de tools leren kennen en requirements formuleren. In de overige sprints komen steeds de zelfde onderdelen terug: eventueel requirements aanpassen, ontwerpen, bouwen en testen. Elke sprint wordt afgesloten met een sprint meeting waarin de afgelopen sprint wordt gepresenteerd, requirements worden geëvolueerd en de volgende sprint wordt ingedeeld.

In onderstaande figuur is een typisch verloop van een scrum project te zien.

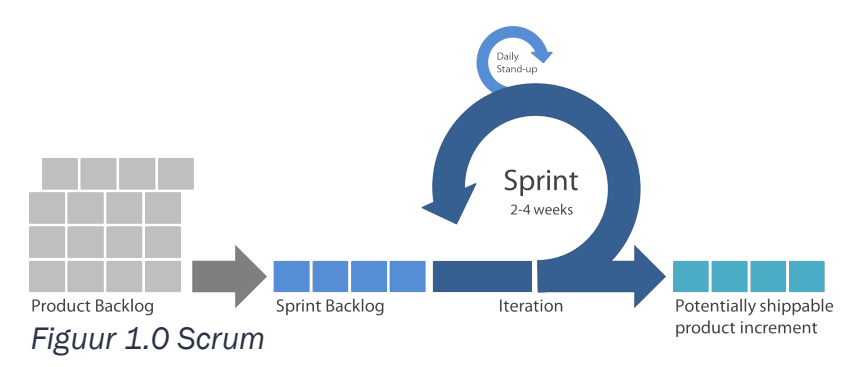

Doordat het voor mij een stage is, voeg ik hier een wekelijkse meeting met mijn technische begeleider aan toe. Samen met hem review ik de architectuur die ik kies, maar doen we ook code reviews.

## 5 Organisatie

De volgende personen zijn nodig voor het voltooien van de opdracht.

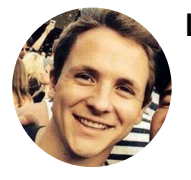

Lars Wetemans **Opdrachtgever** [lars@socialr.nl](mailto:lars@socialr.nl)

Lars is de begeleider ten opzichte van algemene zaken, zoals contact met school. Daarnaast is Lars voor een gedeelte verantwoordelijk voor het verschaffen van requirements.

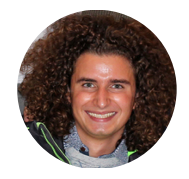

Philo Hermans Technisch begeleider [philo@socialr.nl](mailto:philo@socialr.nl)

Philo is de technisch begeleider tijdens dit project. Hij heeft ervaring met de programmeertaal en het framework waarin ik werk. Daarnaast heeft Philo jaren als freelancer gewerkt en kan mij daarom uitstekend assisteren bij het maken van schattingen voor de te bouwen onderdelen.

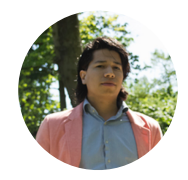

Camilo van Haastrecht Gebruiker [camilo@socialr.nl](mailto:camilo@socialr.nl)

Camilo is de persoon die de tool het meest gaat gebruiken. Zijn verantwoordelijkheid is het verschaffen van requirements, hij doet dit in samenwerking met Lars.

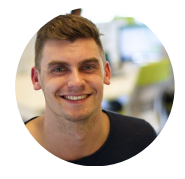

Don Kooijman Afstudeerder [don@socialr.nl](mailto:don@socialr.nl)

Dit ben ik zelf, mijn verantwoordelijkheid is het uitvoeren van de opdracht.

## 6 Planning

## 6.1 Globale planning

De globale planning geeft weer welke zaken zeker gaan plaatsvinden, zoals bedrijfsbezoek van de begeleidend docent, maar ook het inleveren van een concept afstudeerdossier. Daarnaast geeft de globale planning ook weer wanneer bepaalde onderdelen van de applicatie gebouwd gaan worden.

De detailplanning zijn niet aanwezig, aangezien er met scrum wordt gewerkt worden de detailplanningen in samenwerking met de opdrachtgever voor iedere sprint gemaakt. Ze worden wel opgeleverd als bijlage aan het eind van het project.

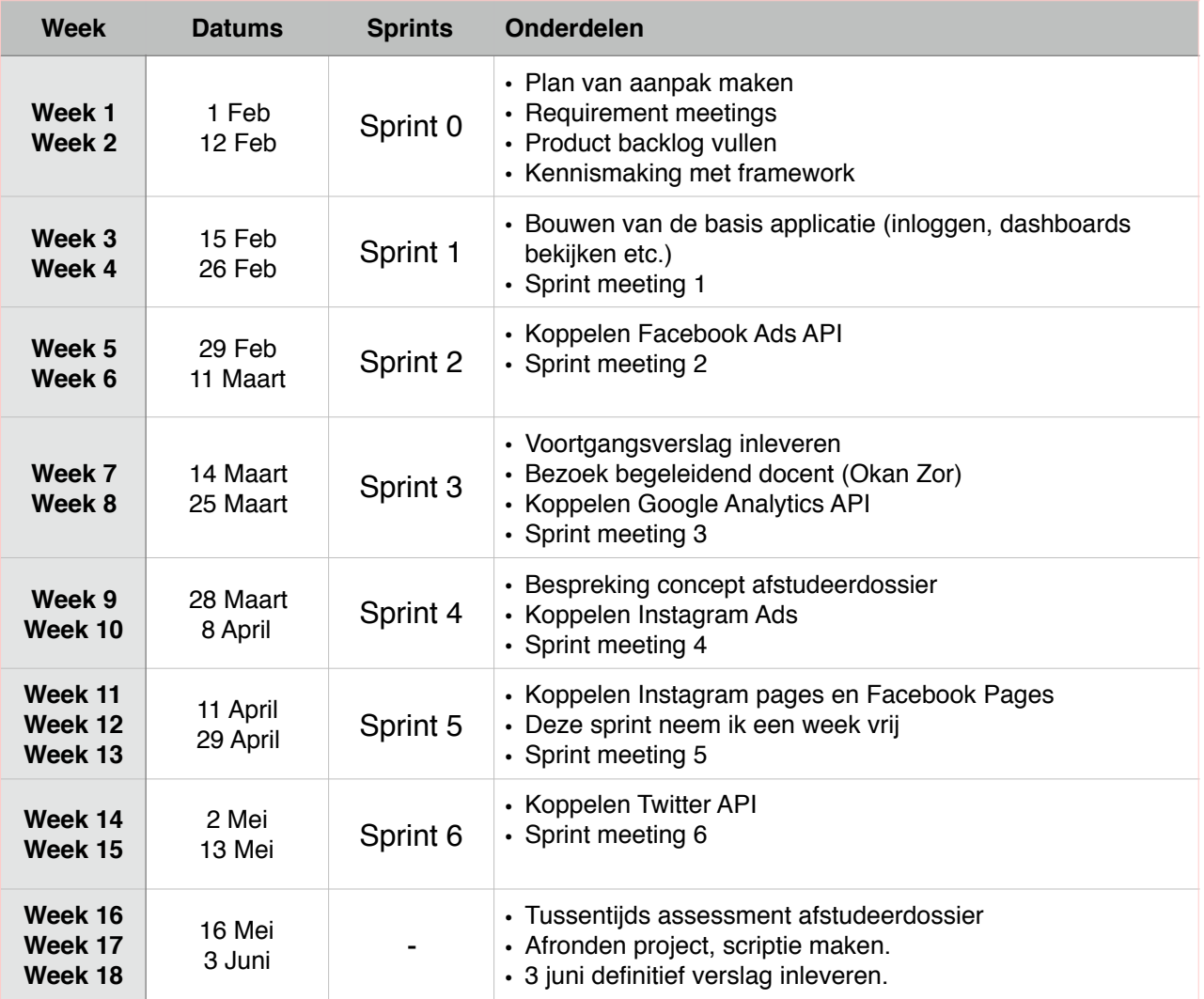

## 6.2 Fasering

Kijkend naar de planning van het project kun je de activiteiten van het project opdelen in verschillende categorieën:

- Requirements ophalen & formuleren
- Ontwerpen database & applicatie
- Bouwen applicatie
- Testen applicatie
- Documenteren & scriptie

In figuur 4.3 is de fasering voor het project te zien..

## 7 Op te leveren producten

Doordat ik met scrum werk komen bepaalde processen en producten iedere sprint weer terug. Deze producten lever ik dus meerdere keren op. *Figuur 4.3 - Fasering*

In onderstaande tabel is een overzicht van de verschillende producten met aan de rechterzijde wanneer ik ze oplever.

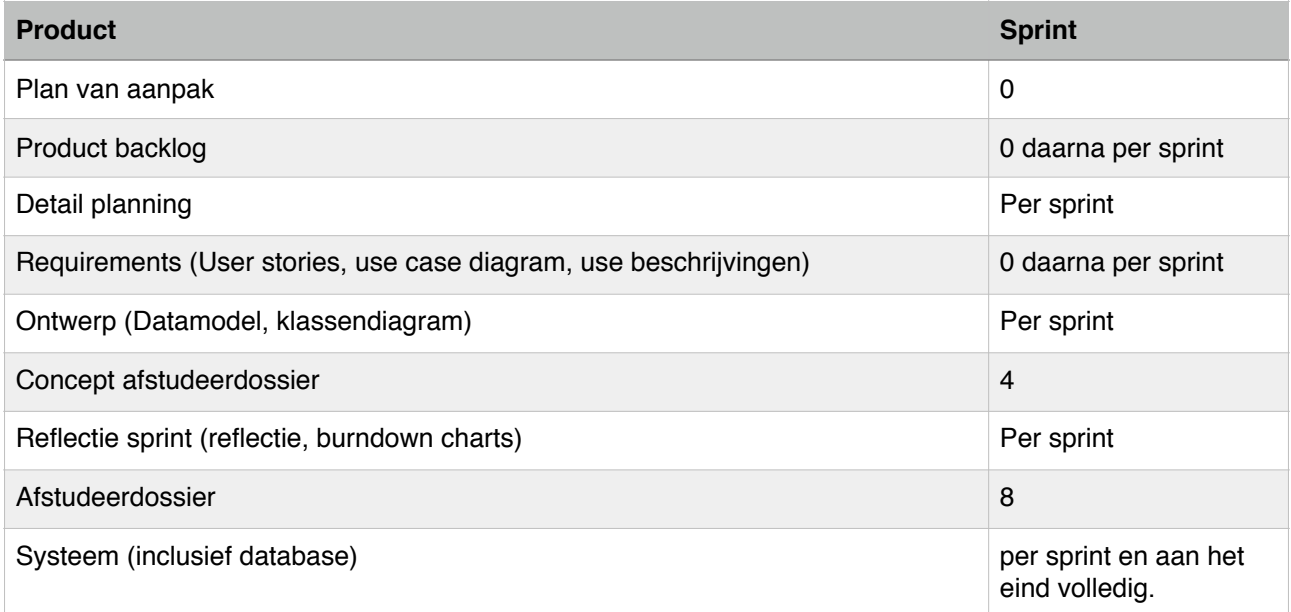

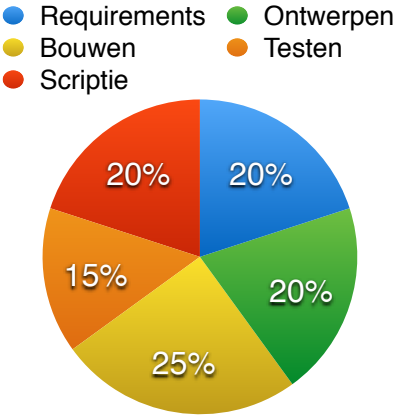

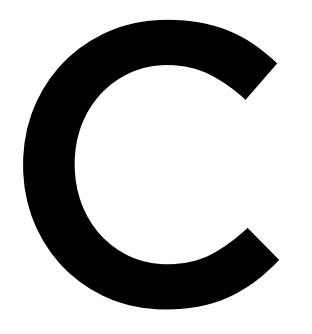

# Requirements

## **Inhoudsopgave**

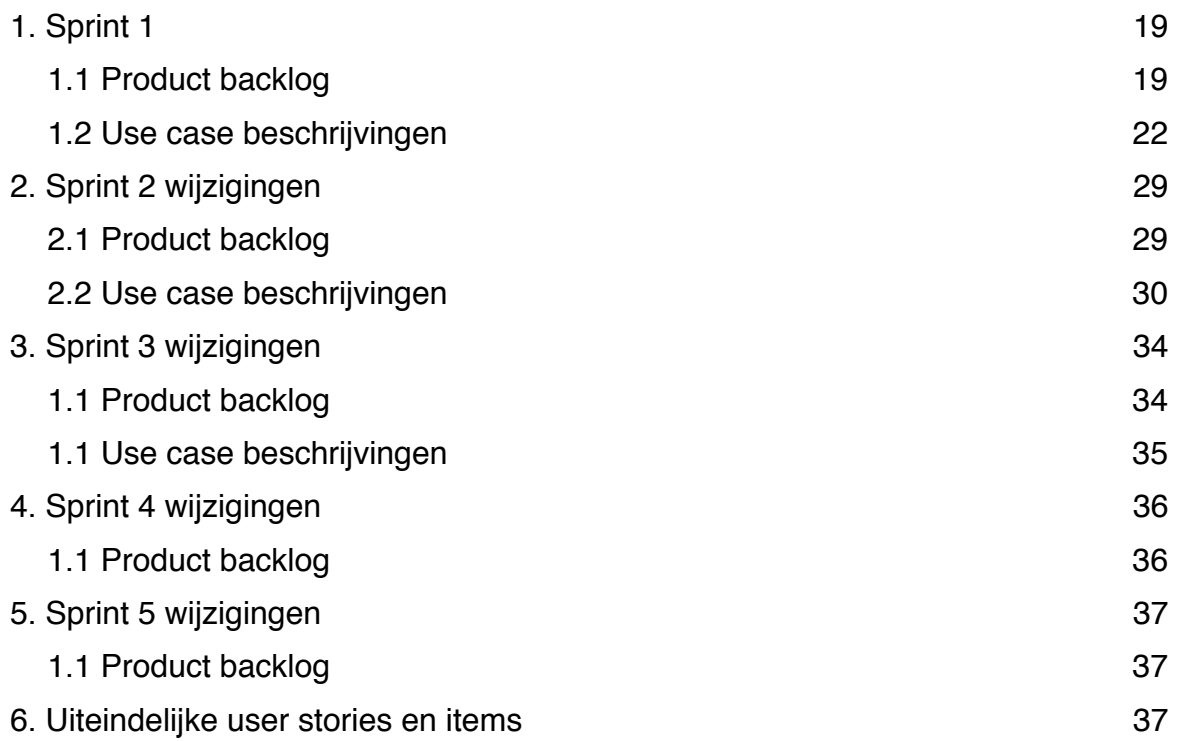

## 1. Sprint 1

## 1.1 Product backlog

#### **Gebruiker (U)**

Een gebruiker is een klant van SOCIALR die is ingelogd.

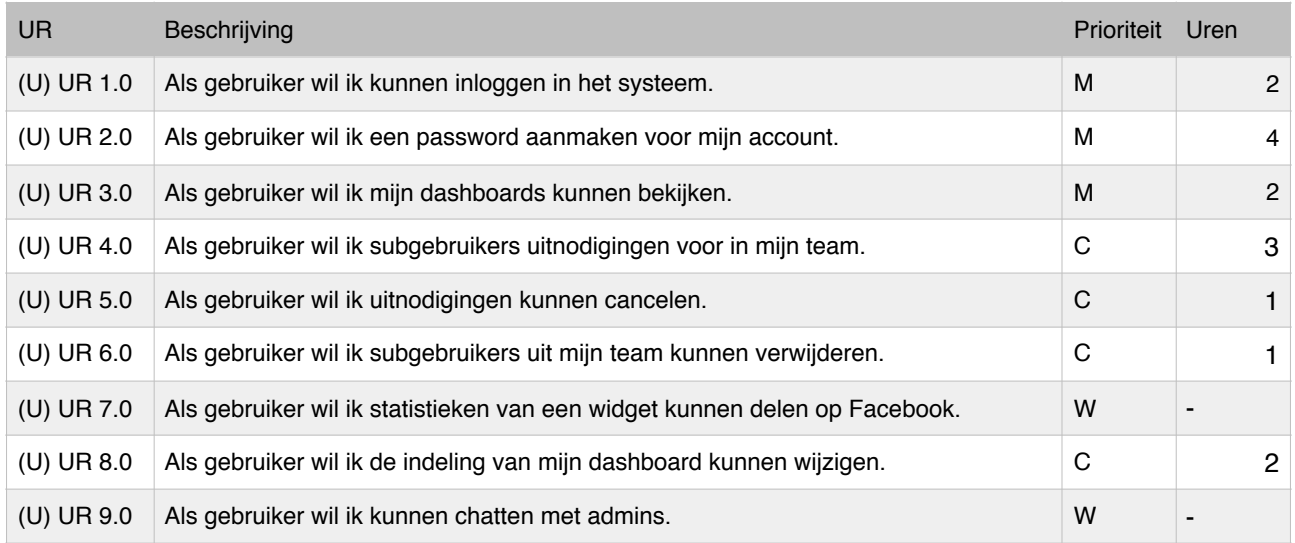

#### **Guest (G)**

Een guest is iemand die niet is ingelogd.

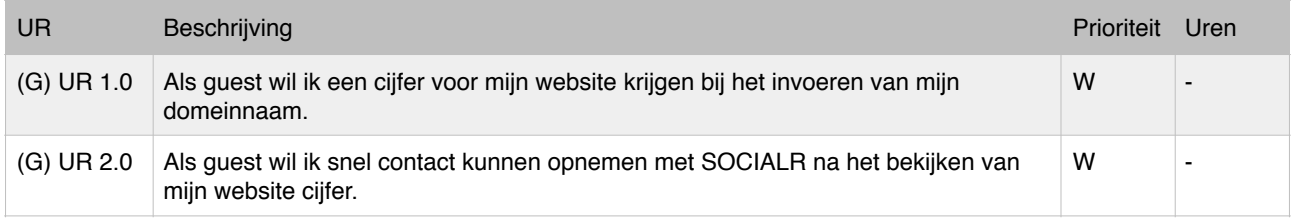

#### **Admin (A)**

Admin is een medewerker van SOCIALR die is ingelogd.

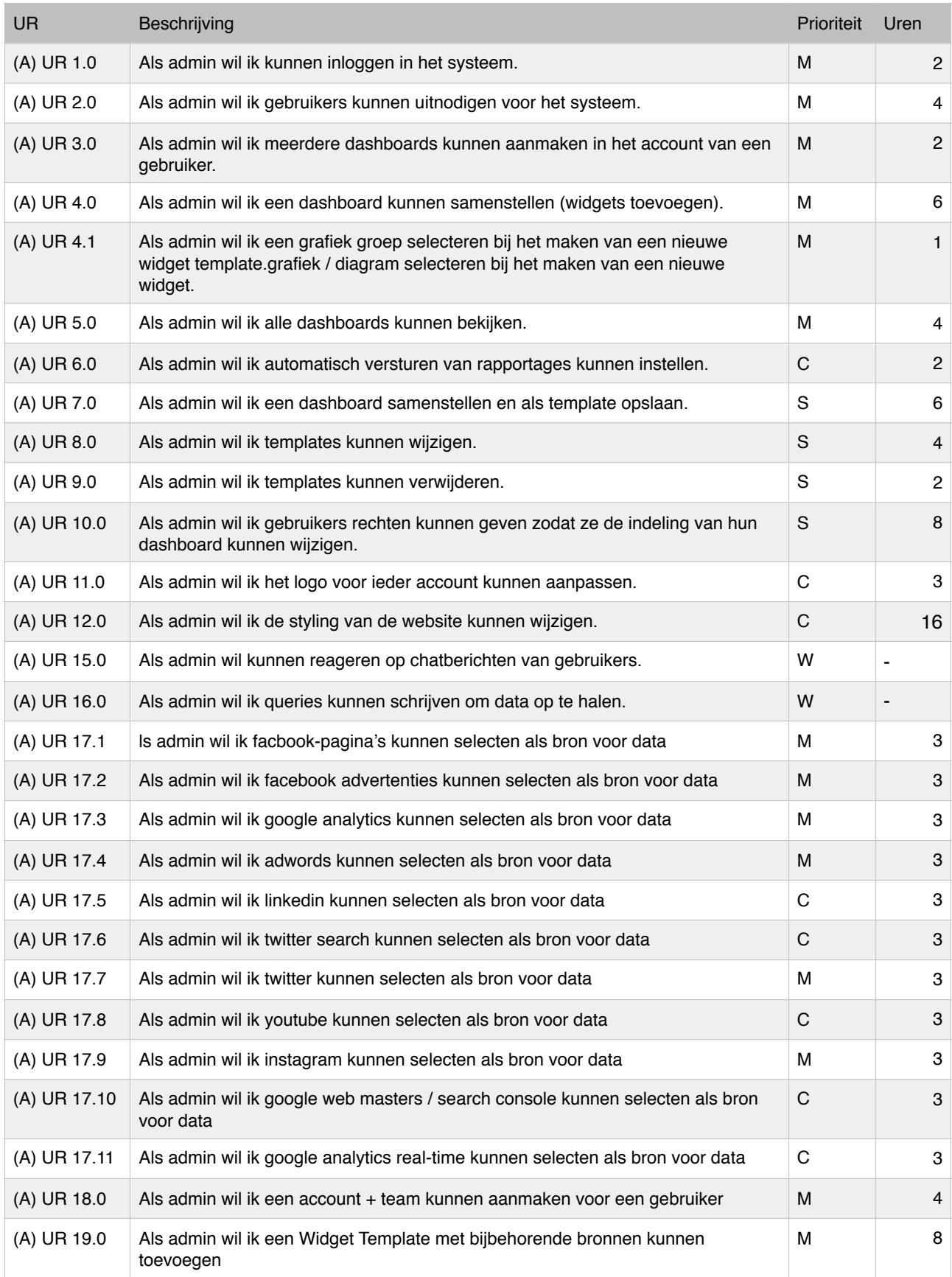

#### **Gebruiker & Admin (UA)**

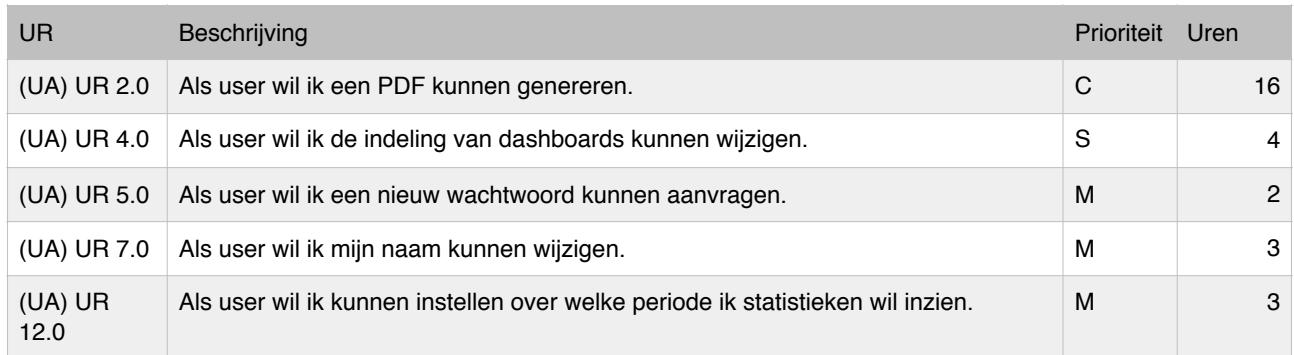

#### **Items (U)**

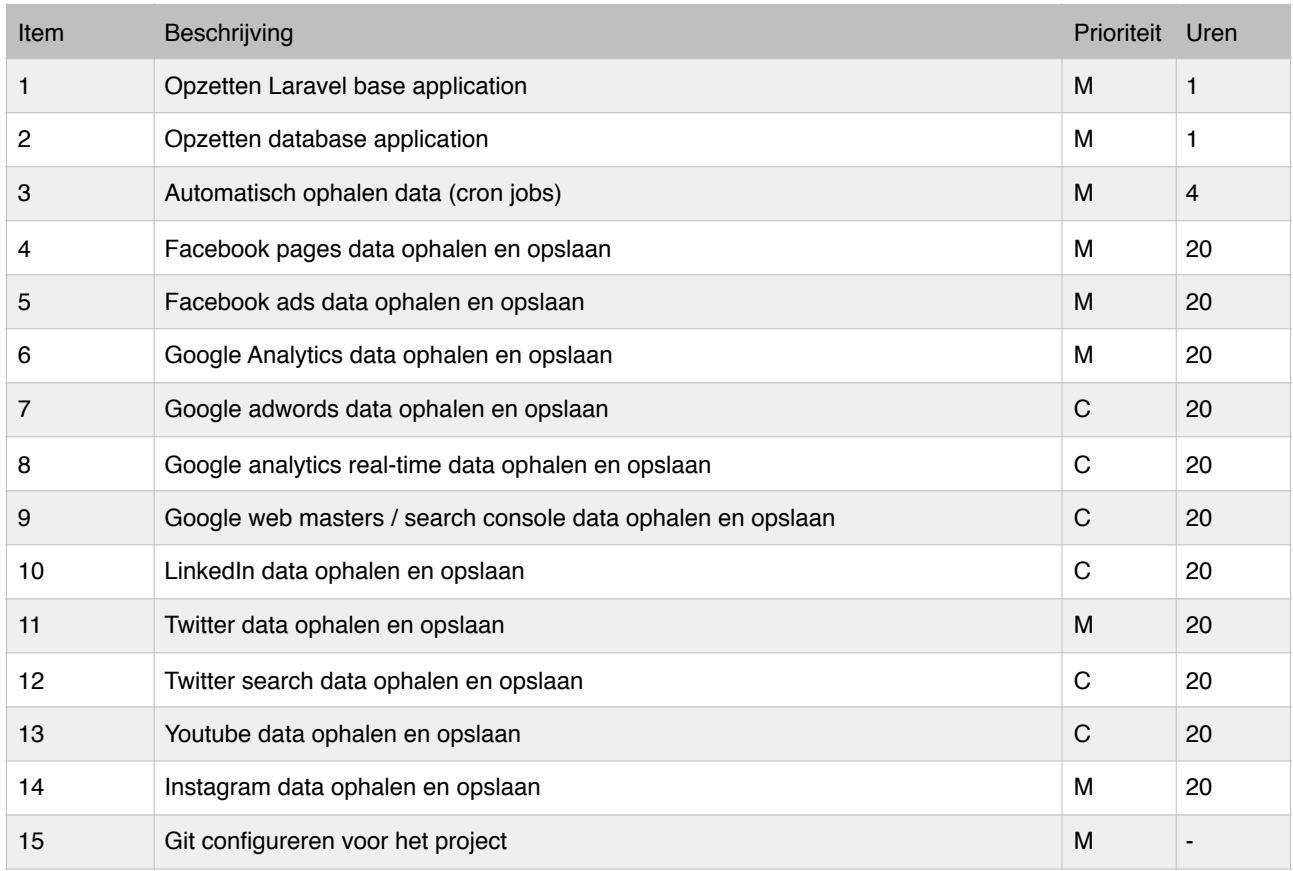

## 1.2 Use case beschrijvingen

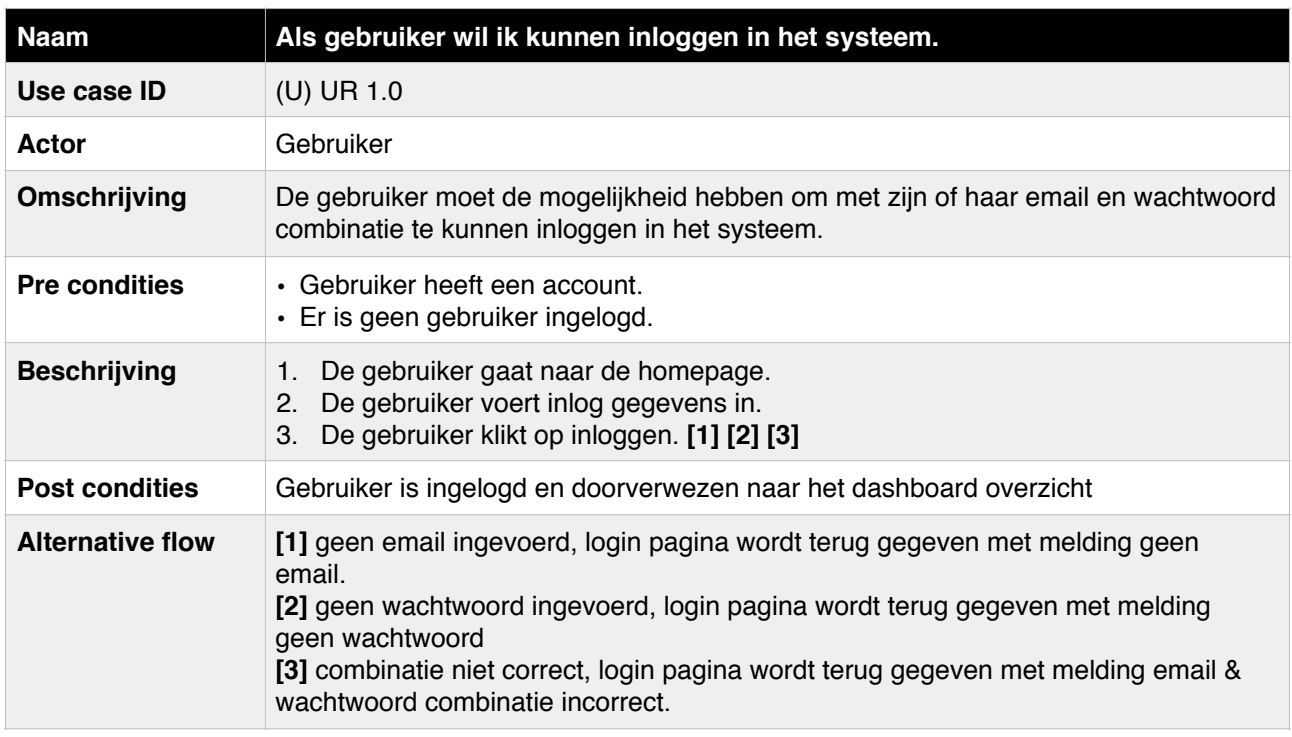

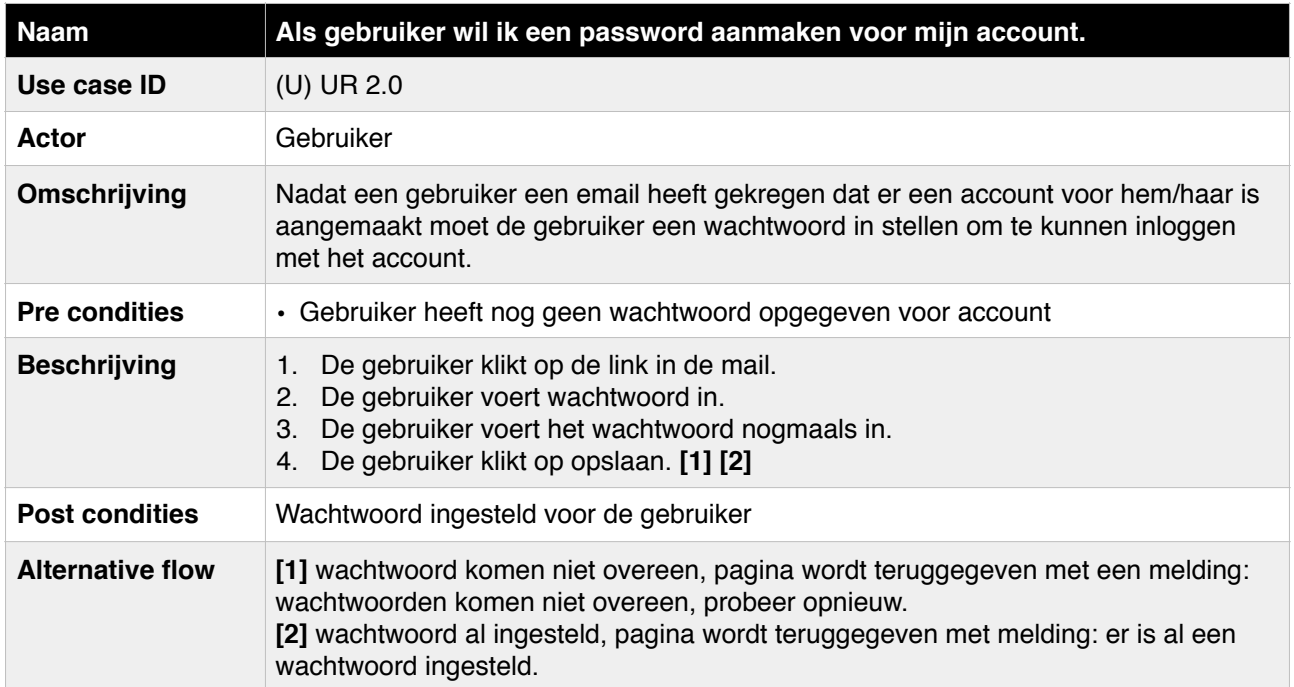

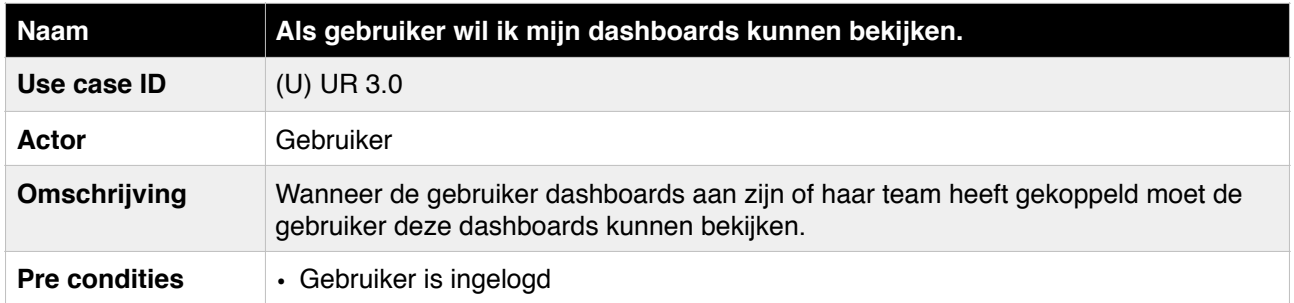

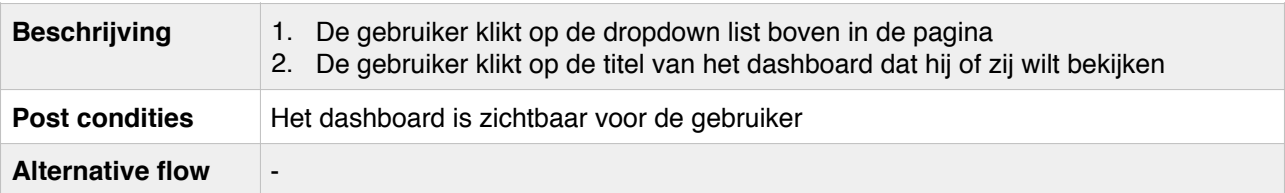

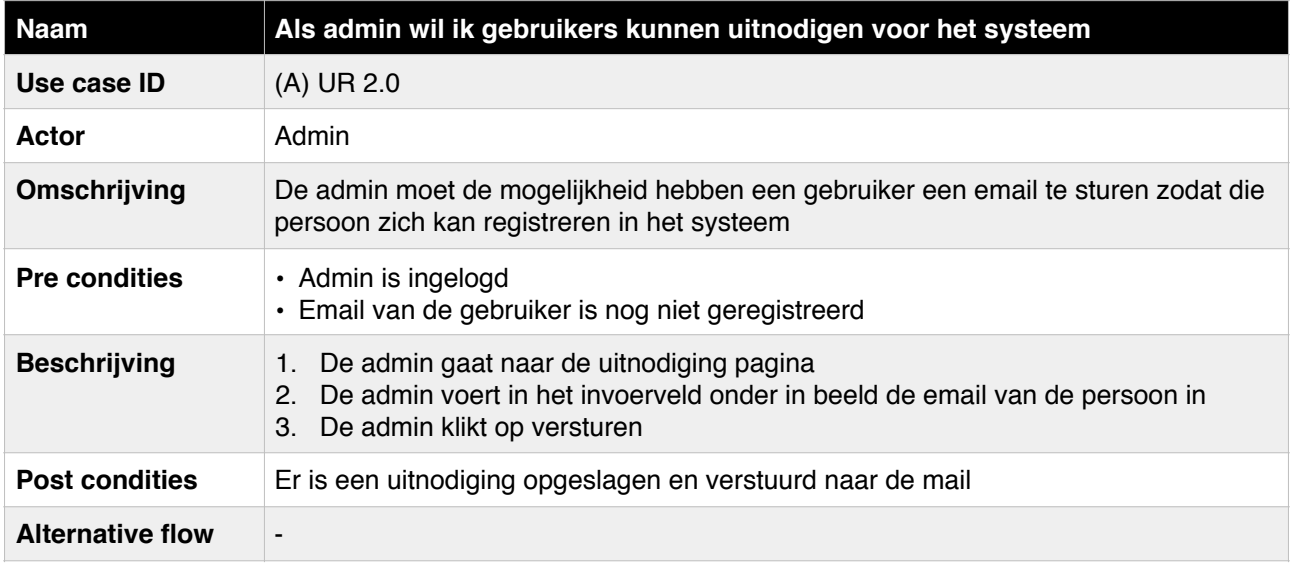

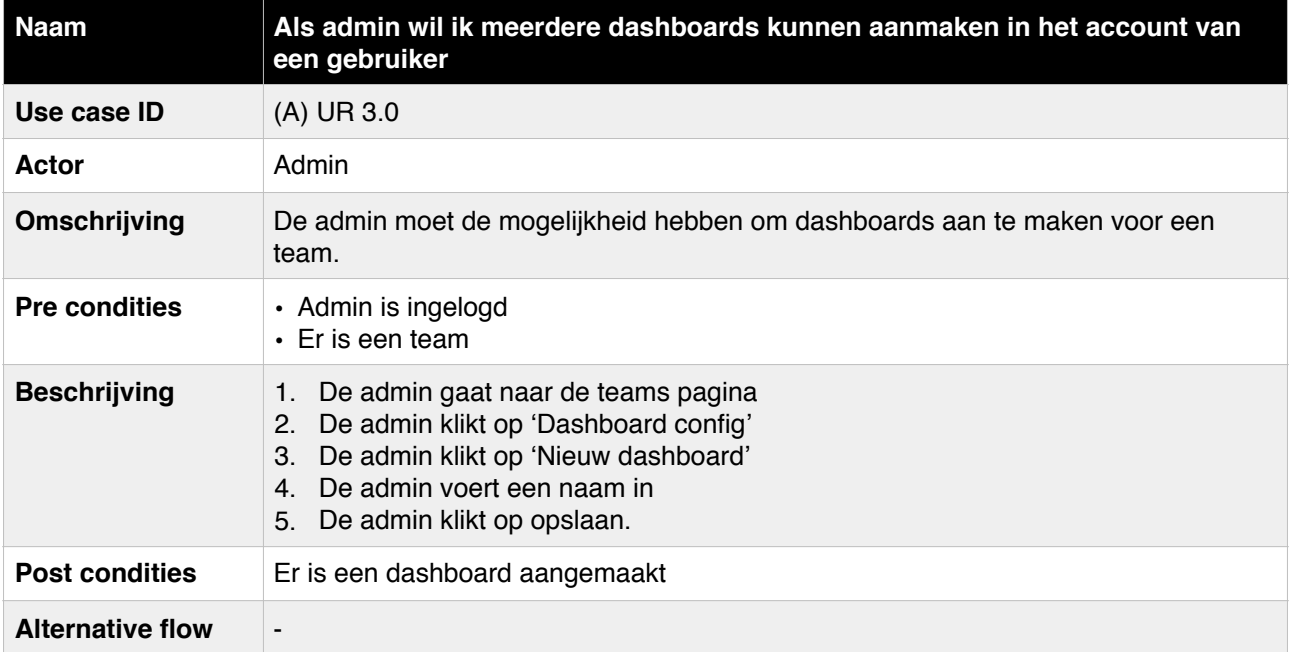

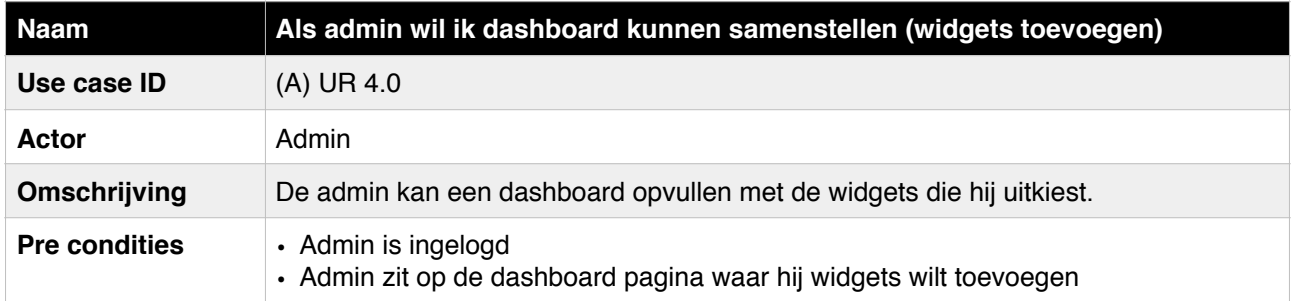

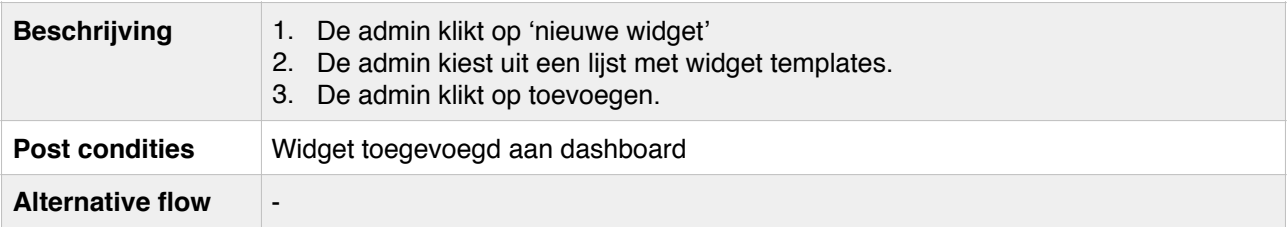

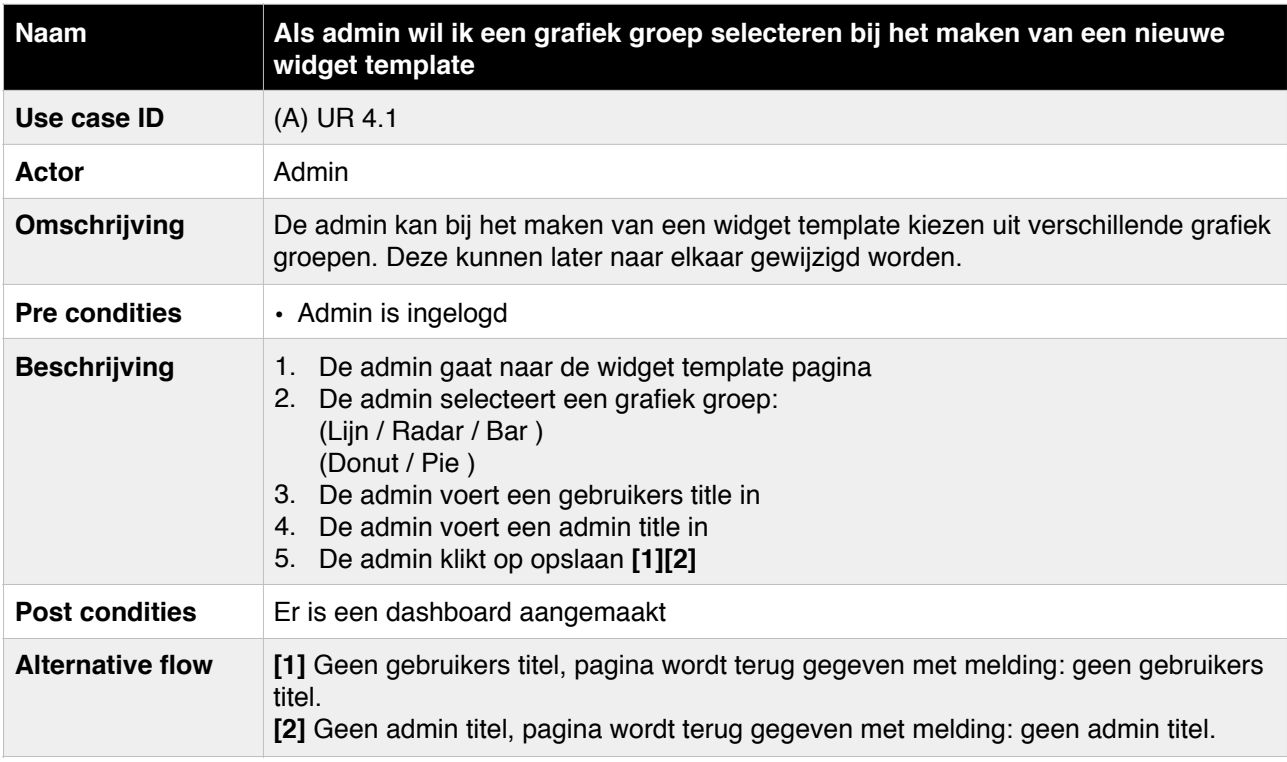

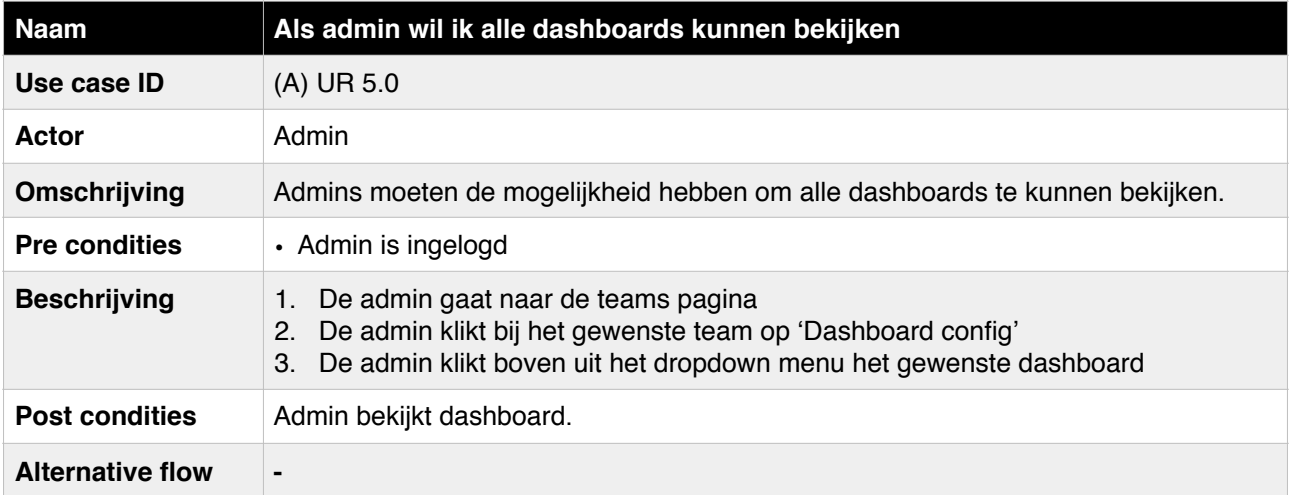

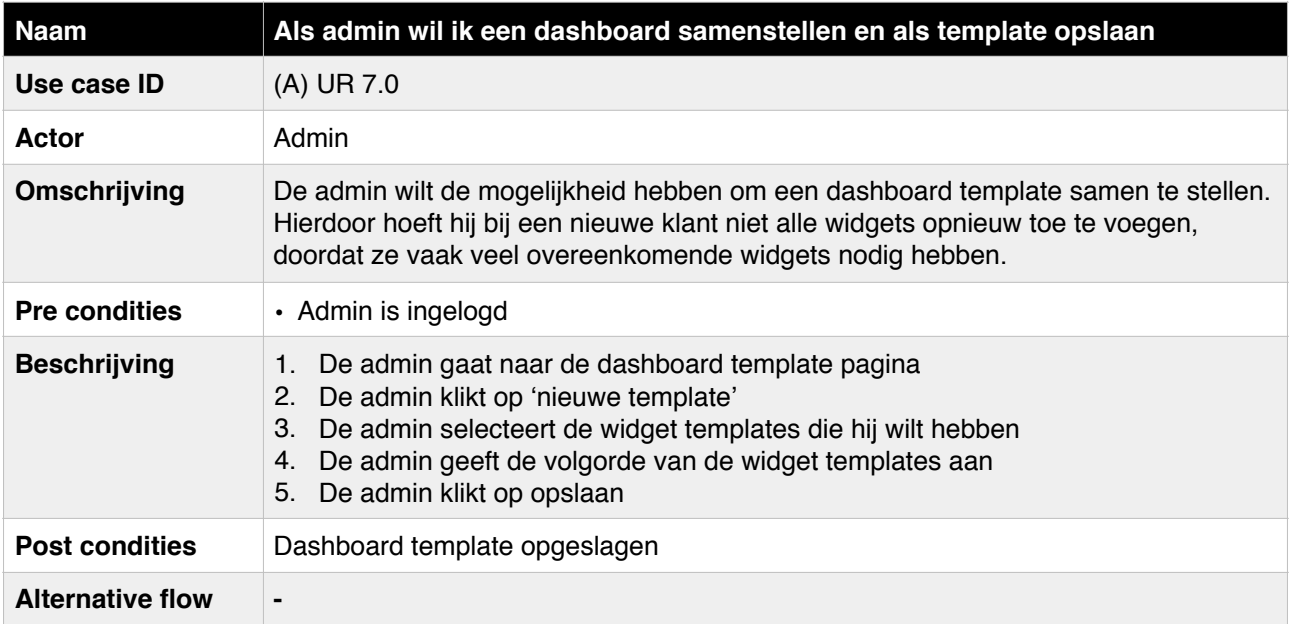

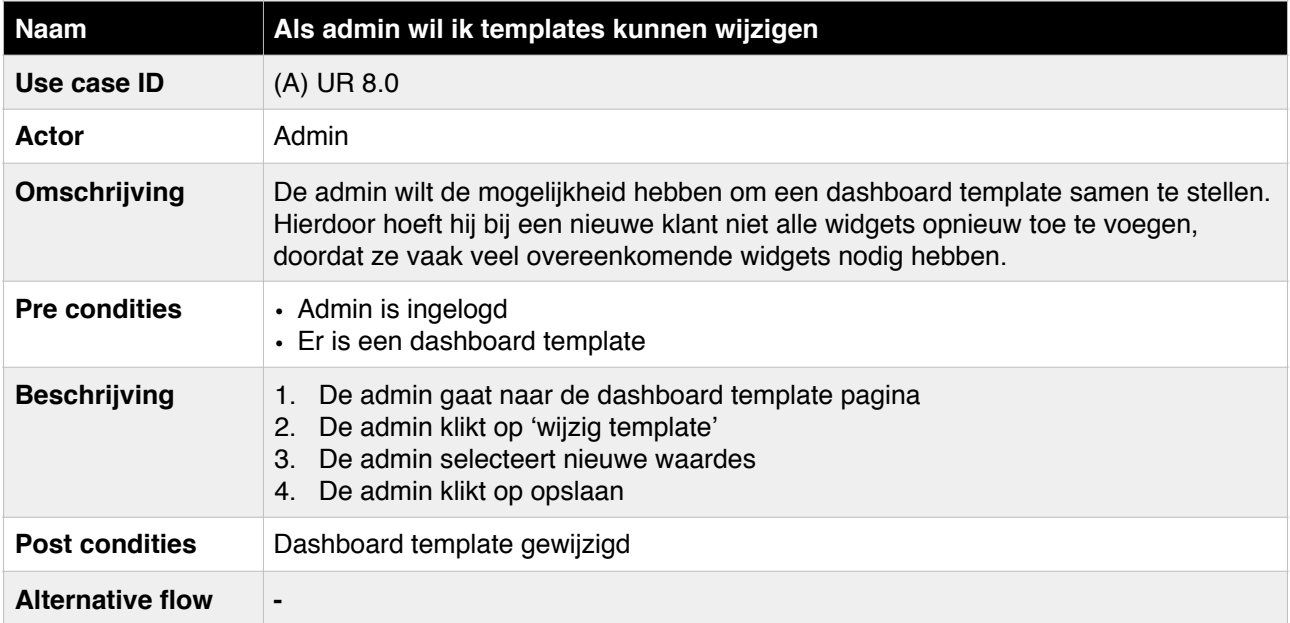

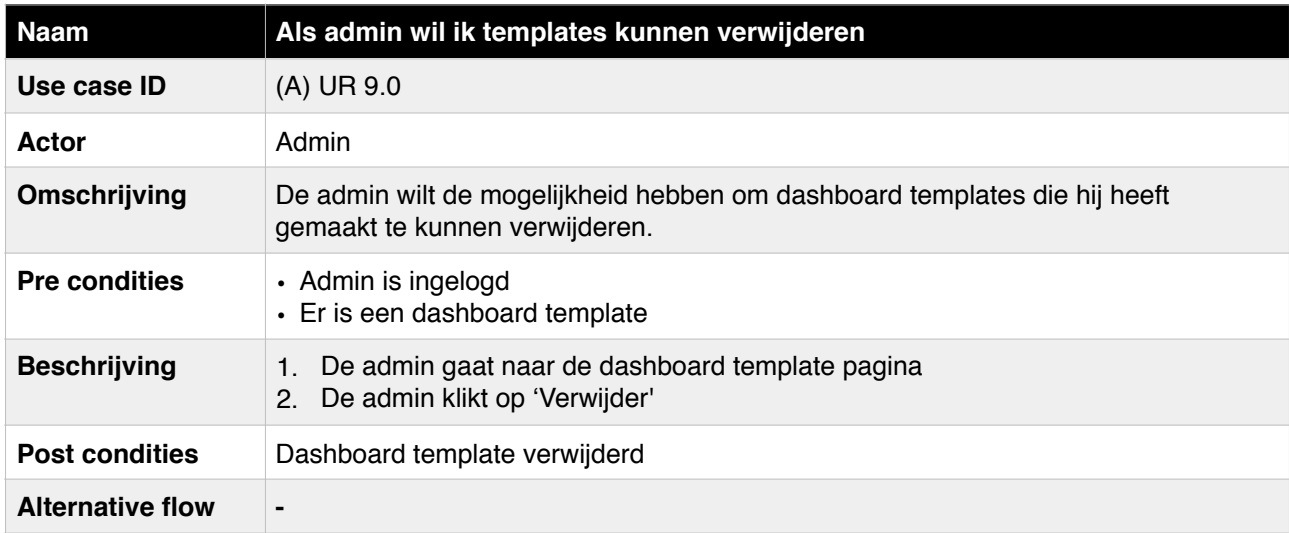

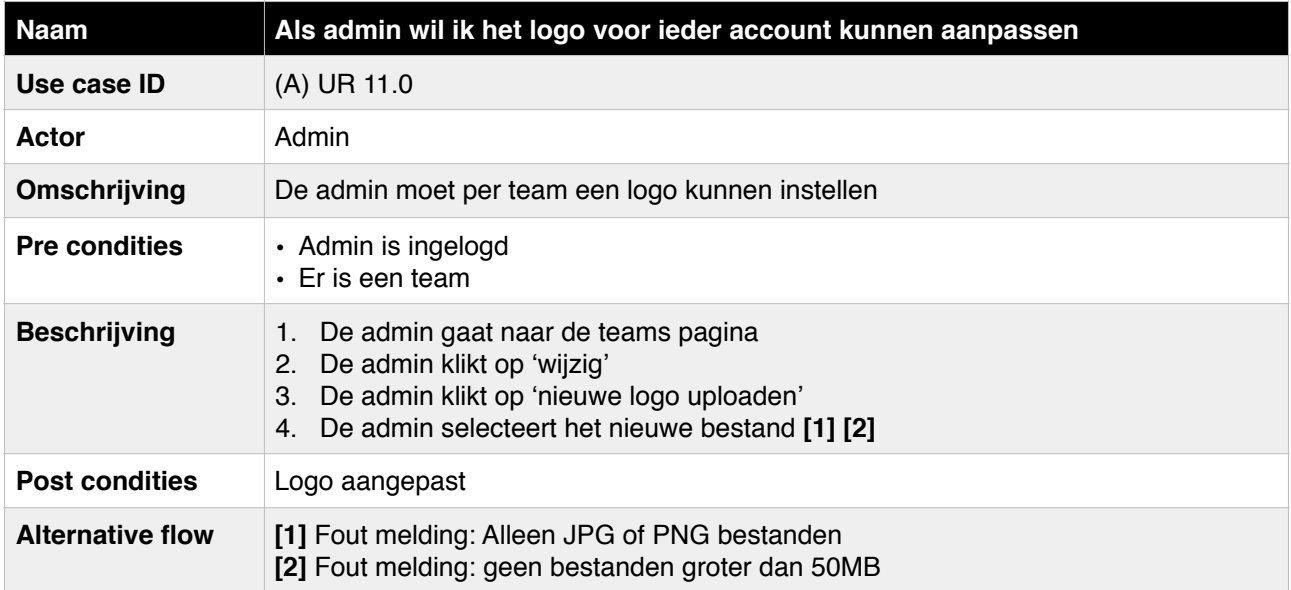

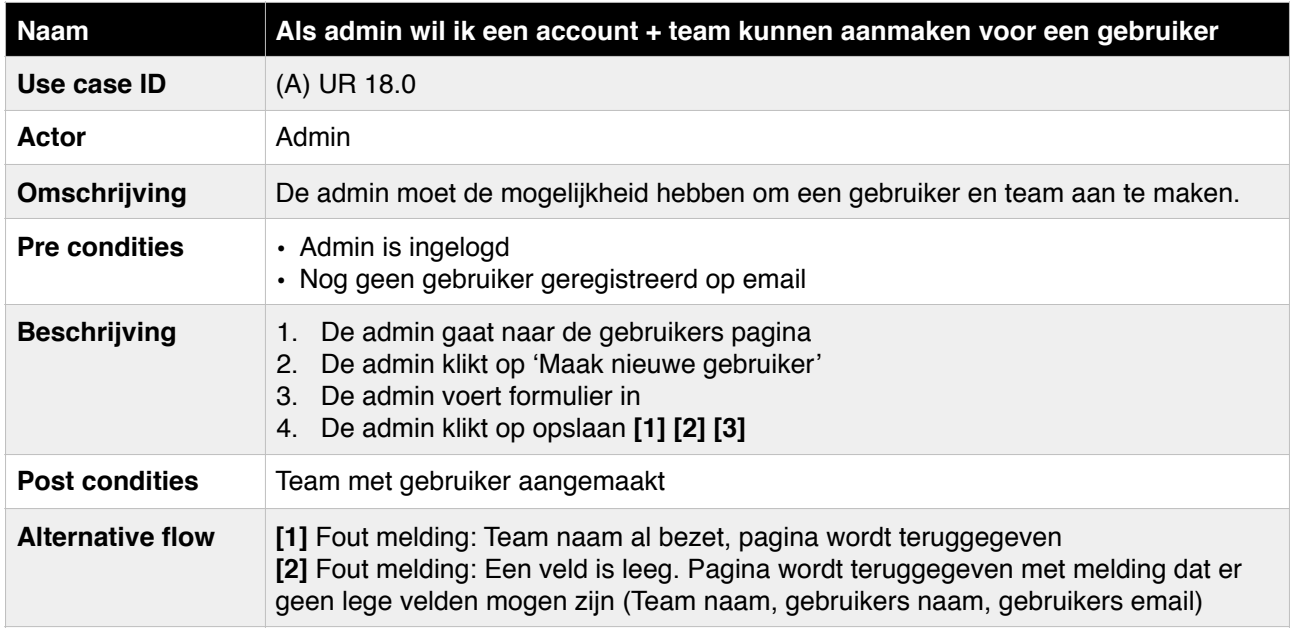

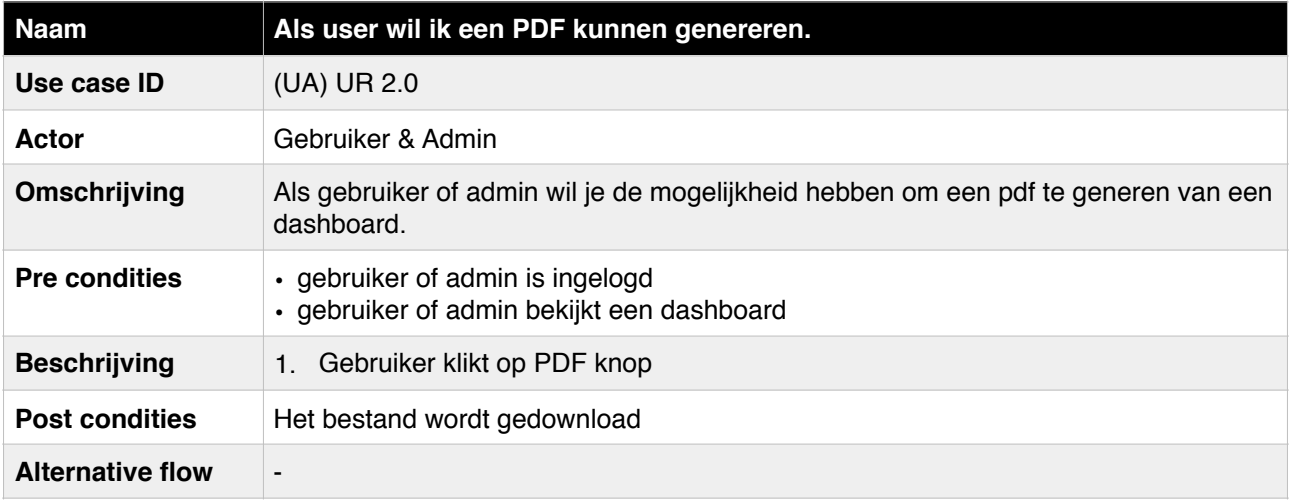

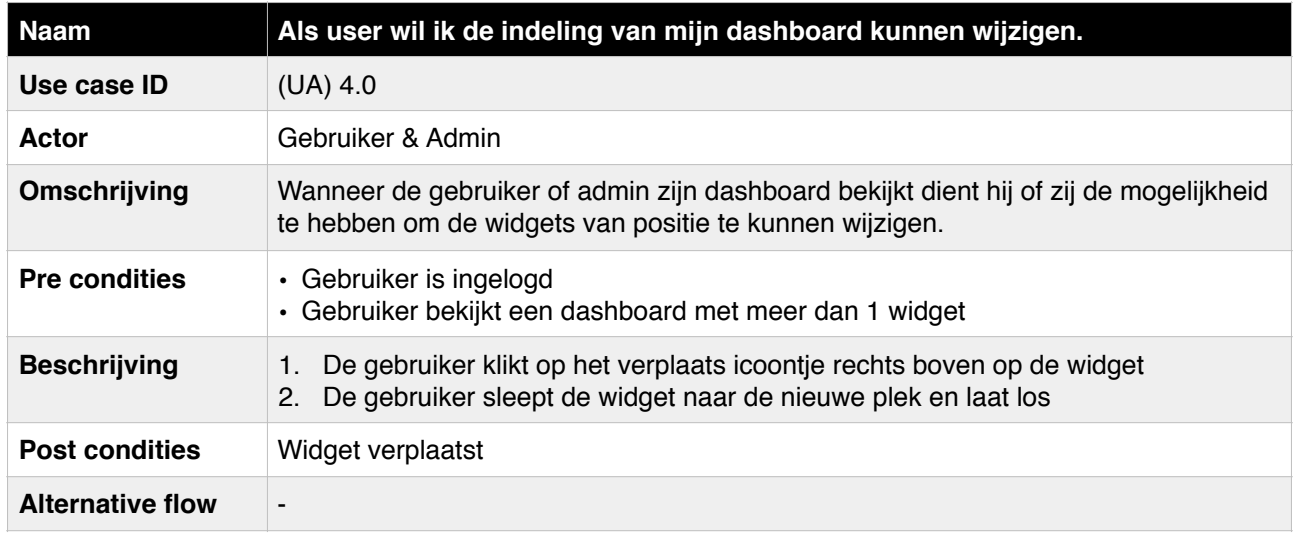

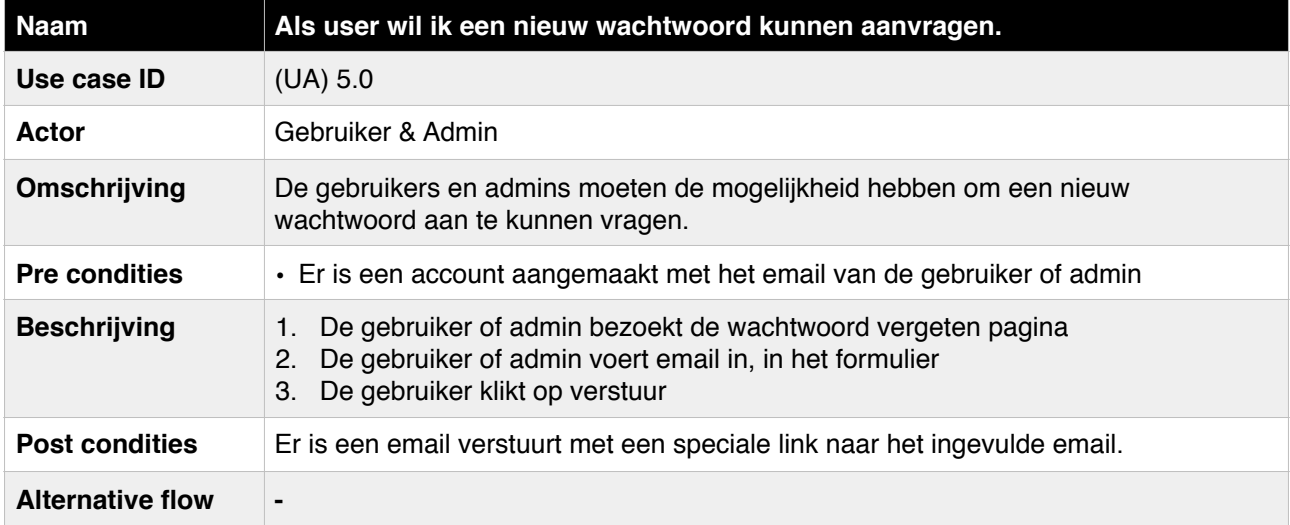

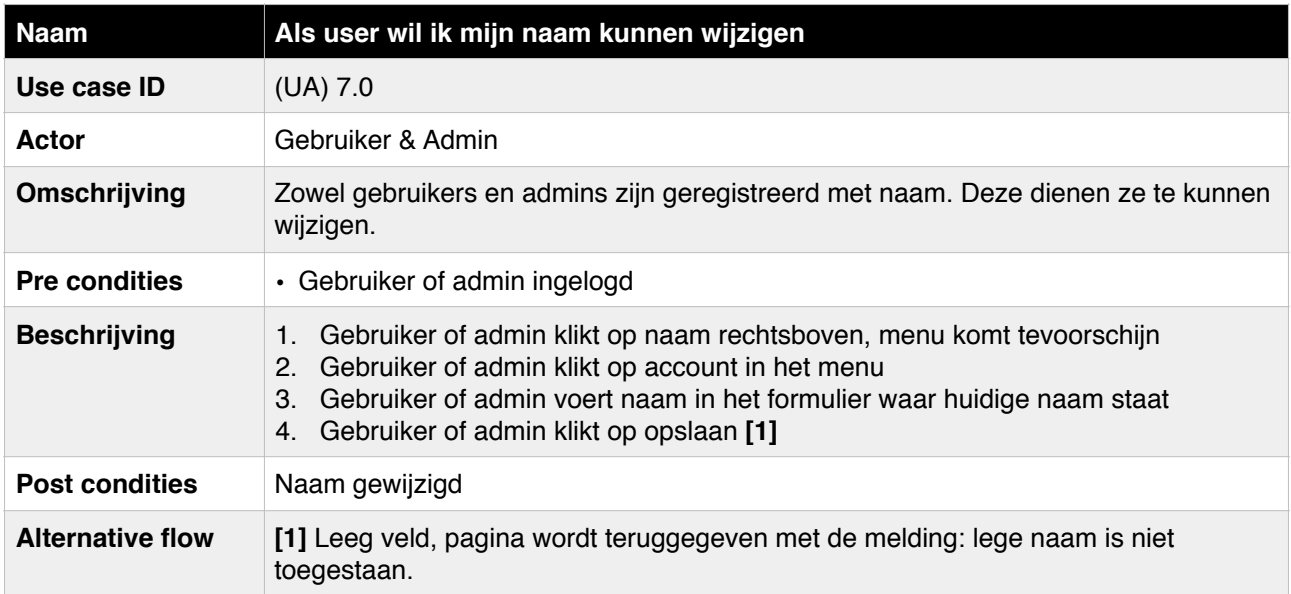

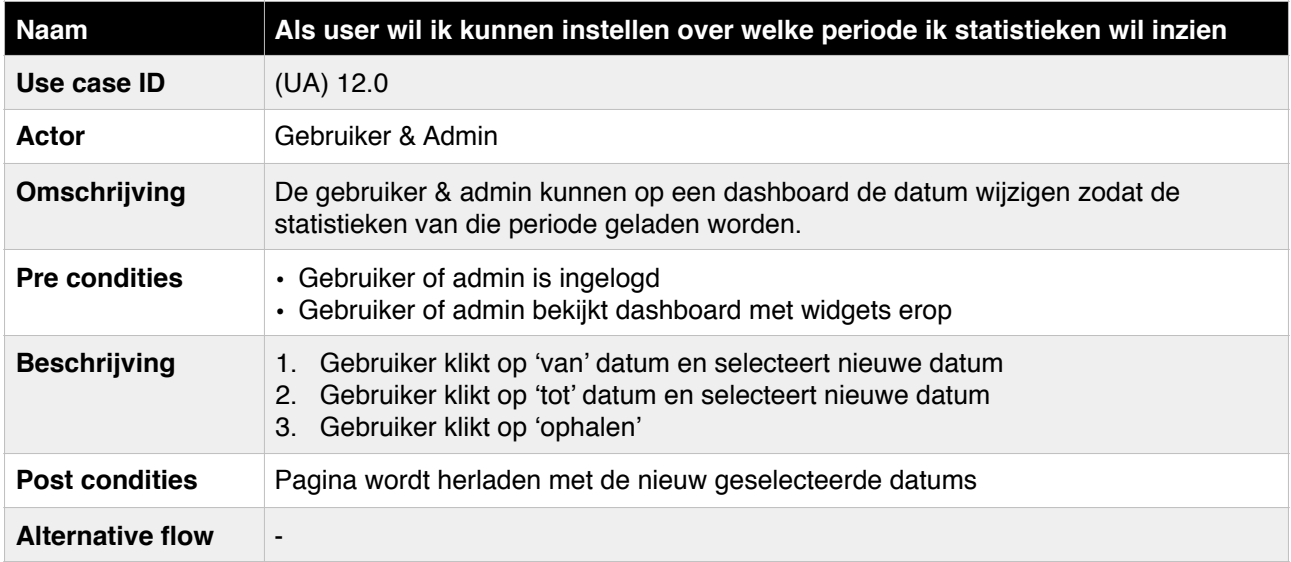

## 2. Sprint 2 wijzigingen

## 2.1 Product backlog

#### **Item 5 uitgeschreven**

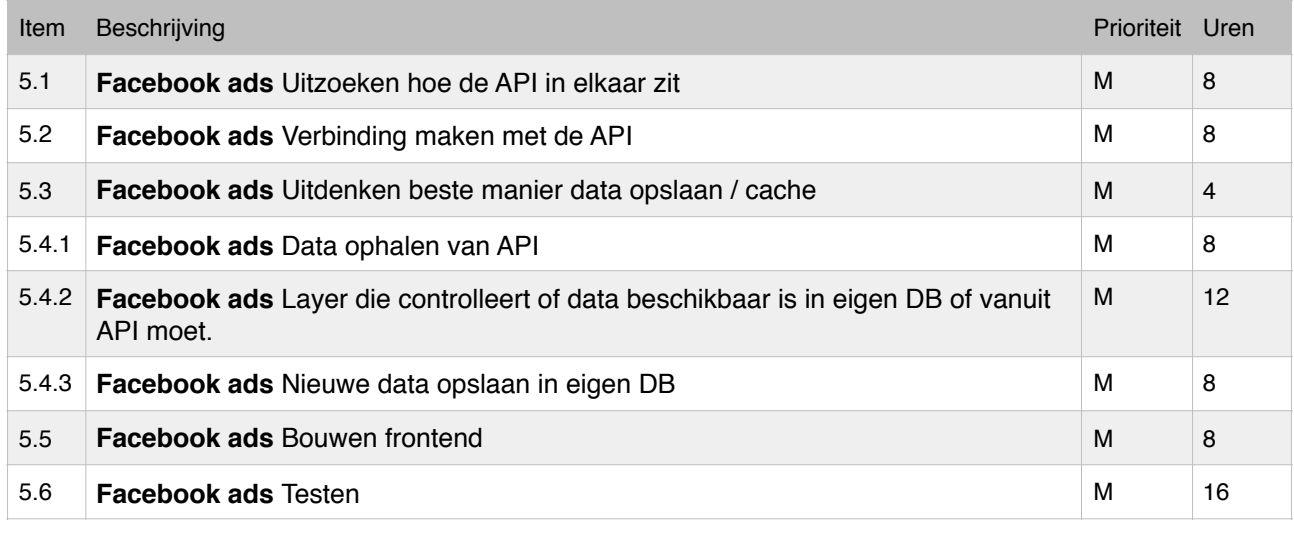

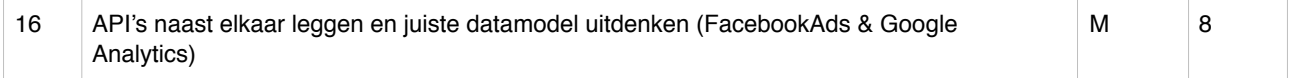

#### **Nieuwe requirements**

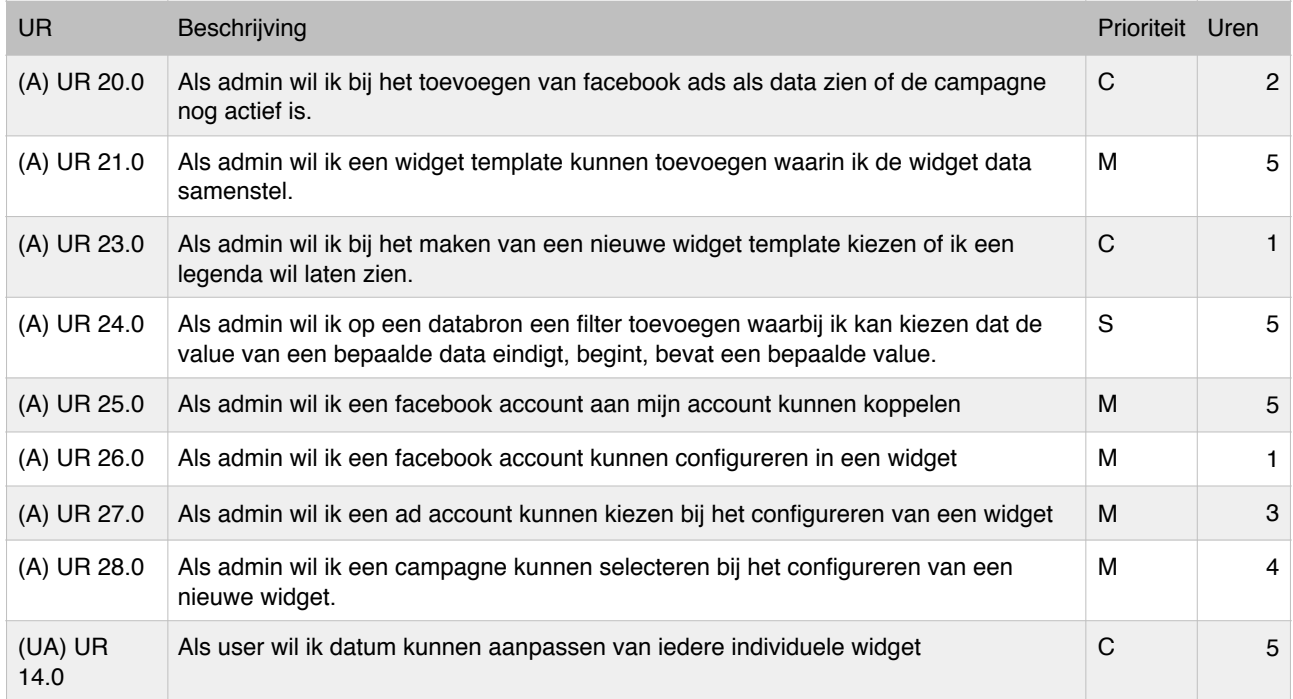

#### **Gewijzigde requirements**

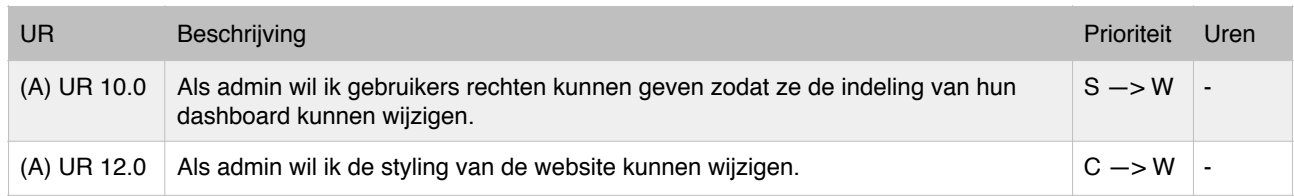

#### **Item 6 uitgeschreven**

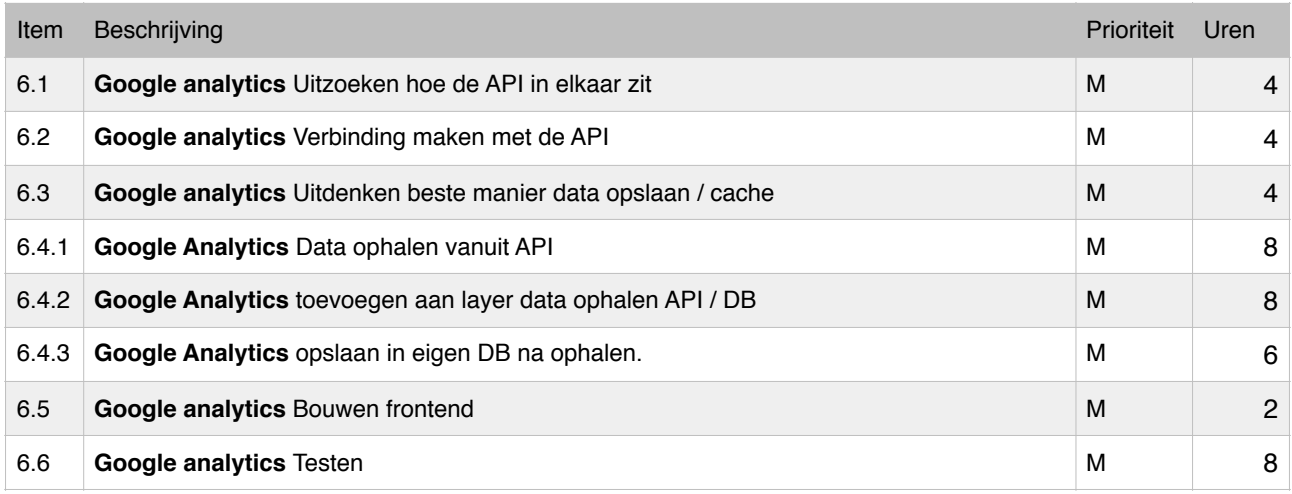

## 2.2 Use case beschrijvingen

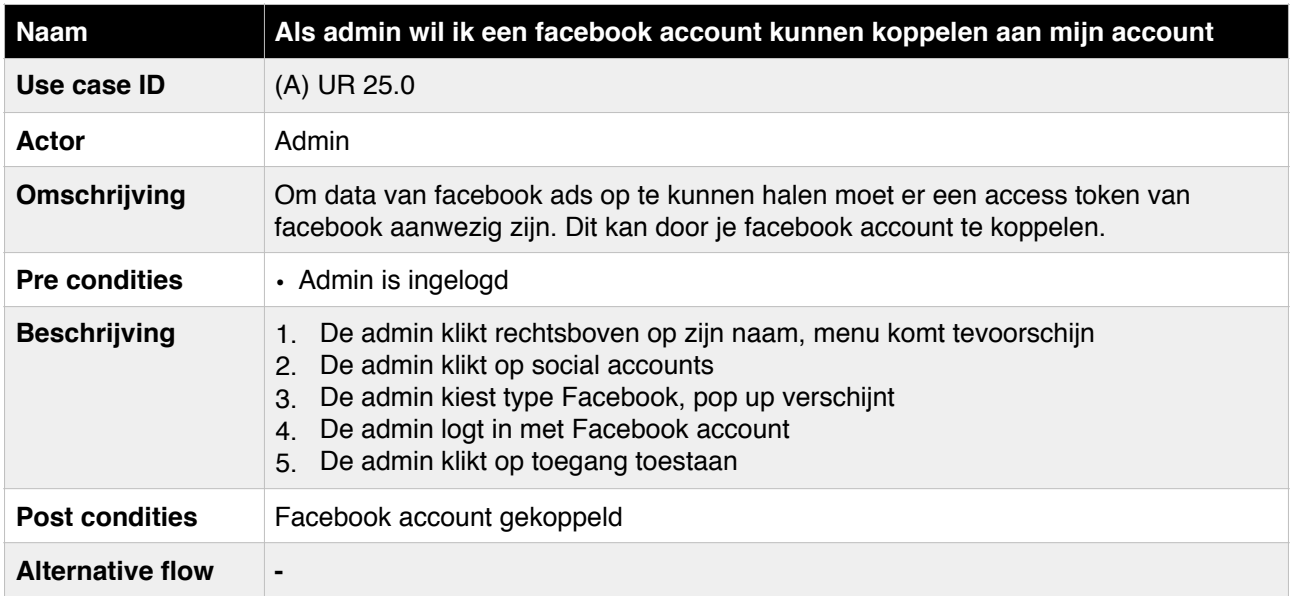

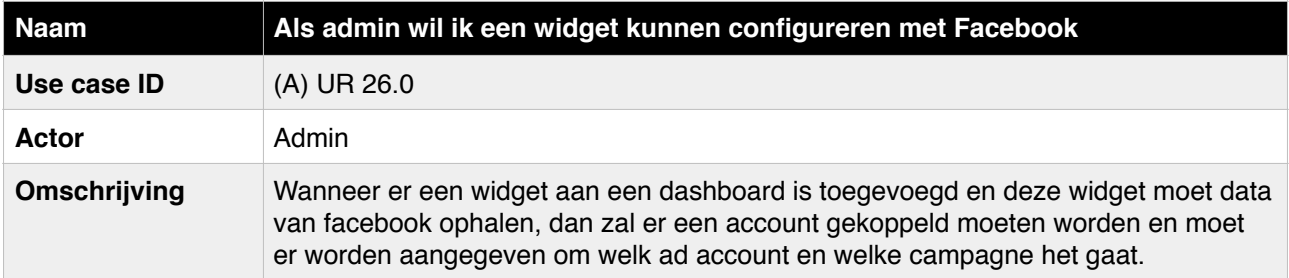

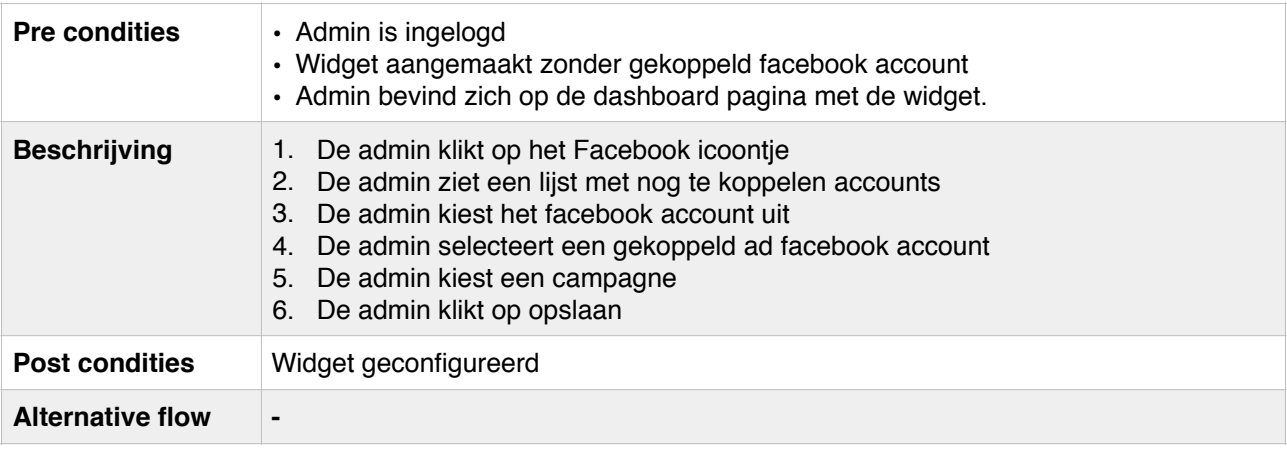

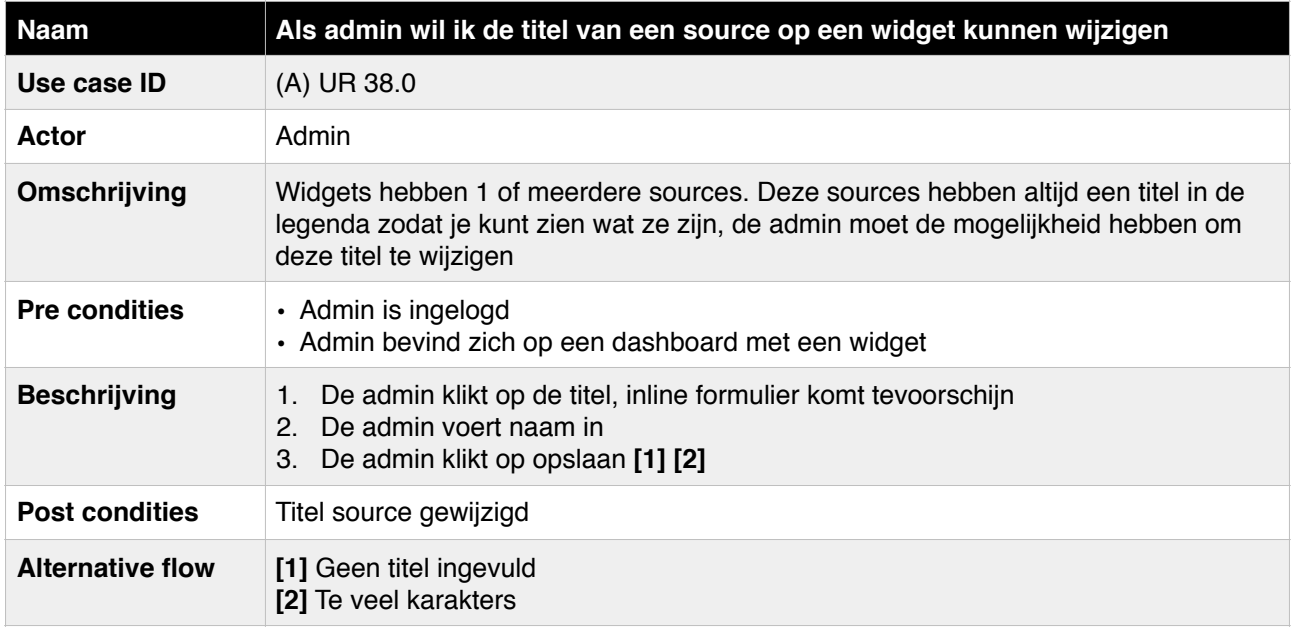

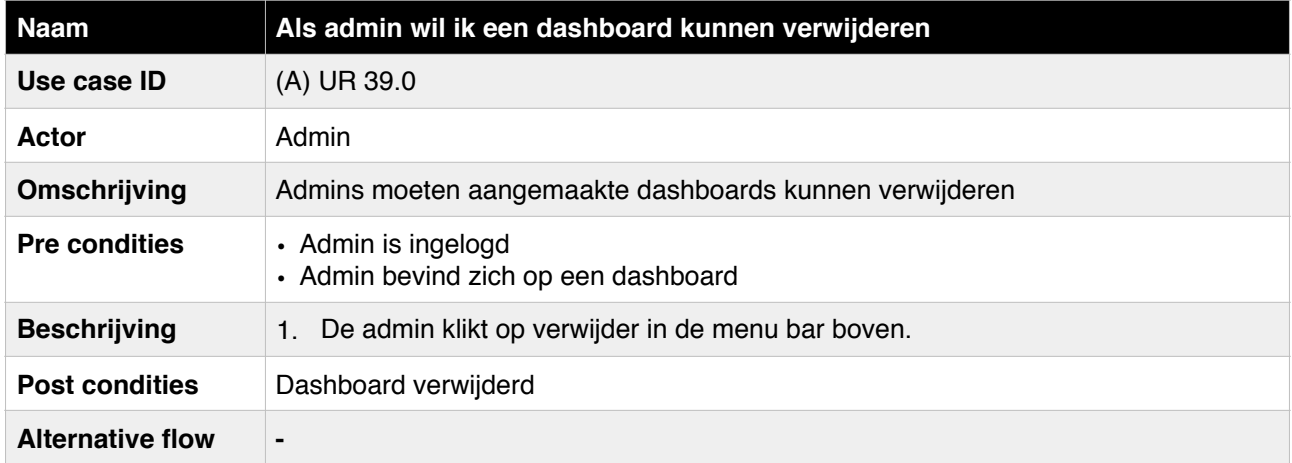

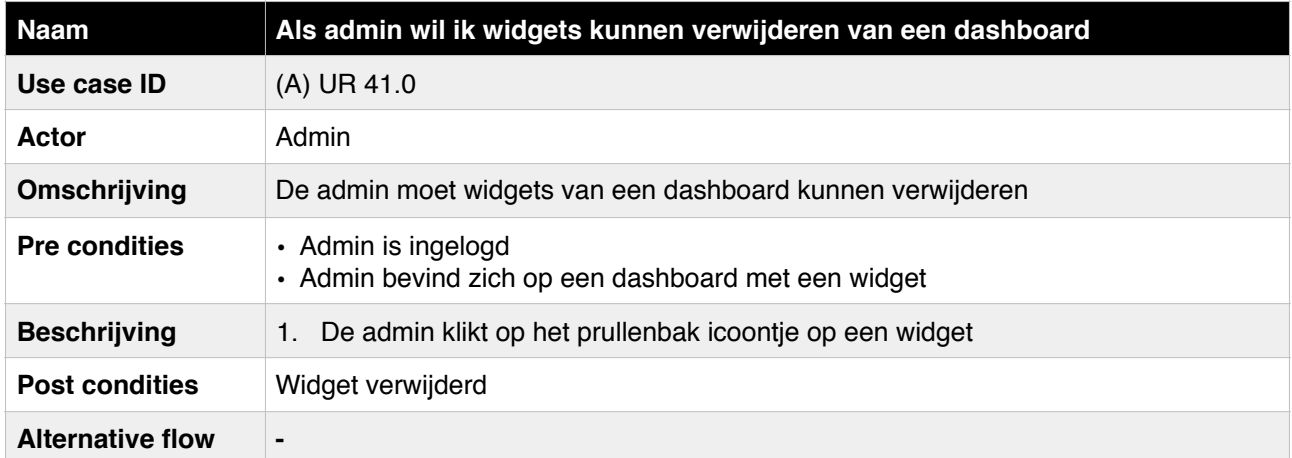

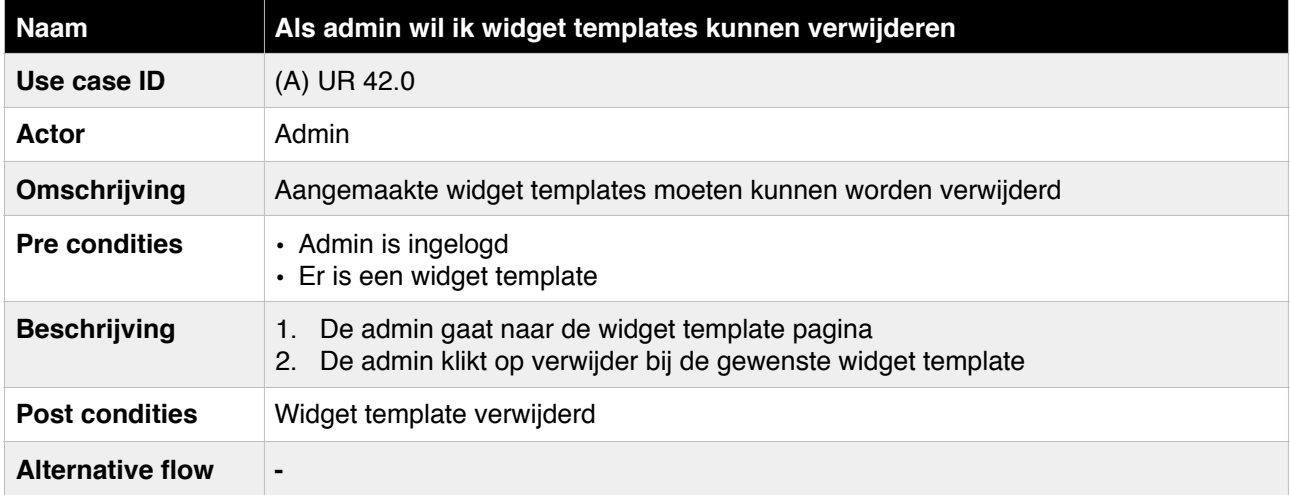

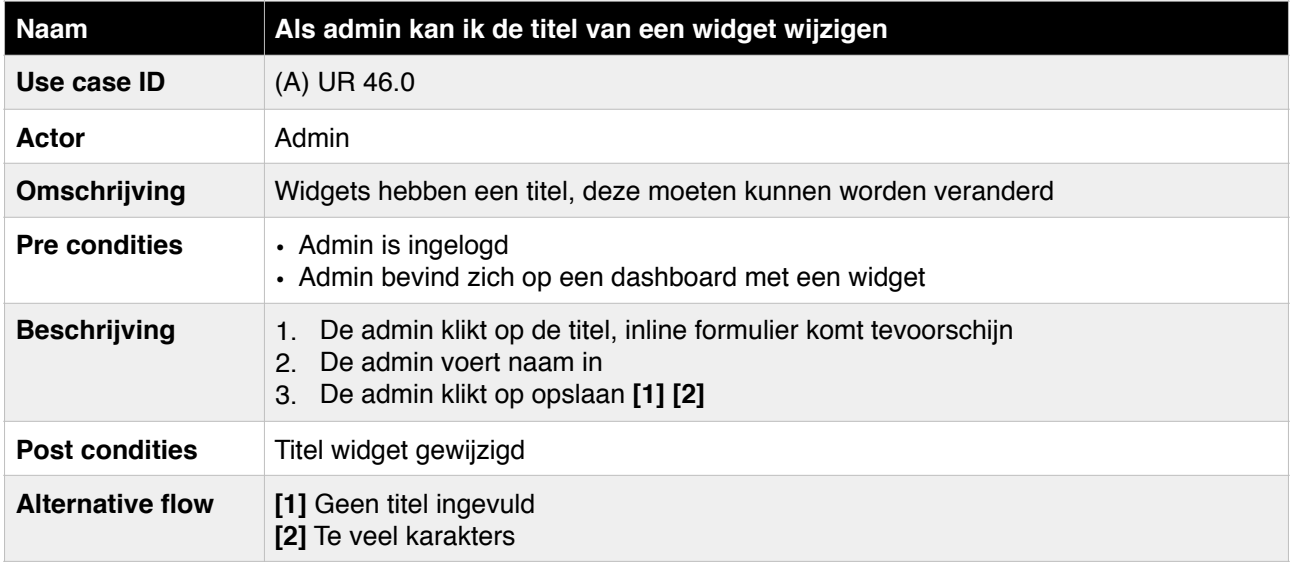

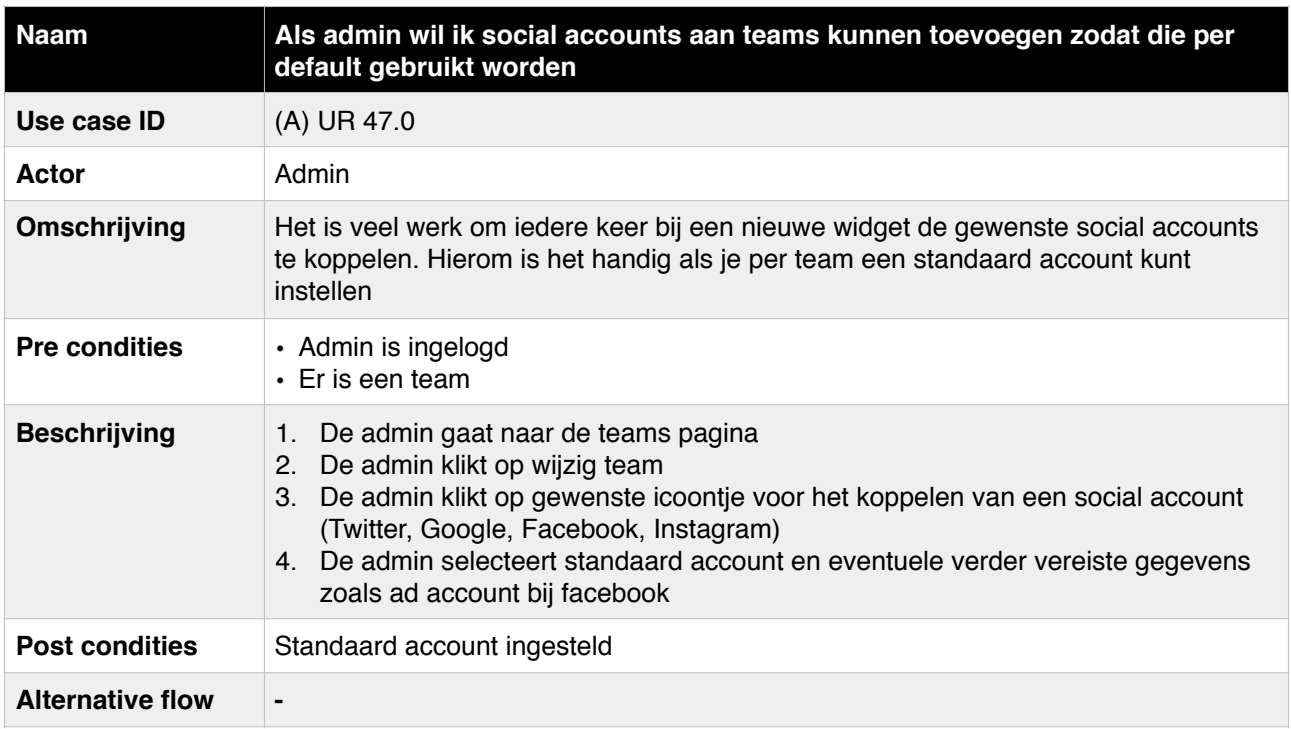

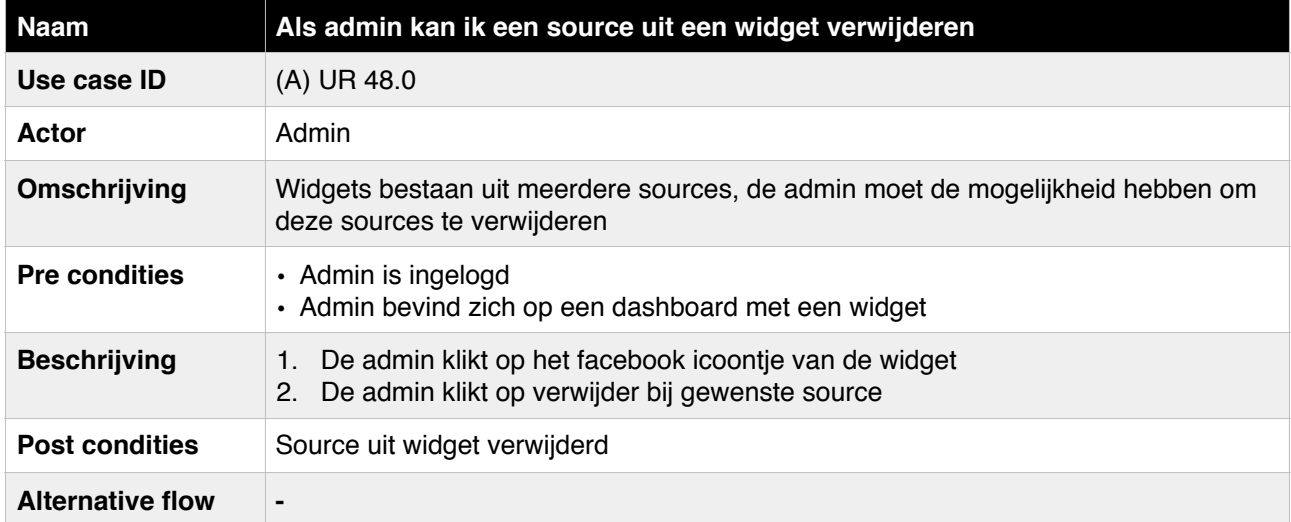

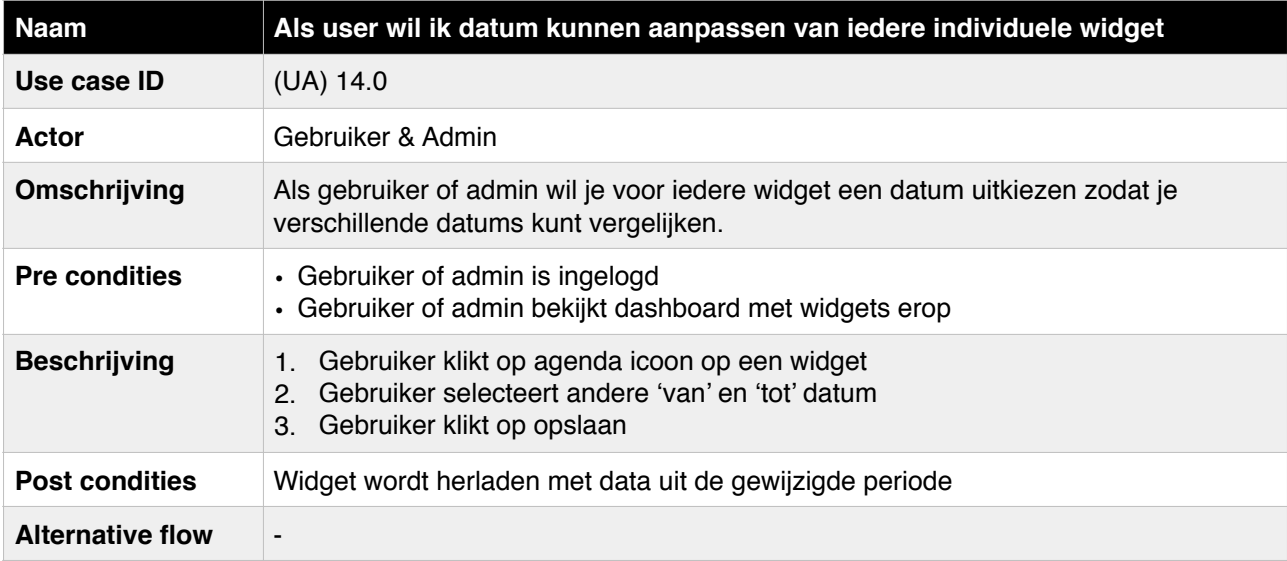

## 3. Sprint 3 wijzigingen

## 1.1 Product backlog

#### **Nieuwe requirements**

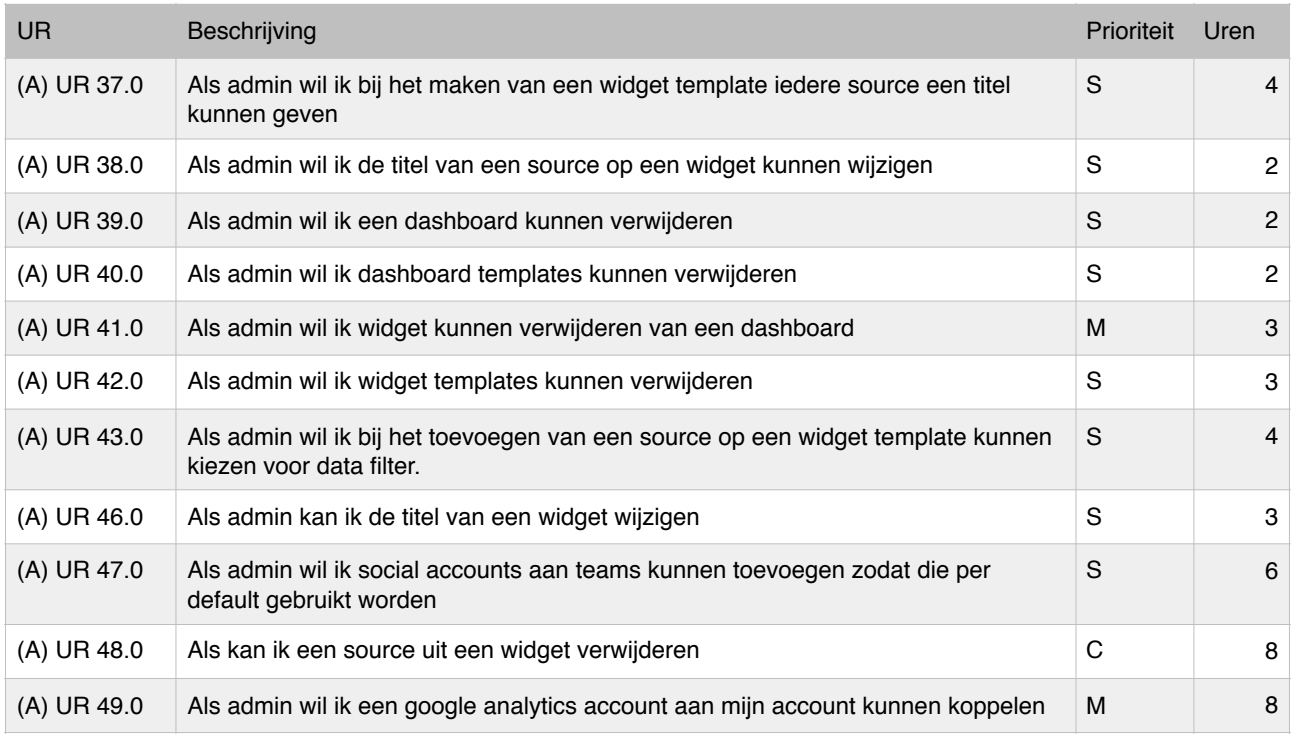

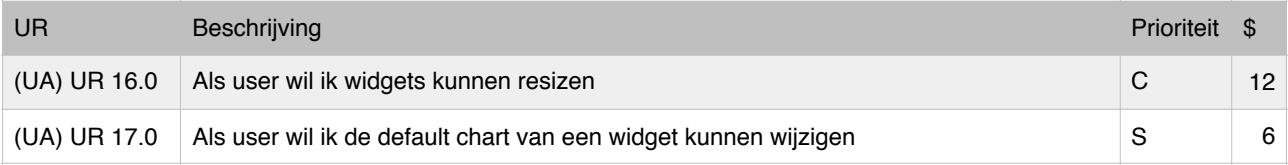

## 1.1 Use case beschrijvingen

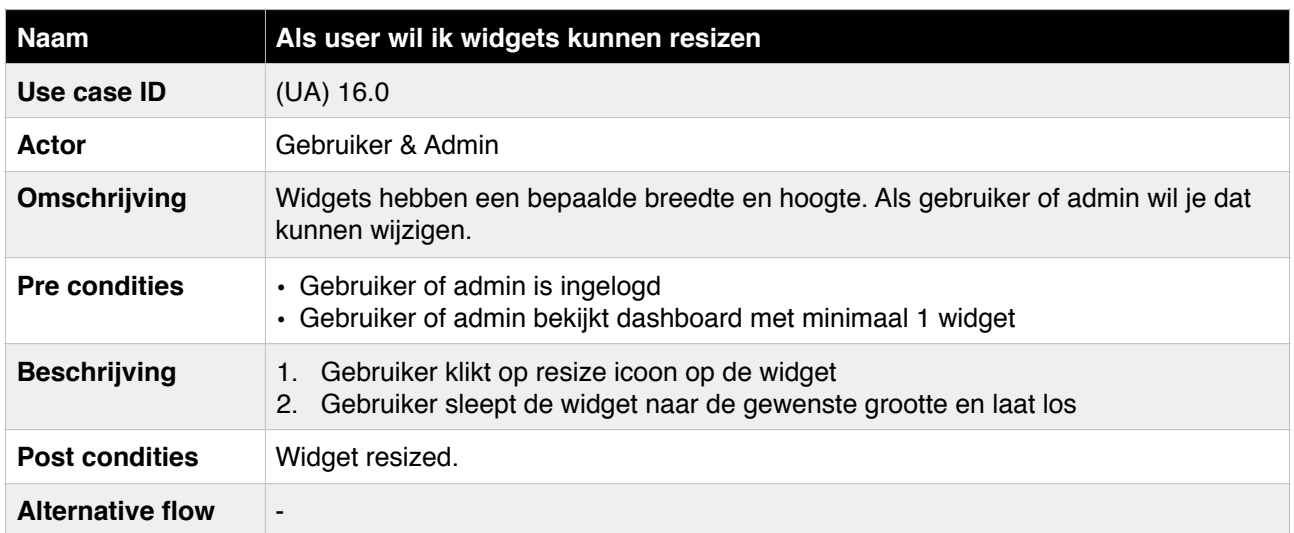

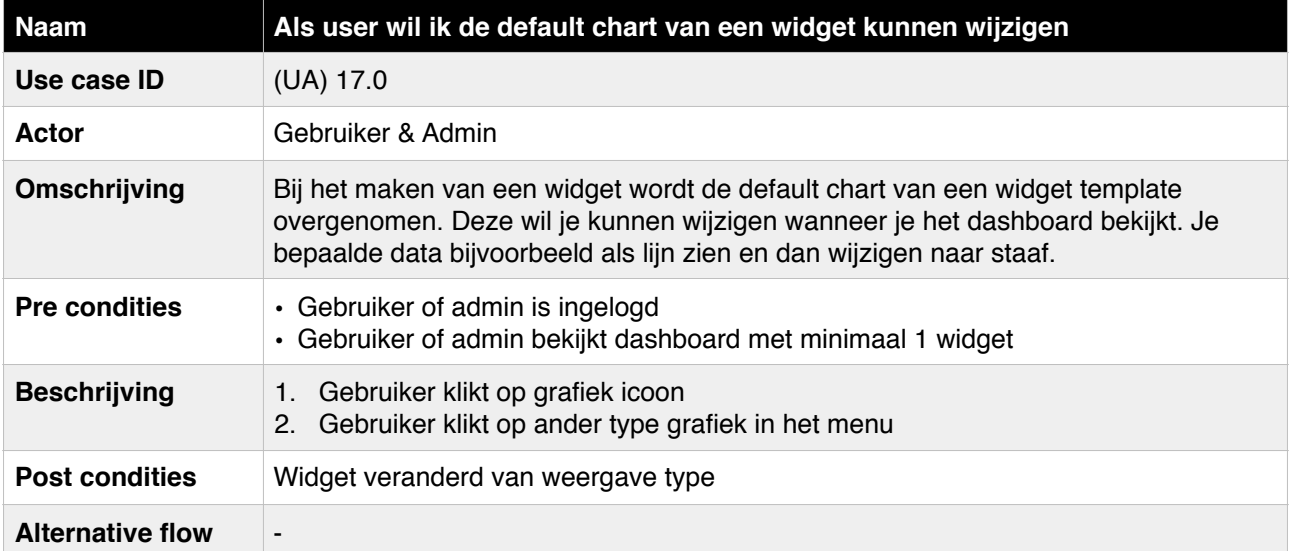

## 4. Sprint 4 wijzigingen

## 1.1 Product backlog

#### **Nieuwe requirements**

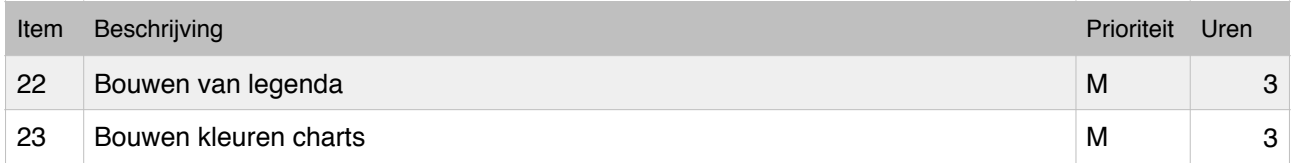

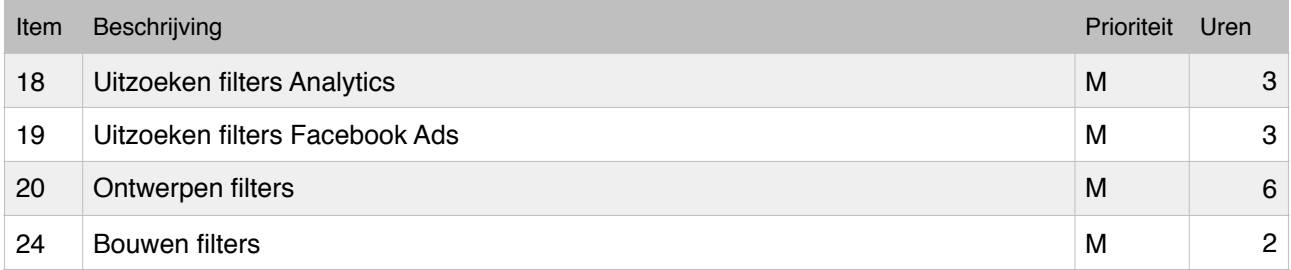

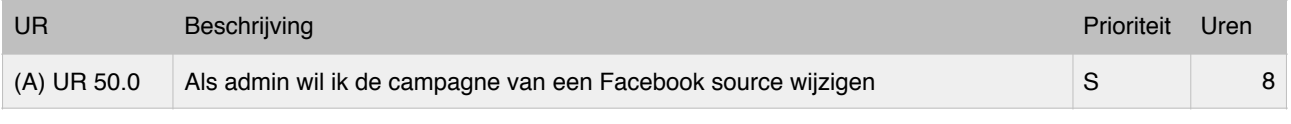

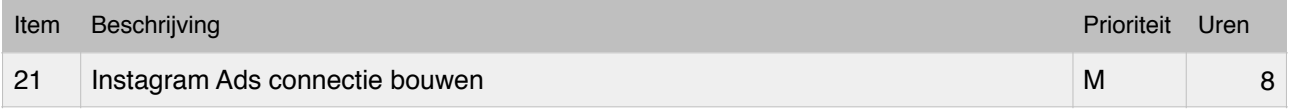

#### **Gewijzigde requirements**

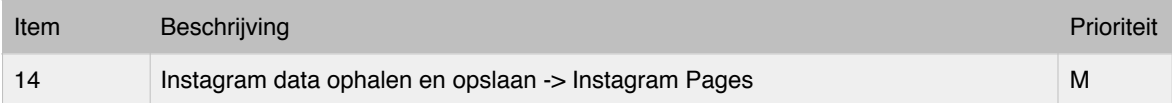

## 5. Sprint 5 wijzigingen

## 1.1 Product backlog

#### **Nieuwe requirements**

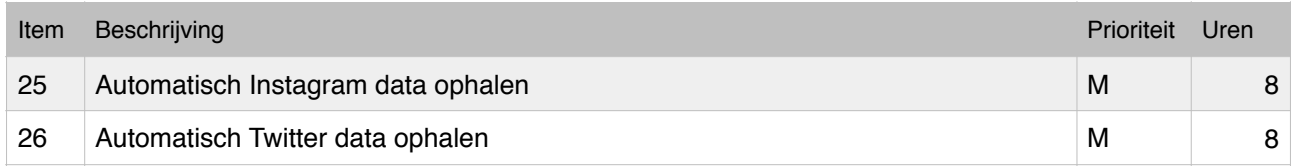

## 6. Uiteindelijke user stories en items

#### **Gebruiker (U)**

Een gebruiker is een klant van SOCIALR die is ingelogd.

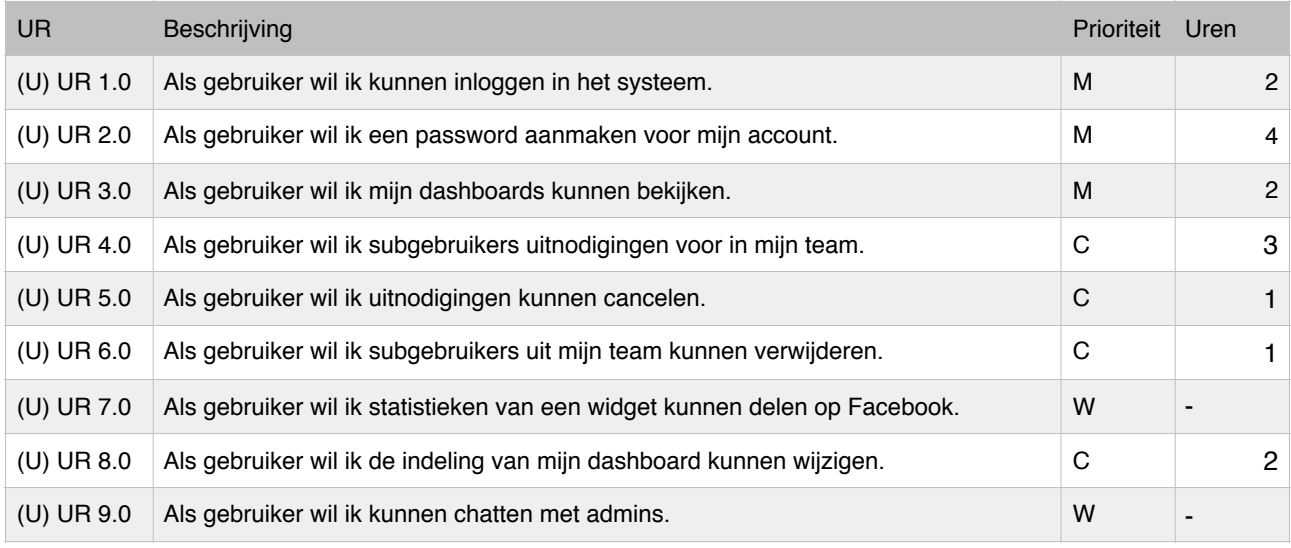

#### **Guest (G)**

Een guest is iemand die niet is ingelogd.

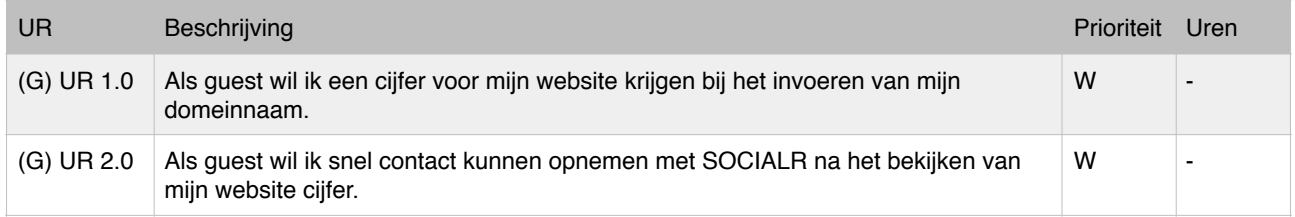

#### **Admin (A)**

Admin is een medewerker van SOCIALR die is ingelogd.

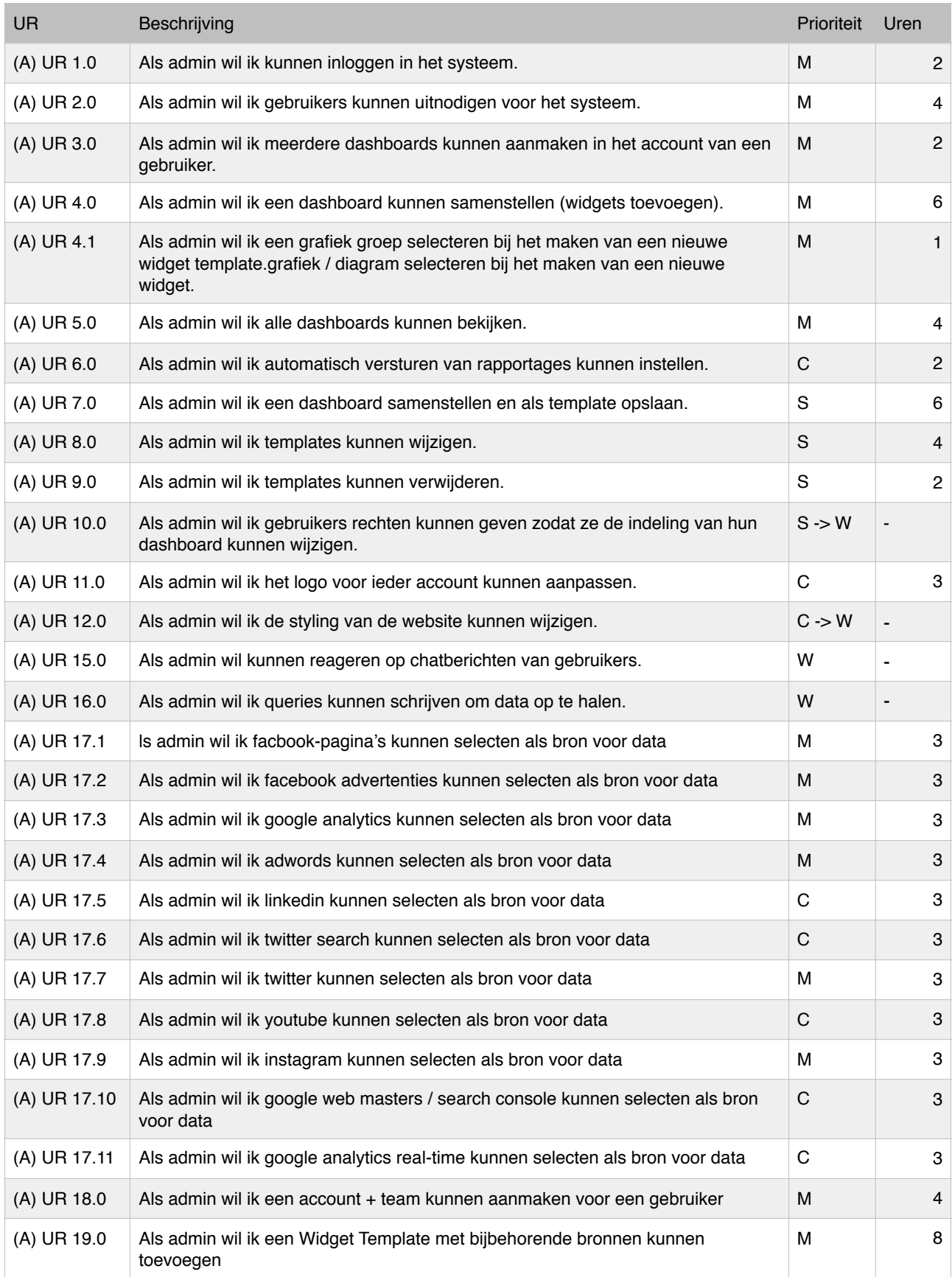

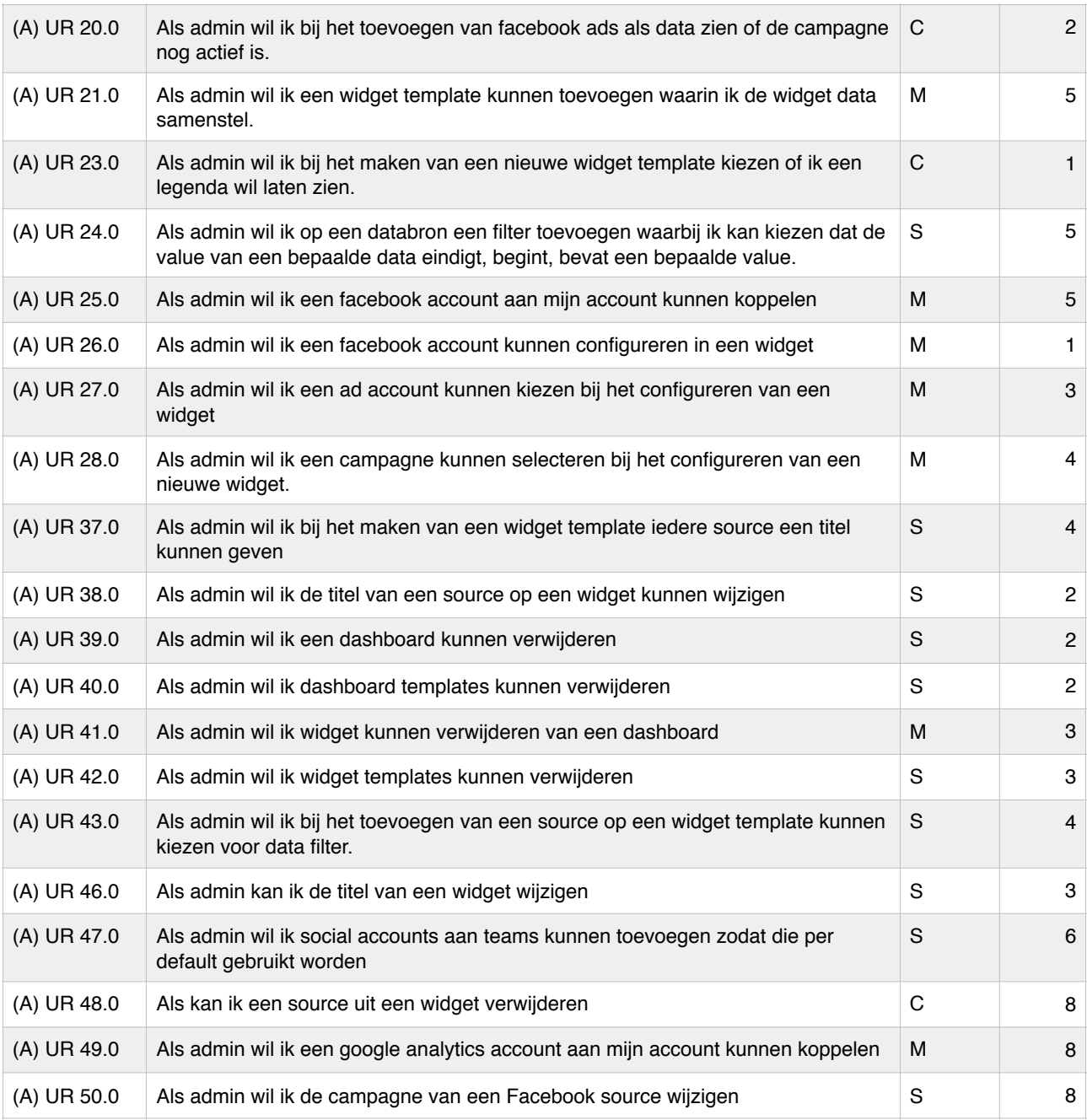

#### **Gebruiker & Admin (UA)**

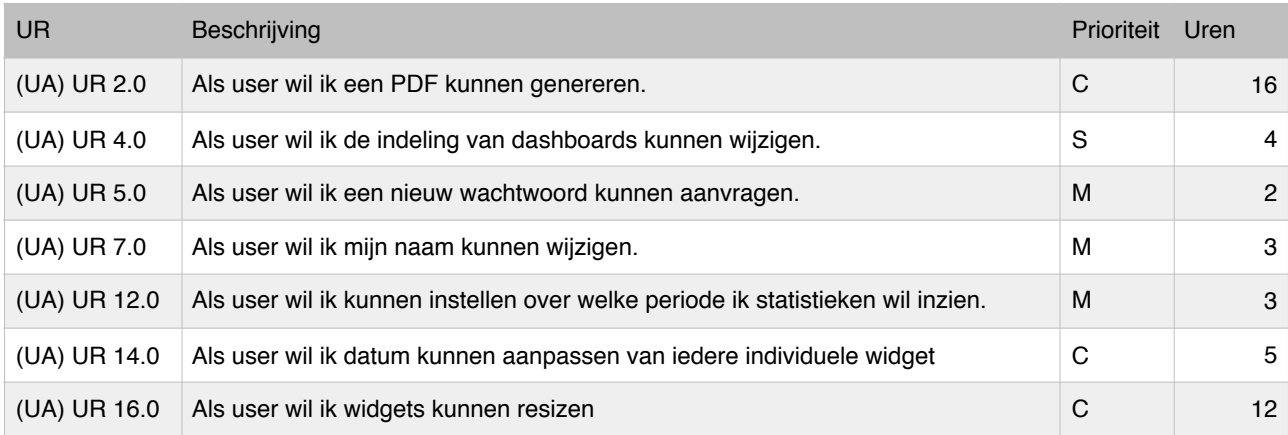

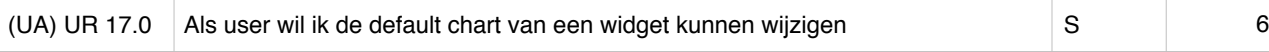

#### **Items (U)**

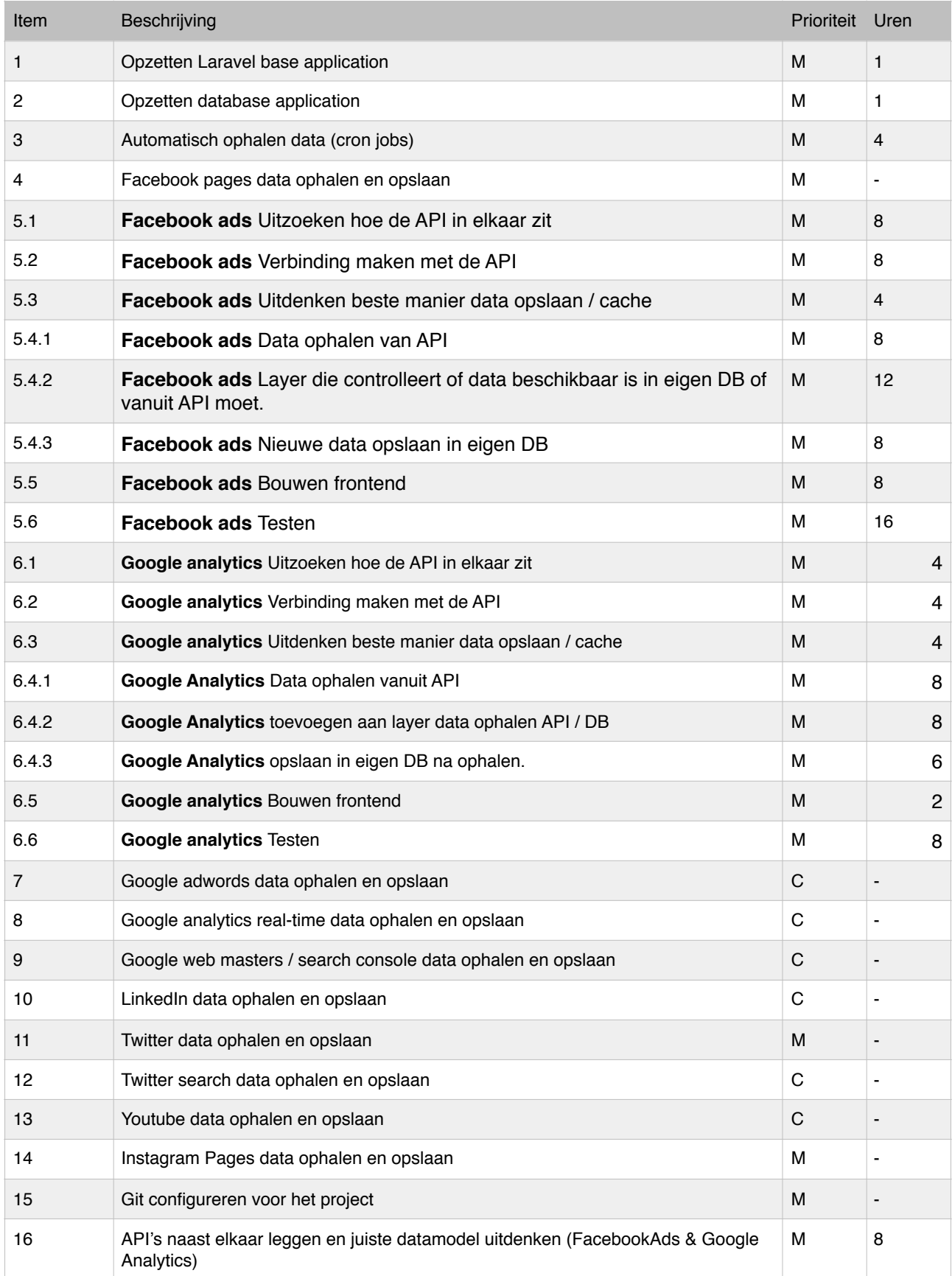

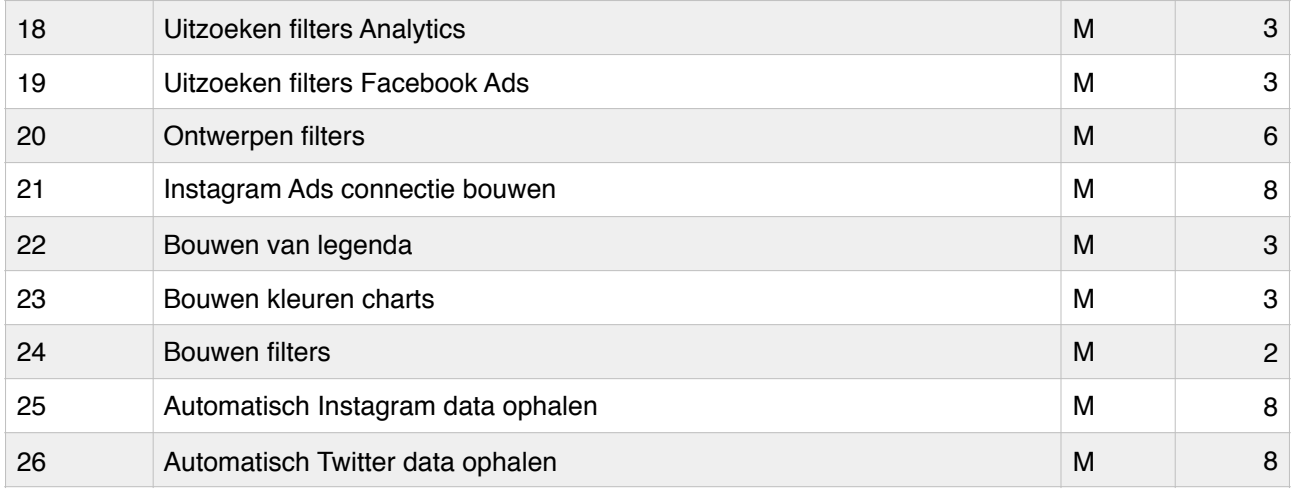

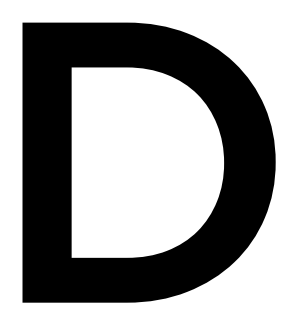

## Ontwerpen

## Inhoudsopgave

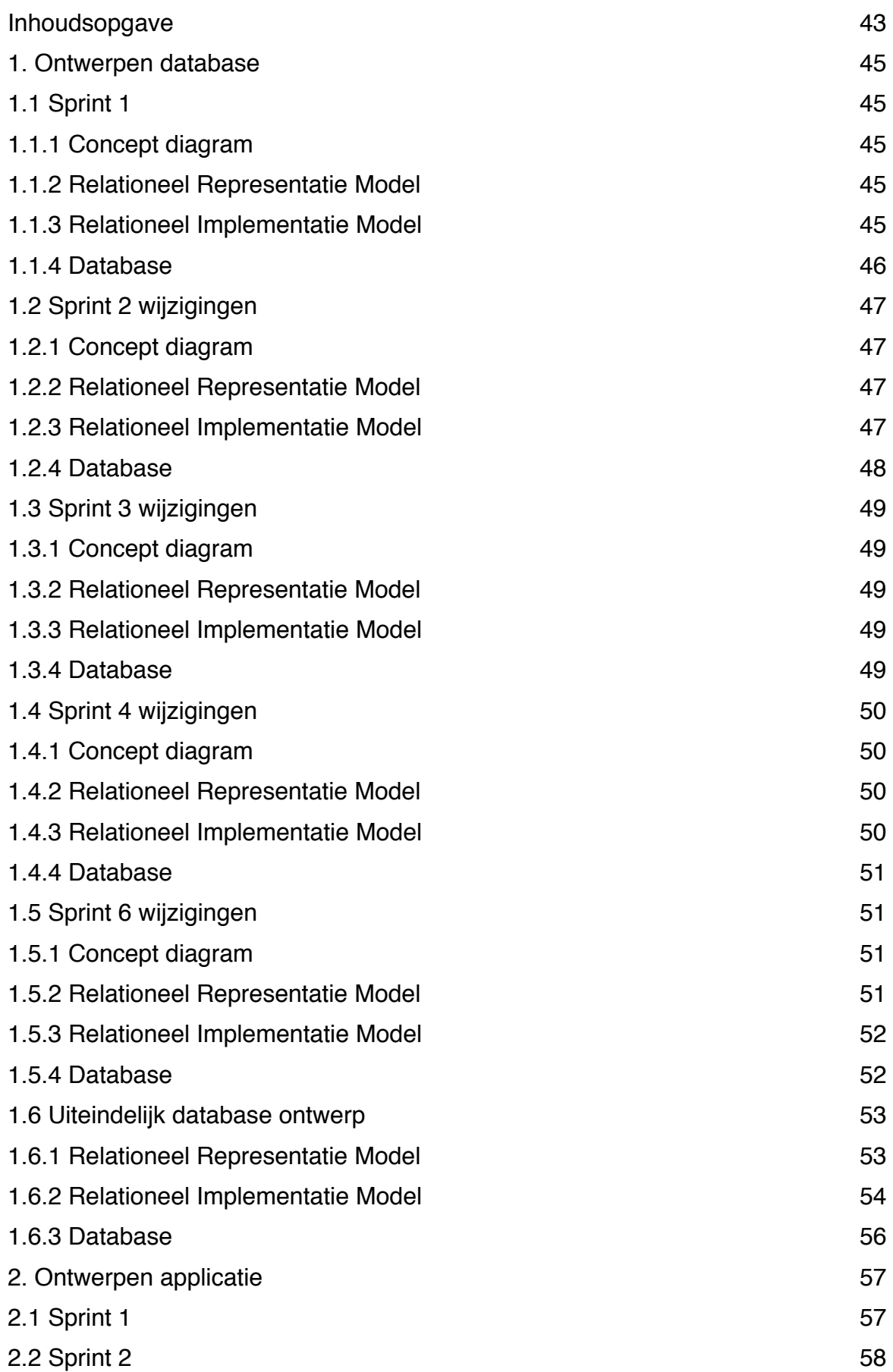

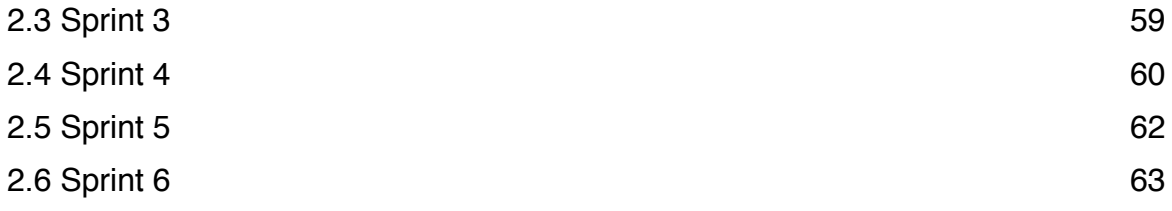

## 1. Ontwerpen database

## 1.1 Sprint 1

#### 1.1.1 Concept diagram

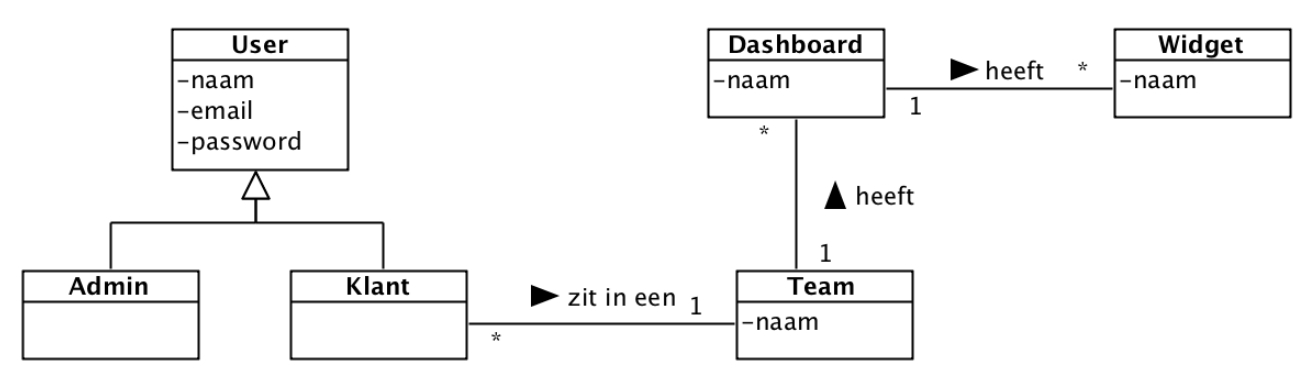

*Figuur 1.1 - Concept diagram sprint 1*

#### 1.1.2 Relationeel Representatie Model

**users** *(*id, name, email, password, *team\_id*) team\_id is vs, verwijst naar id in teams. Null is niet toegestaan.

#### **widgets** *(*id, name, *dashboard\_id*)

dashboard\_id is vs, verwijst naar id in dashboards. Null is niet toegestaan.

**teams** *(*id, name)

**dashboards** *(*id, name, *team\_id)* team\_id is vs, verwijst naar id in teams. Null is niet toegestaan.

**admins** *(*id, name, email, password)

#### 1.1.3 Relationeel Implementatie Model

CREATE TABLE teams ( **id** int(10) NOT NULL auto increment, **name** varchar(255) NOT NULL, PRIMARY KEY(id) );

CREATE TABLE users ( **id** int(10) NOT NULL auto\_increment, **email** varchar(255) NOT NULL, **password** varchar(60) NOT NULL, **team\_id** int(10) NOT NULL, PRIMARY KEY(id), FOREIGN KEY(team\_id) references teams ON UPDATE cascade ON DELETE cascade );

CREATE TABLE admins ( **id** int(10) NOT NULL auto increment, **email** varchar(255) NOT NULL, **password** varchar(60) NOT NULL, PRIMARY KEY(id) );

CREATE TABLE dashboards ( **id** int(10) NOT NULL auto increment, **name** varchar(255) NOT NULL, **team\_id** int(10) NOT NULL, PRIMARY KEY(id), FOREIGN KEY(team\_id) references teams ON UPDATE cascade ON DELETE cascade );

CREATE TABLE widgets (

**id** int(10) NOT NULL auto increment, **name** varchar(255) NOT NULL, **dashboard id** int(10) NOT NULL,

PRIMARY KEY(id),

FOREIGN KEY(dashboard\_id) references dashboards ON UPDATE cascade ON DELETE cascade

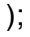

#### 1.1.4 Database

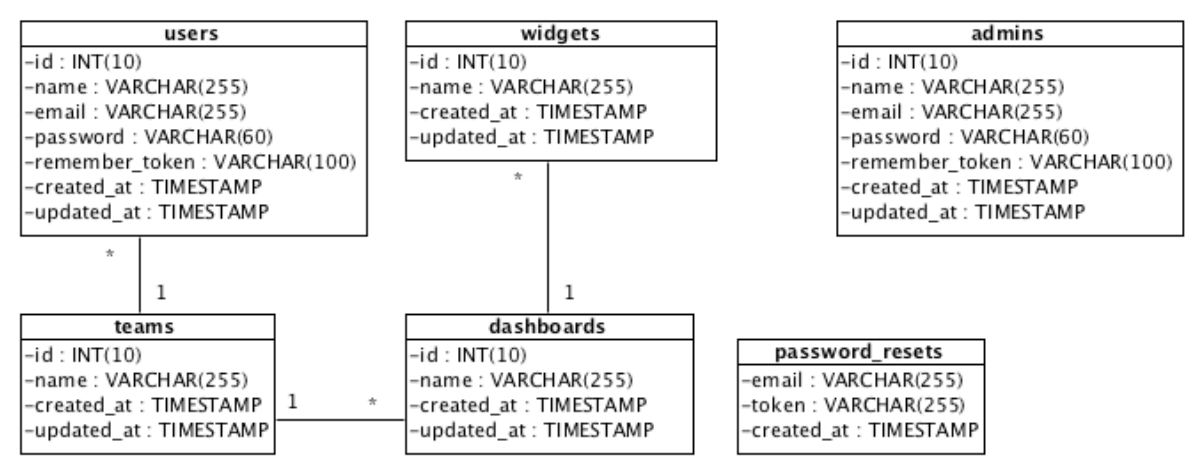

*Figuur 1.2 - Database sprint 1*

## 1.2 Sprint 2 wijzigingen

#### 1.2.1 Concept diagram

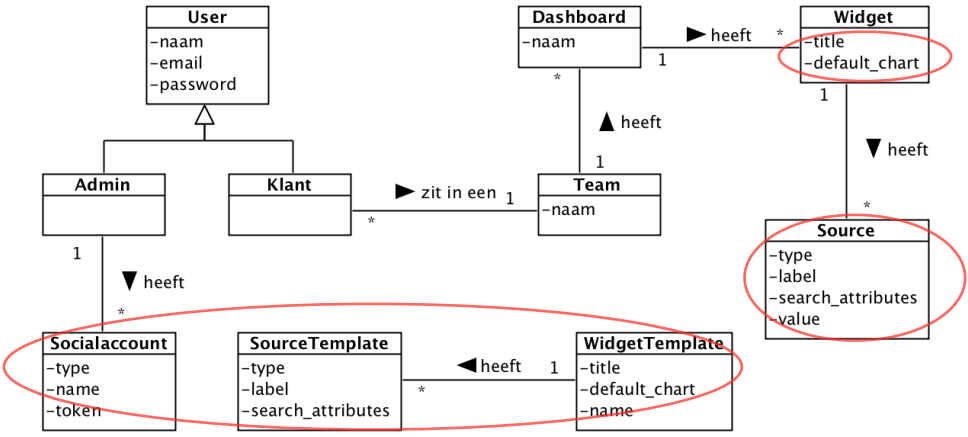

*Figuur 1.3 - Concept diagram sprint 2. Nieuw / gewijzigd is omcirkelt.*

#### 1.2.2 Relationeel Representatie Model

**widgets** *(*id, default\_chart, title, *dashboard\_id*) dashboard\_id is vs, verwijst naar id in dashboards. Null is niet toegestaan.

**sources** *(*id, type, label, search\_attributes, value, *widget\_id, social\_account\_id*) widget\_id is vs, verwijst naar id in widgets. Null is niet toegestaan. social\_account\_id is vs, verwijst naar id in social\_accounts. Null toegestaan

**source\_templates** *(*id, type, label, search\_attributes, *widget\_template\_id)* widget template id is vs, verwijst naar id in widget templates. Null niet toegestaan **widget\_templates** *(*id, default\_chart, title, name)

**social\_accounts** *(*id, type, name, token, value, *admin\_id)* admin id is vs, verwijst naar id in admins. Null is niet toegestaan

#### 1.2.3 Relationeel Implementatie Model

```
CREATE TABLE widgets (
id int(10) NOT NULL auto increment,
default chart varchar(30) NOT NULL,
title varchar(255) NOT NULL,
dashboard_id int(10) NOT NULL,
PRIMARY KEY(id),
FOREIGN KEY(dashboard_id) references dashboards ON UPDATE cascade ON DELETE 
cascade
);
CREATE TABLE widget templates (
id int(10) NOT NULL auto_increment,
title varchar(255) NOT NULL,
name varchar(255) NOT NULL,
PRIMARY KEY(id),
);
```
CREATE TABLE sources (

**id** int(10) NOT NULL auto increment, **type** varchar(30) NOT NULL, varchar(255) NOT NULL, **search\_attributes** TEXT NOT NULL, value TEXT NOT NULL, widget id **id**int(10) NOT NULL, social account id int(10) NOT NULL, PRIMARY KEY(id), FOREIGN KEY(widget id) references widgets ON UPDATE cascade ON DELETE cascade FOREIGN KEY(social\_account\_id) references social\_accounts ON UPDATE cascade ON DELETE set null ); CREATE TABLE source\_templates ( **id** int(10) NOT NULL auto increment. **type** varchar(30) NOT NULL, **label** varchar(255) NOT NULL, **search\_attributes** TEXT NOT NULL, widget template id int(10) NOT NULL, PRIMARY KEY(id), FOREIGN KEY(widget\_template\_id) references widgets\_templates ON UPDATE cascade ON DELETE cascade ); CREATE TABLE social\_accounts (

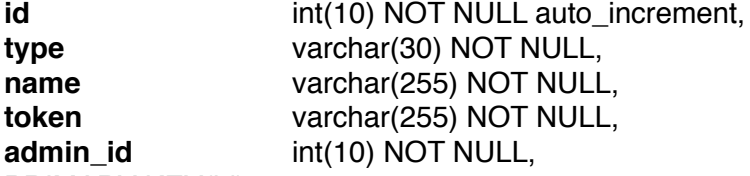

```
PRIMARY KEY(id),
```
FOREIGN KEY(admin\_id) references admins ON UPDATE cascade ON DELETE cascade );

#### 1.2.4 Database

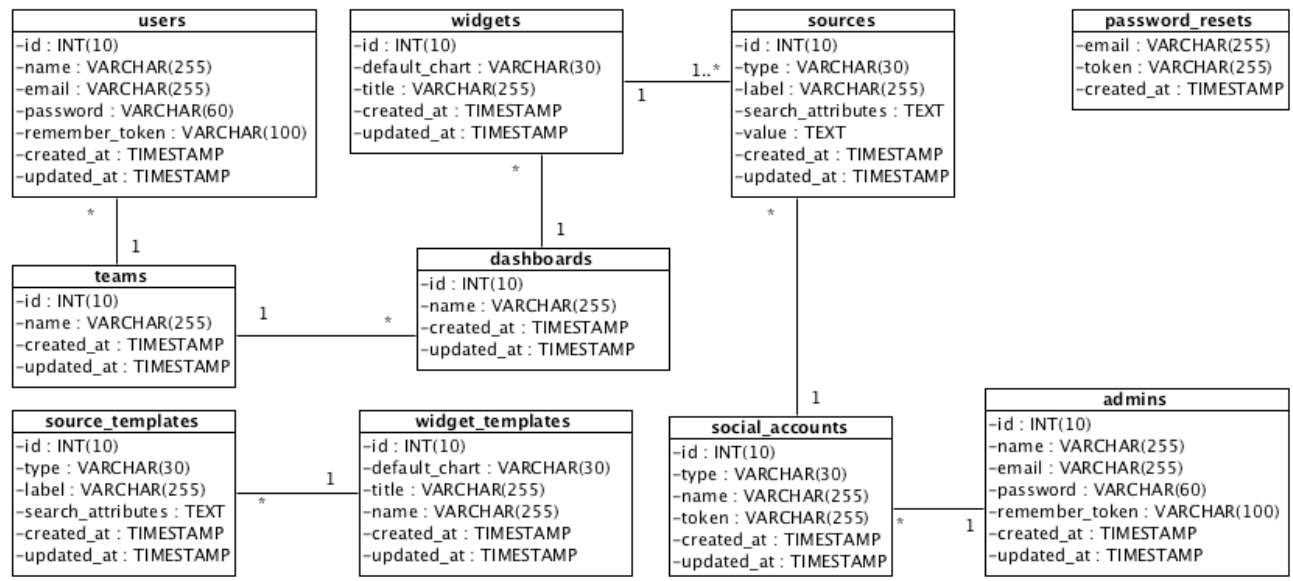

*Figuur 1.4 - Database sprint 2*

## 1.3 Sprint 3 wijzigingen

#### 1.3.1 Concept diagram

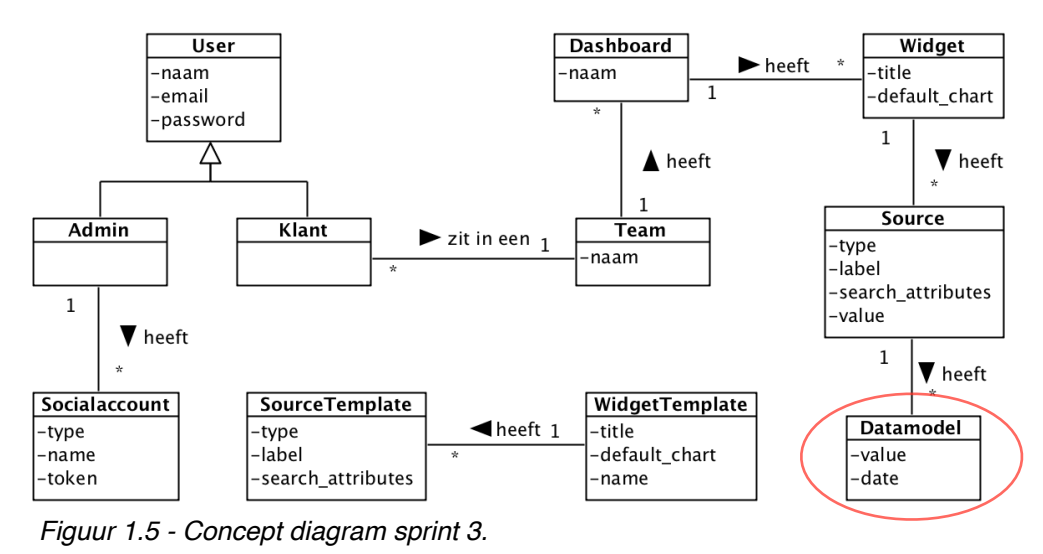

#### 1.3.2 Relationeel Representatie Model

(refresh attribuut toegevoegd in verloop van sprint, zie paragraaf 7.5.1 afstudeerverslag)

**datamodels** *(*id, value, date, refresh, *source\_id)* source id is vs, verwijst naar id in sources. Null is niet toegestaan

#### 1.3.3 Relationeel Implementatie Model

CREATE TABLE datamodels (

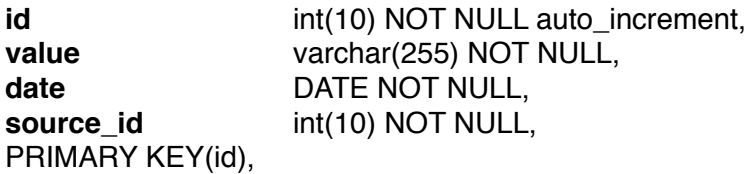

FOREIGN KEY(source\_id) references sources ON UPDATE cascade ON DELETE cascade );

#### 1.3.4 Database

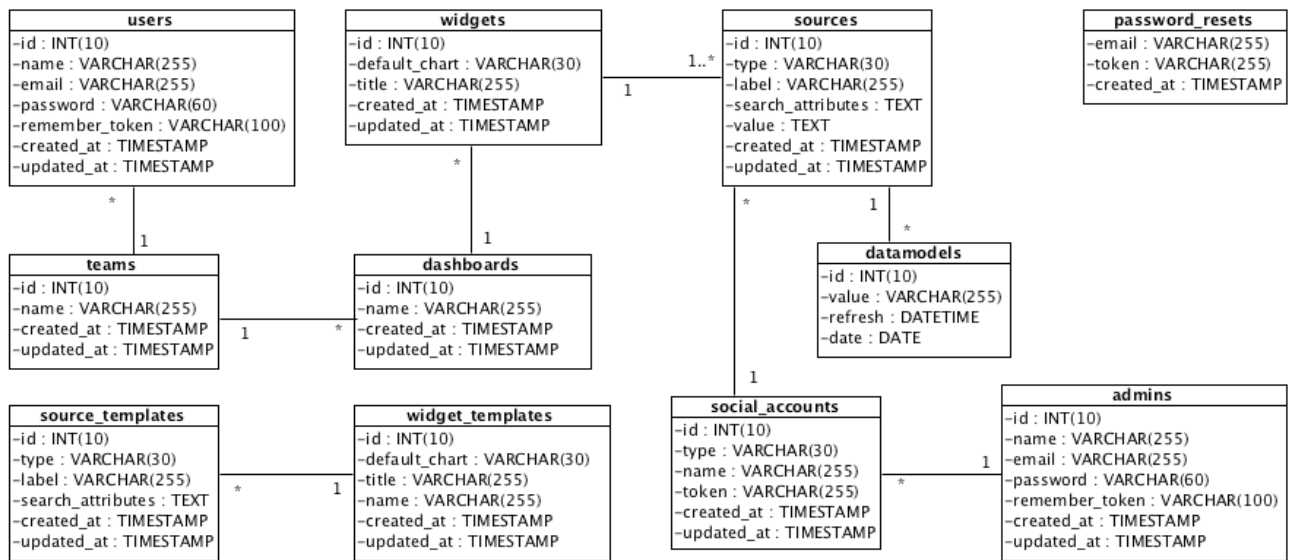

*Figuur 1.6 - Database sprint 3*

## 1.4 Sprint 4 wijzigingen

#### 1.4.1 Concept diagram

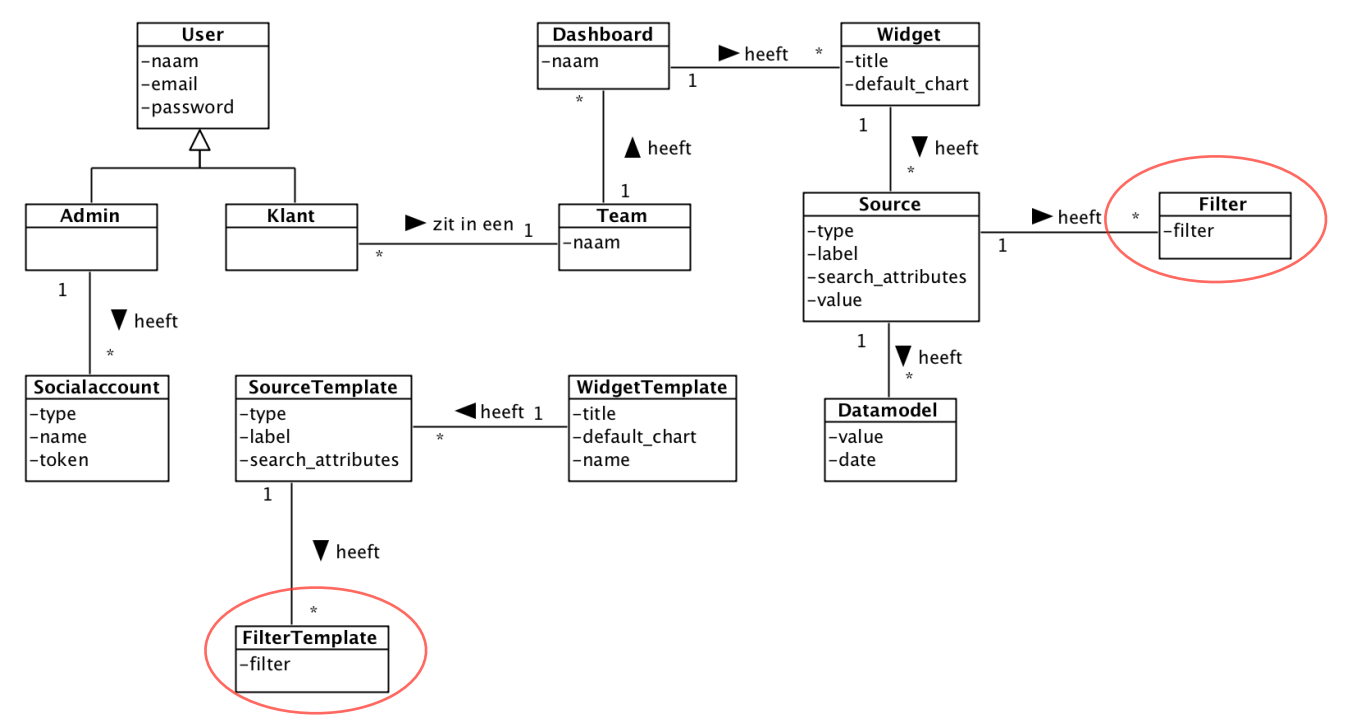

*Figuur 1.7 - Concept diagram sprint 4.*

#### 1.4.2 Relationeel Representatie Model

**filters** *(*id, filter, created\_at, updated\_at, *source\_id*) source\_id is vs, verwijst naar id in sources. Null is niet toegestaan

**filter\_templates** *(*id, created\_at, updated\_at, *source\_template\_id)* source\_template\_id is vs, verwijst naar id in source\_templates. Null niet toegestaan

#### 1.4.3 Relationeel Implementatie Model

CREATE TABLE filters ( **id** int(10) NOT NULL auto increment, filter TEXT NOT NULL, **source\_id** int(10) NOT NULL, PRIMARY KEY(id), FOREIGN KEY(source id) references sources ON UPDATE cascade ON DELETE cascade ); CREATE TABLE filter\_templates ( **id** int(10) NOT NULL auto\_increment, filter TEXT NOT NULL, source template id int(10) NOT NULL, PRIMARY KEY(id), FOREIGN KEY(source\_template\_id) references source\_templates ON UPDATE cascade ON DELETE cascade );

#### 1.4.4 Database

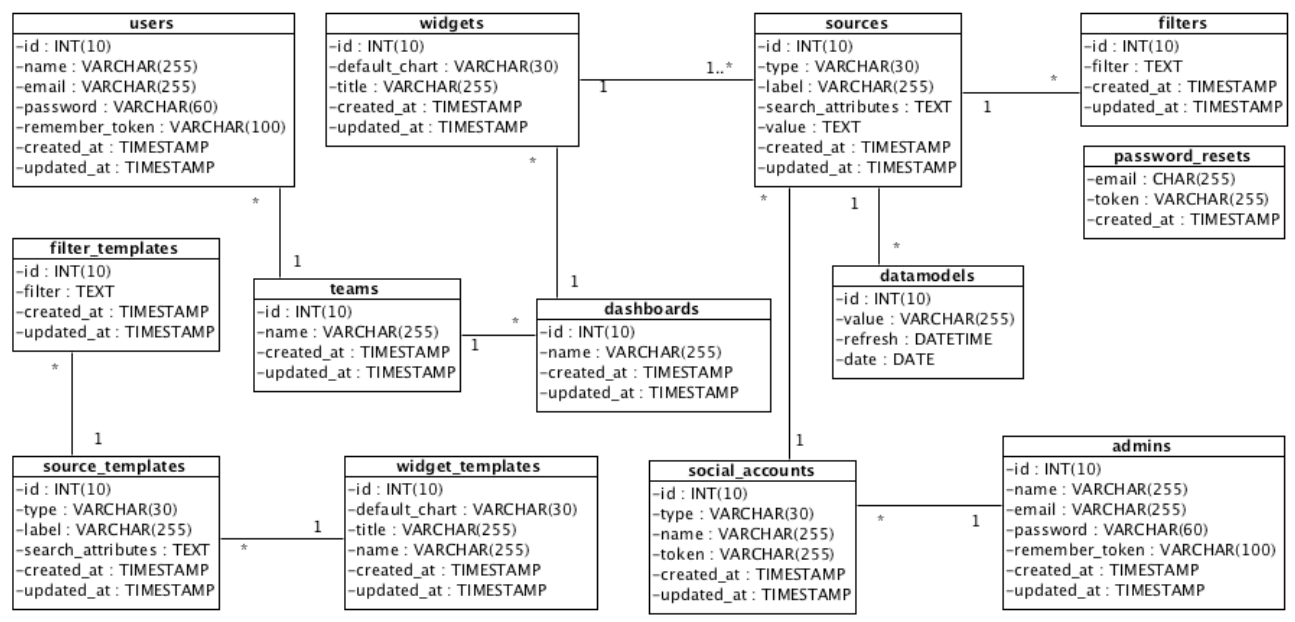

*Figuur 1.8 - Database sprint 4.*

## 1.5 Sprint 6 wijzigingen

#### 1.5.1 Concept diagram

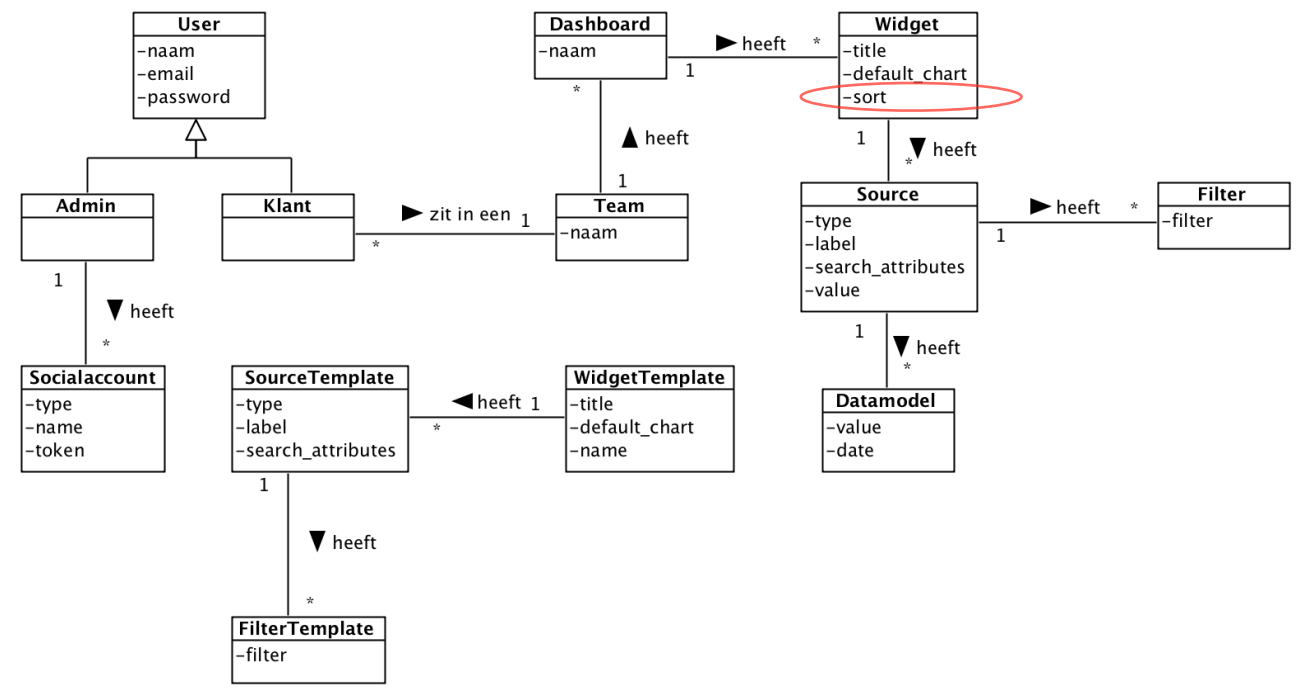

*Figuur 1.9 - Concept diagram sprint 6*

#### 1.5.2 Relationeel Representatie Model

**widgets** *(id*, default\_chart, title, sort, created\_at, updated\_at, *dashboard\_id*) dashboard id is vs, verwijst naar id in dashboards. Null is niet toegestaan

#### 1.5.3 Relationeel Implementatie Model

CREATE TABLE widgets ( **id** int(10) NOT NULL auto\_increment, **default chart** varchar(30) NOT NULL, **sort** int(3) NOT NULL, **title** varchar(255) NOT NULL, dashboard id int(10) NOT NULL,

PRIMARY KEY(id),

FOREIGN KEY(dashboard\_id) references dashboards ON UPDATE cascade ON DELETE cascade

);

#### 1.5.4 Database

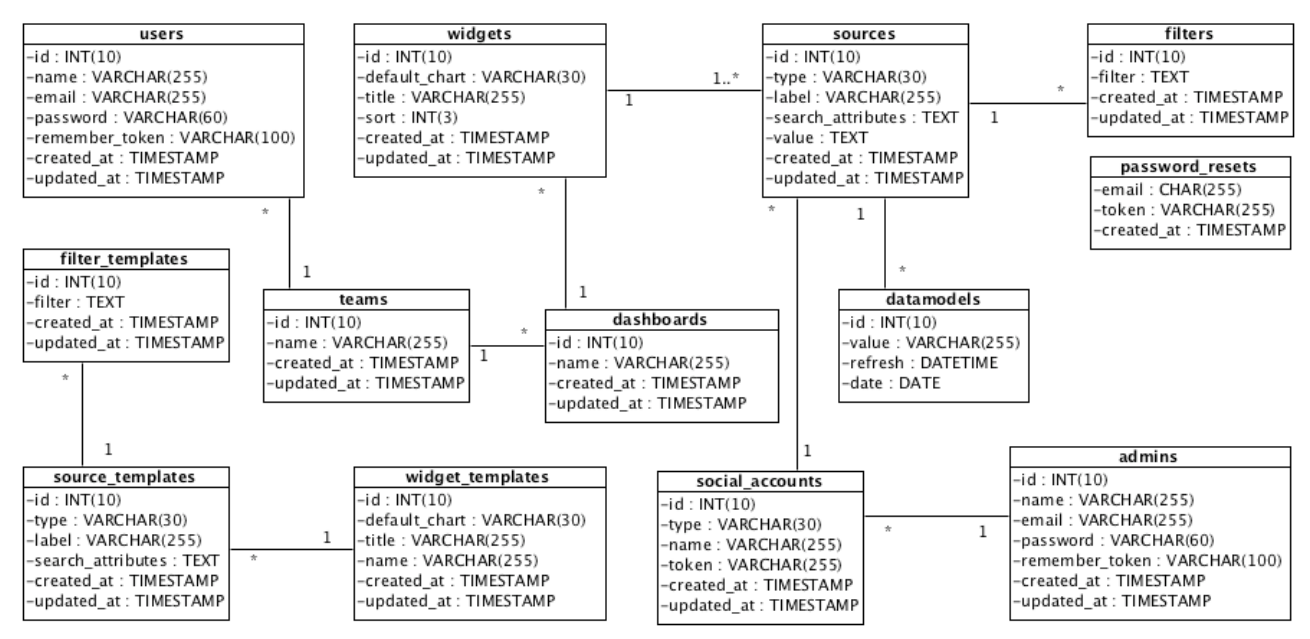

*Figuur 1.10 - Database sprint 6.*

## 1.6 Uiteindelijk database ontwerp

#### 1.6.1 Relationeel Representatie Model

**users** *(*id, name, email, password, *team\_id*) team\_id is vs, verwijst naar id in teams. Null is niet toegestaan.

**widgets** *(id*, default\_chart, title, sort, created\_at, updated\_at, *dashboard\_id*) dashboard id is vs, verwijst naar id in dashboards. Null is niet toegestaan

**teams** *(*id, name)

**dashboards** *(*id, name, *team\_id)* team\_id is vs, verwijst naar id in teams. Null is niet toegestaan.

**admins** *(*id, name, email, password)

**sources** *(*id, type, label, search\_attributes, value, *widget\_id, social\_account\_id*) widget\_id is vs, verwijst naar id in widgets. Null is niet toegestaan. social\_account\_id is vs, verwijst naar id in social\_accounts. Null toegestaan

**source\_templates** *(*id, type, label, search\_attributes, *widget\_template\_id)* widget template id is vs, verwijst naar id in widget templates. Null niet toegestaan

**widget\_templates** *(*id, default\_chart, title, name)

**social\_accounts** *(*id, type, name, token, value, *admin\_id)* admin id is vs, verwijst naar id in admins. Null is niet toegestaan

**datamodels** *(*id, value, date, refresh, *source\_id)* source id is vs, verwijst naar id in sources. Null is niet toegestaan

**filters** *(*id, filter, created\_at, updated\_at, *source\_id*) source id is vs, verwijst naar id in sources. Null is niet toegestaan

**filter\_templates** *(*id, created\_at, updated\_at, *source\_template\_id)* source template id is vs, verwijst naar id in source templates. Null niet toegestaan

#### 1.6.2 Relationeel Implementatie Model

```
CREATE TABLE teams (
id int(10) NOT NULL auto increment,
name varchar(255) NOT NULL,
PRIMARY KEY(id)
);
CREATE TABLE users (
id int(10) NOT NULL auto increment,
email varchar(255) NOT NULL,
password varchar(60) NOT NULL,
team_id int(10) NOT NULL,
PRIMARY KEY(id),
FOREIGN KEY(team_id) references teams ON UPDATE cascade ON DELETE cascade
);
CREATE TABLE admins (
id int(10) NOT NULL auto increment,
email varchar(255) NOT NULL,
password varchar(60) NOT NULL,
PRIMARY KEY(id)
);
CREATE TABLE dashboards (
id int(10) NOT NULL auto increment,
name varchar(255) NOT NULL,
team_id int(10) NOT NULL,
PRIMARY KEY(id),
FOREIGN KEY(team_id) references teams ON UPDATE cascade ON DELETE cascade
);
CREATE TABLE widgets (
id int(10) NOT NULL auto increment,
default chart varchar(30) NOT NULL,
sort int(3) NOT NULL,
title varchar(255) NOT NULL,
dashboard_id int(10) NOT NULL,
PRIMARY KEY(id),
FOREIGN KEY(dashboard_id) references dashboards ON UPDATE cascade ON DELETE 
cascade
);
CREATE TABLE widget templates (
id int(10) NOT NULL auto increment,
title varchar(255) NOT NULL,
name varchar(255) NOT NULL,
PRIMARY KEY(id),
);
```
CREATE TABLE sources ( **id** int(10) NOT NULL auto increment, **type** varchar(30) NOT NULL, **label** varchar(255) NOT NULL, **search\_attributes** TEXT NOT NULL, **TEXT NOT NULL.** widget id **id**int(10) NOT NULL, social account id int(10) NOT NULL, PRIMARY KEY(id), FOREIGN KEY(widget\_id) references widgets ON UPDATE cascade ON DELETE cascade FOREIGN KEY(social\_account\_id) references social\_accounts ON UPDATE cascade ON DELETE set null ); CREATE TABLE source\_templates ( **id** int(10) NOT NULL auto increment, **type** varchar(30) NOT NULL, **label** varchar(255) NOT NULL, **search\_attributes** TEXT NOT NULL, widget template id int(10) NOT NULL, PRIMARY KEY(id), FOREIGN KEY(widget template id) references widgets templates ON UPDATE cascade ON DELETE cascade ); CREATE TABLE social\_accounts ( **id** int(10) NOT NULL auto\_increment, **type** varchar(30) NOT NULL, **name** varchar(255) NOT NULL, **token** varchar(255) NOT NULL, **admin\_id** int(10) NOT NULL, PRIMARY KEY(id), FOREIGN KEY(admin\_id) references admins ON UPDATE cascade ON DELETE cascade ); CREATE TABLE datamodels ( **id** int(10) NOT NULL auto increment, **value** varchar(255) NOT NULL, date DATE NOT NULL, **source\_id** int(10) NOT NULL, PRIMARY KEY(id), FOREIGN KEY(source\_id) references sources ON UPDATE cascade ON DELETE cascade ); CREATE TABLE filters ( **id** int(10) NOT NULL auto\_increment, filter TEXT NOT NULL, **source id** int(10) NOT NULL, PRIMARY KEY(id), FOREIGN KEY(source\_id) references sources ON UPDATE cascade ON DELETE cascade );

CREATE TABLE filter\_templates ( **id** int(10) NOT NULL auto\_increment, filter TEXT NOT NULL, **source\_template\_id** int(10) NOT NULL, PRIMARY KEY(id), FOREIGN KEY(source\_template\_id) references source\_templates ON UPDATE cascade ON DELETE cascade );

#### 1.6.3 Database

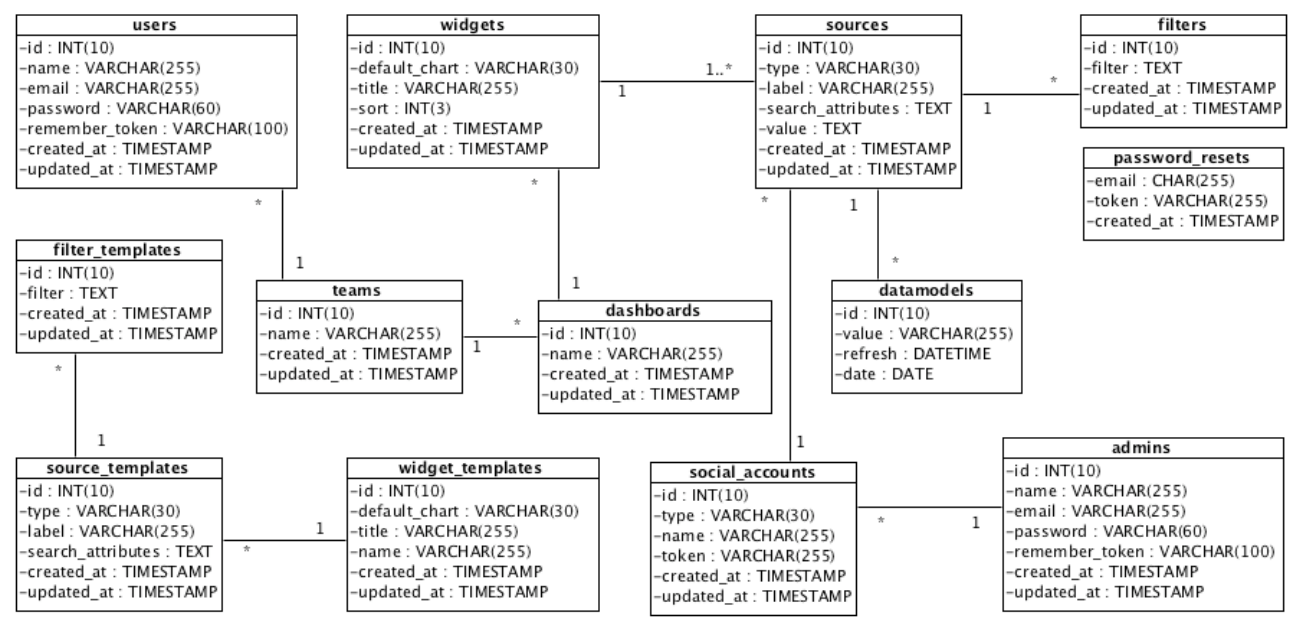

*Figuur 1.11 - Uiteindelijke database. (zelfde als sprint 6)*

## 2. Ontwerpen applicatie

## 2.1 Sprint 1

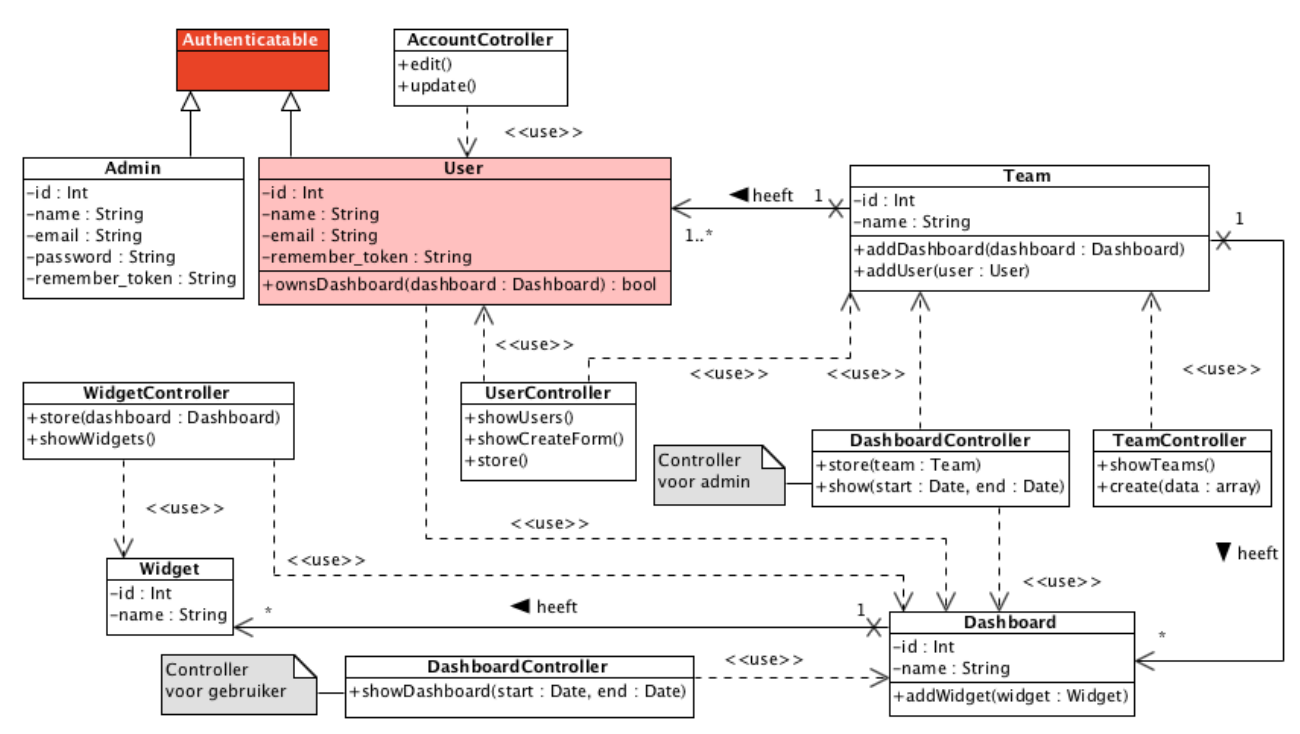

*Figuur 2.1 - Design diagram sprint 1.*

2.2 Sprint 2

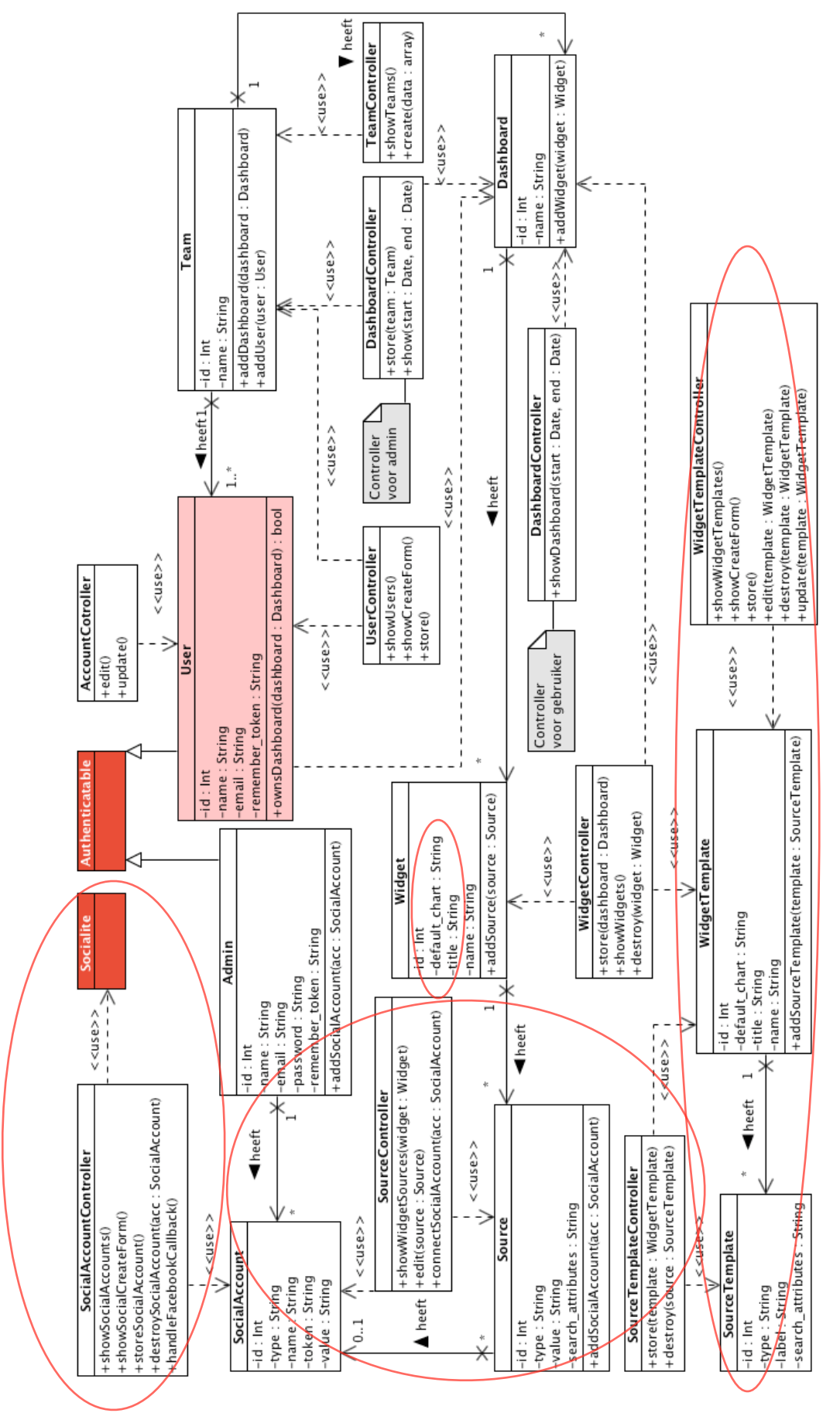

*Figuur 2.2 - Design diagram sprint 2.*

## 2.3 Sprint 3

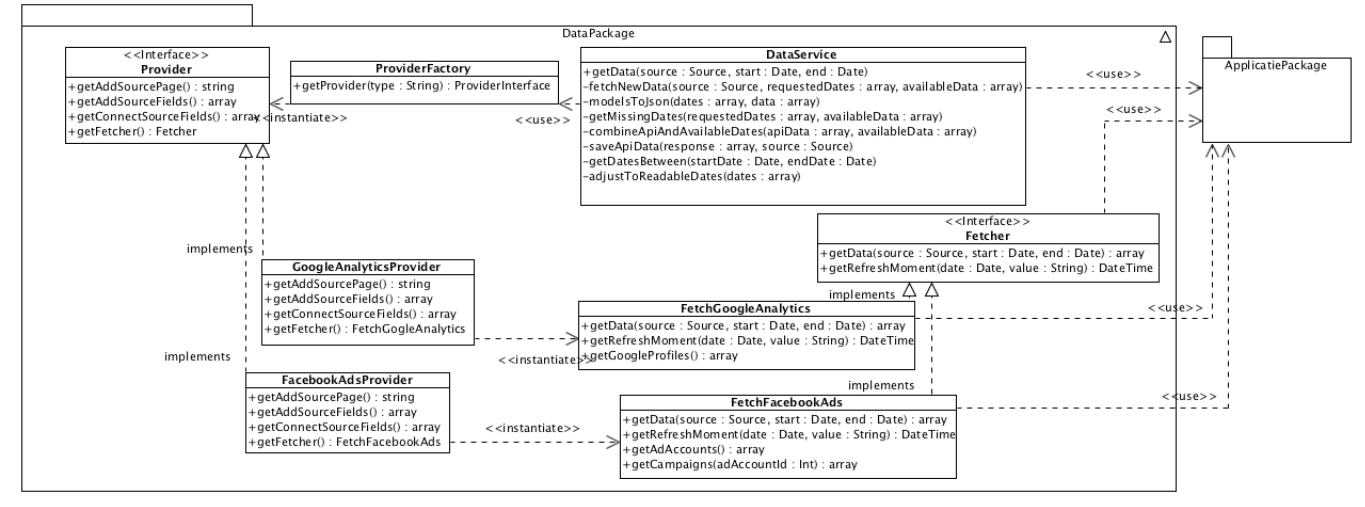

*Figuur 2.3 - Design diagram, DataPackage sprint 3.*

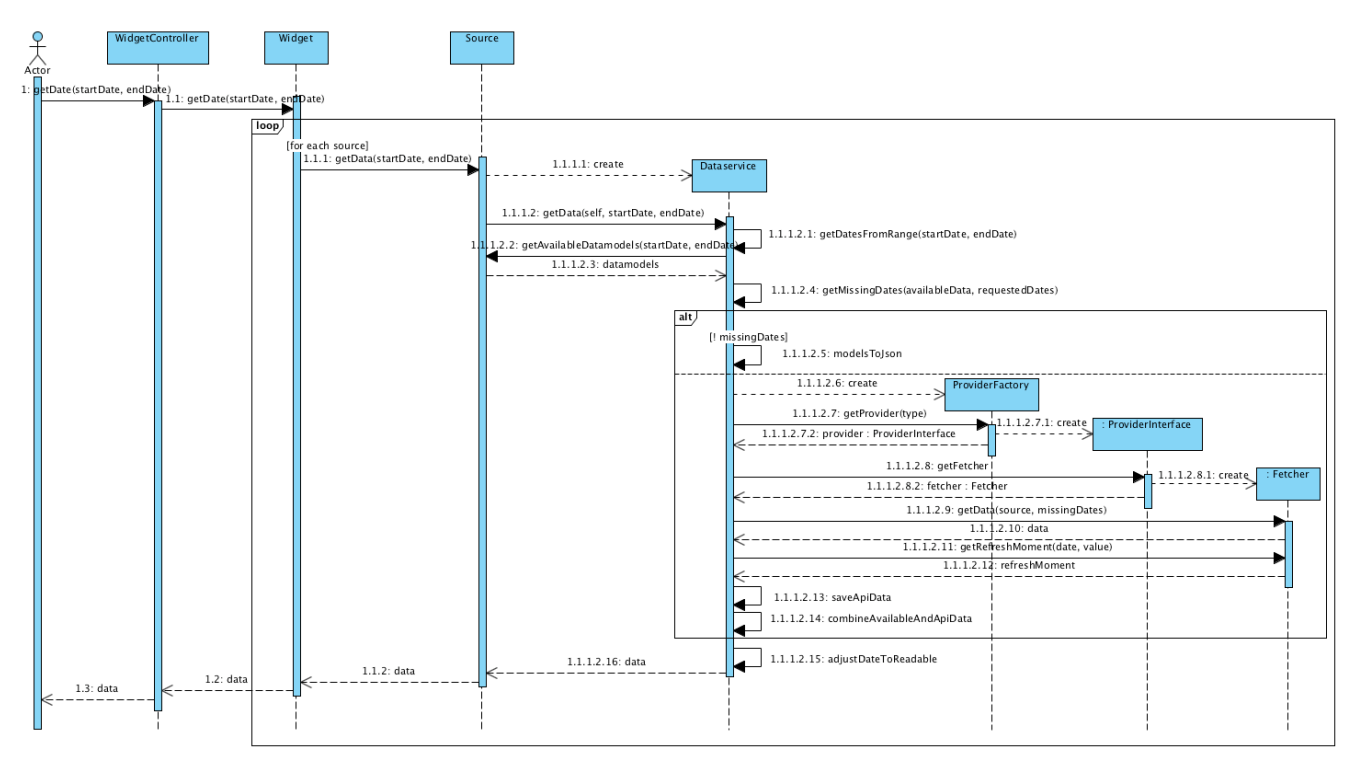

*Figuur 2.4 - Sequencie diagram, ophalen data.*

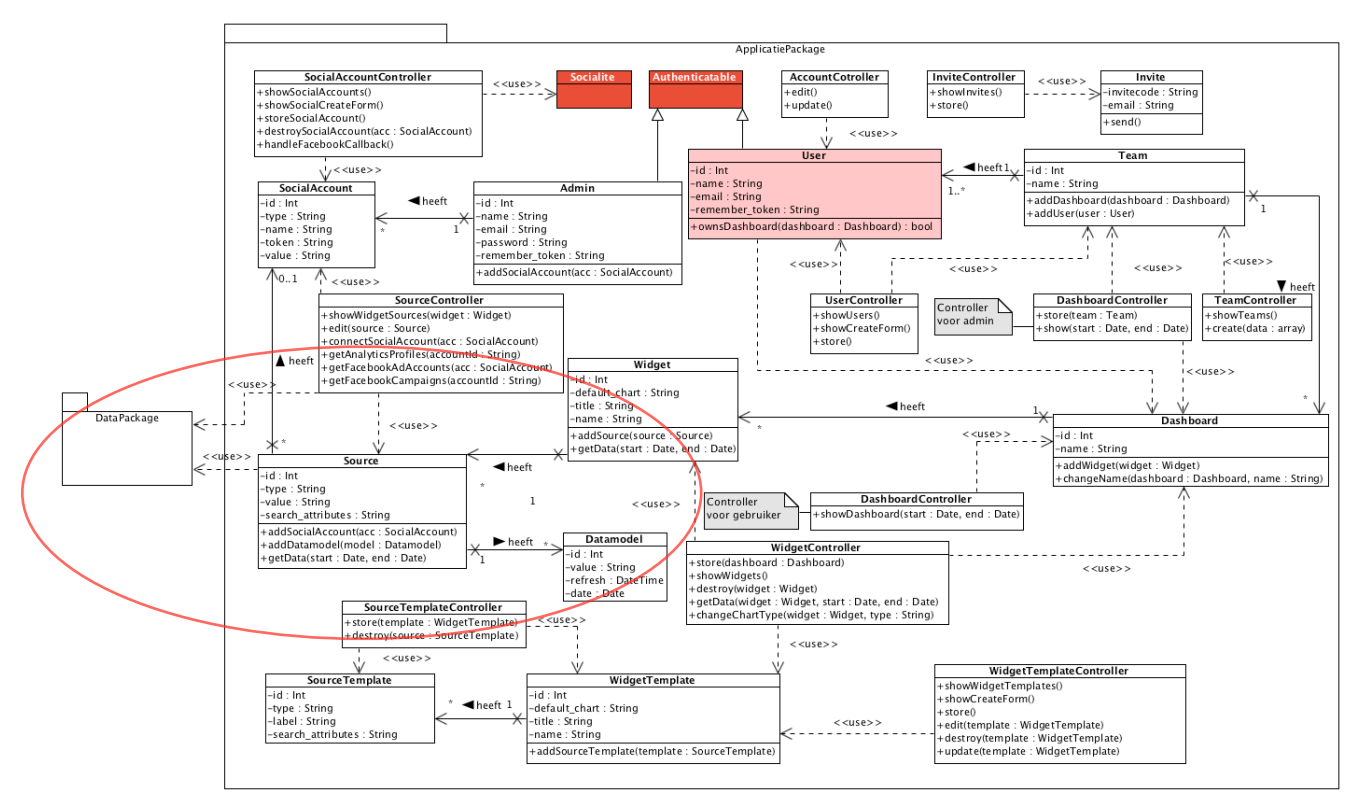

*Figuur 2.5 - Design diagram, ApplicatiePackage sprint 3.*

## 2.4 Sprint 4

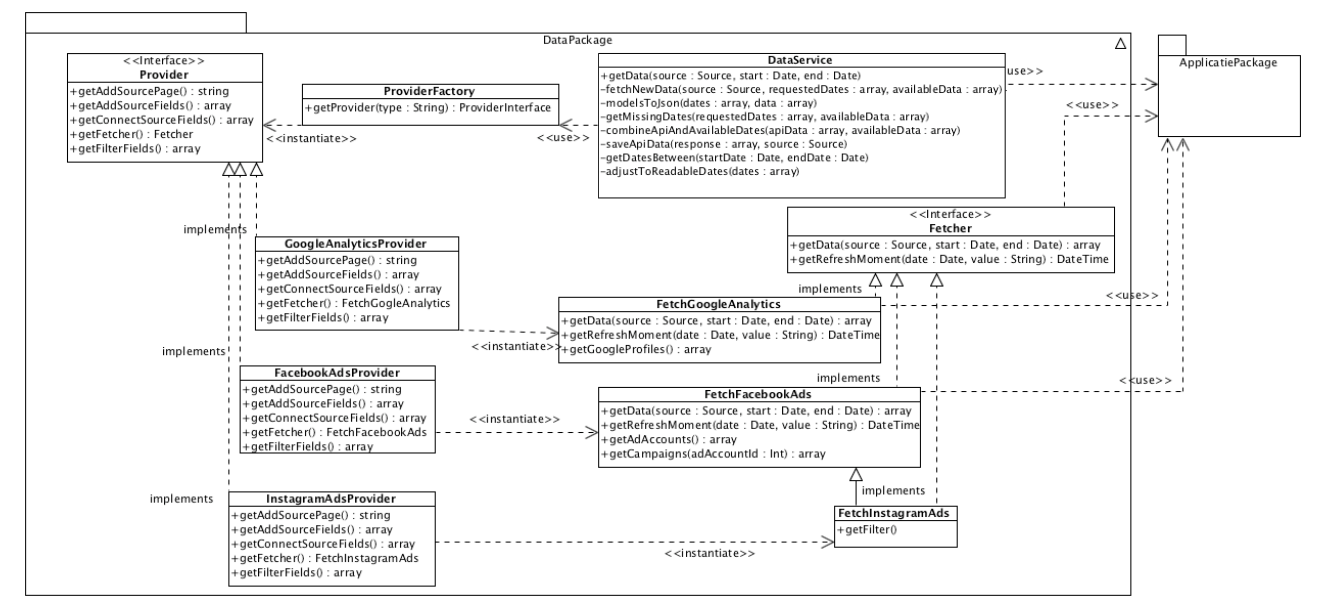

*Figuur 2.6 - Design diagram, datapackage sprint 4.*

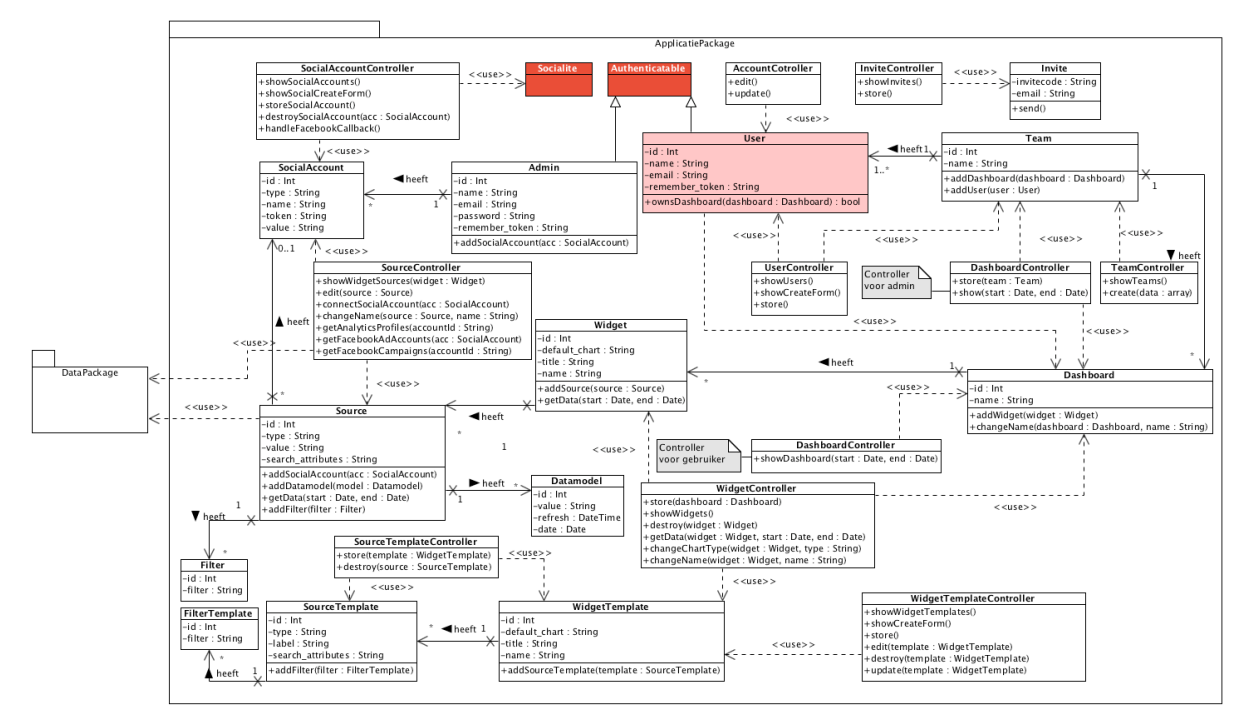

*Figuur 2.7 - Design diagram, applicatiepackage sprint 4.*

## 2.5 Sprint 5

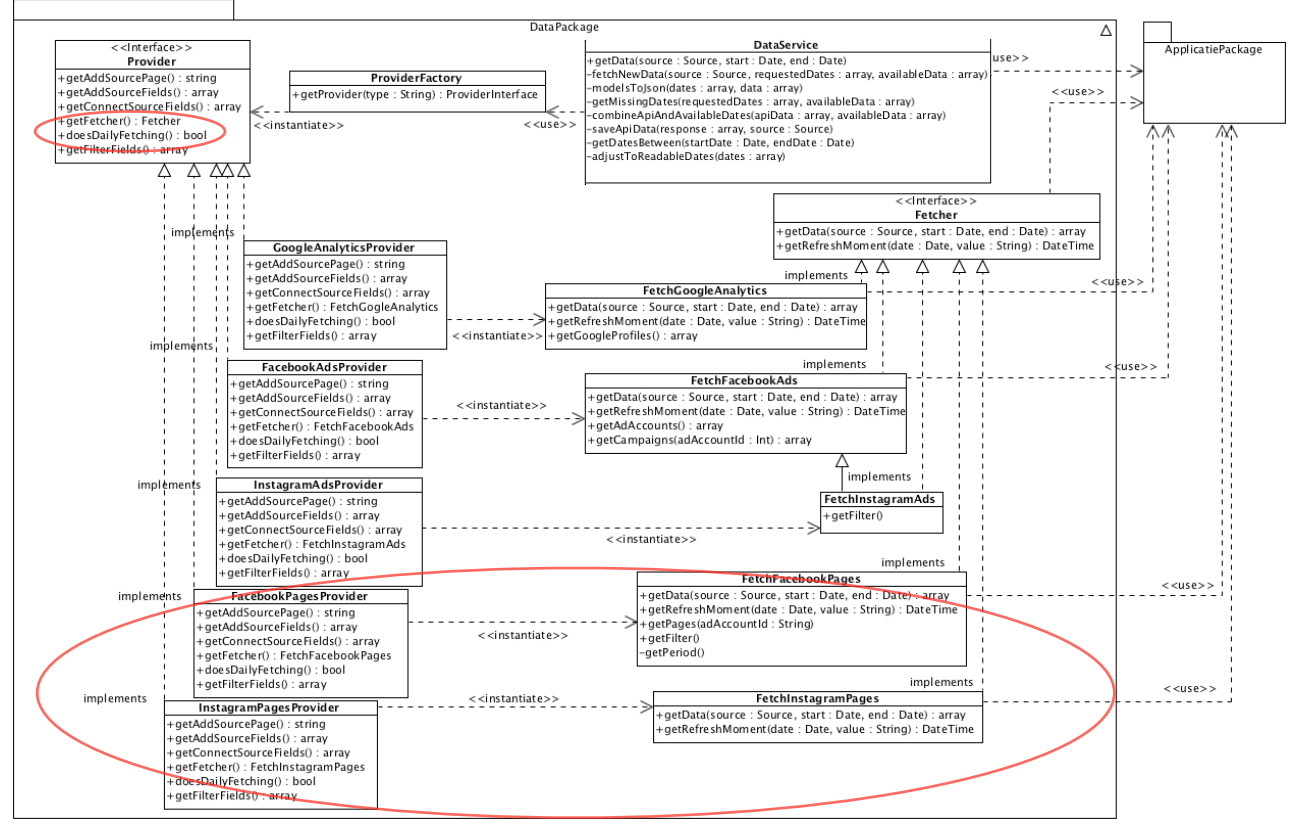

*Figuur 2.8 - DataPackage sprint 5.*

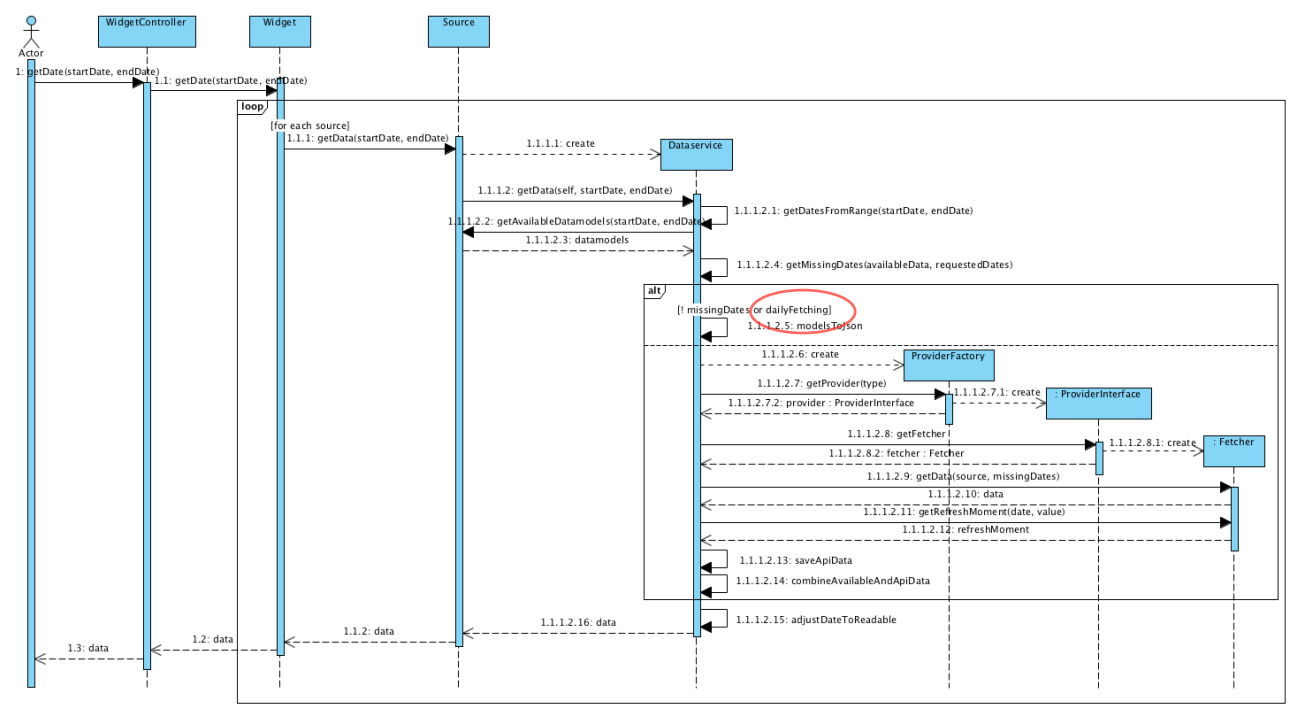

*Figuur 2.9 - Aangepast sequencie diagram sprint 5.*

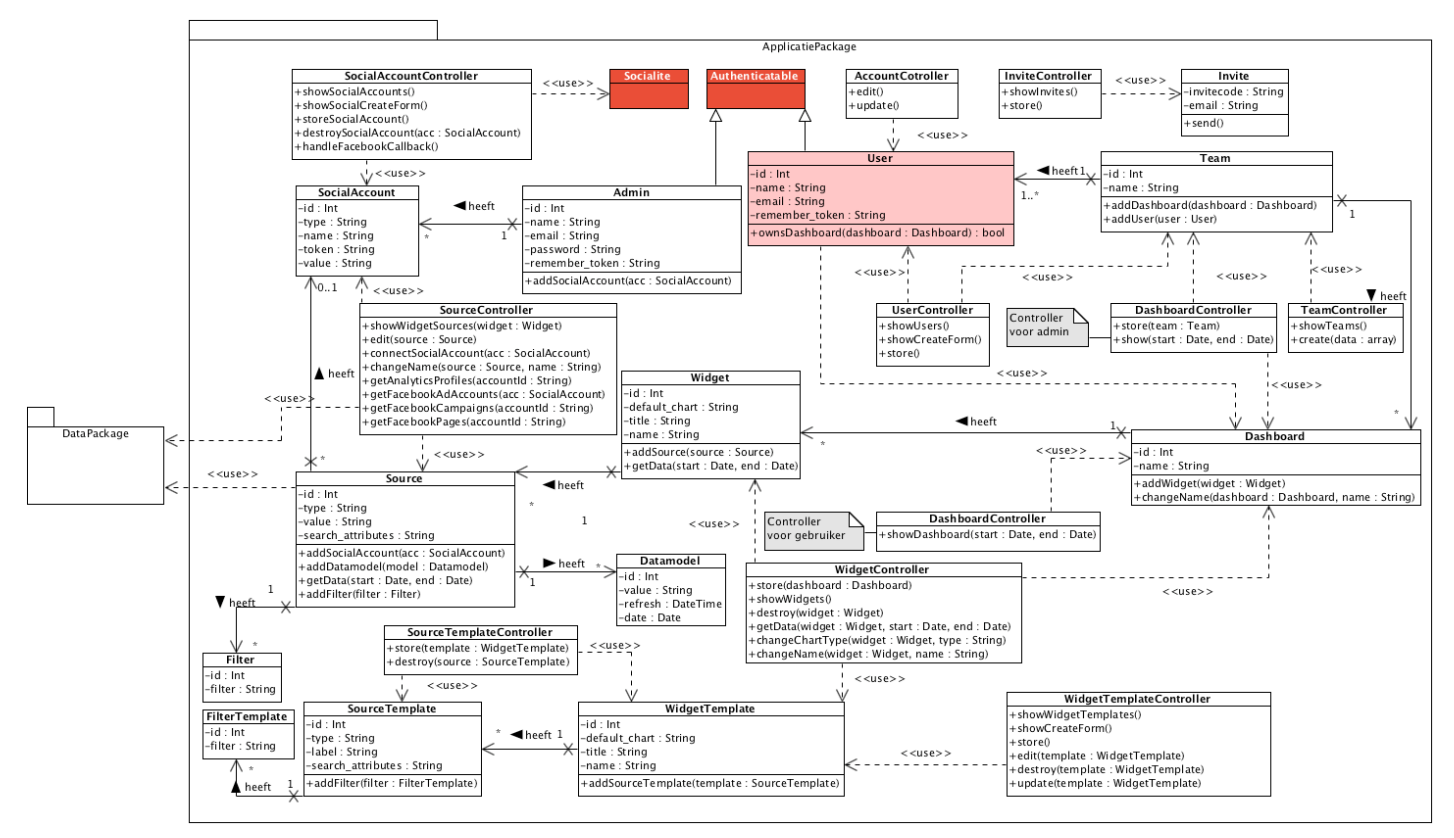

*Figuur 2.9 - ApplicatiePackage sprint 5*

## 2.6 Sprint 6

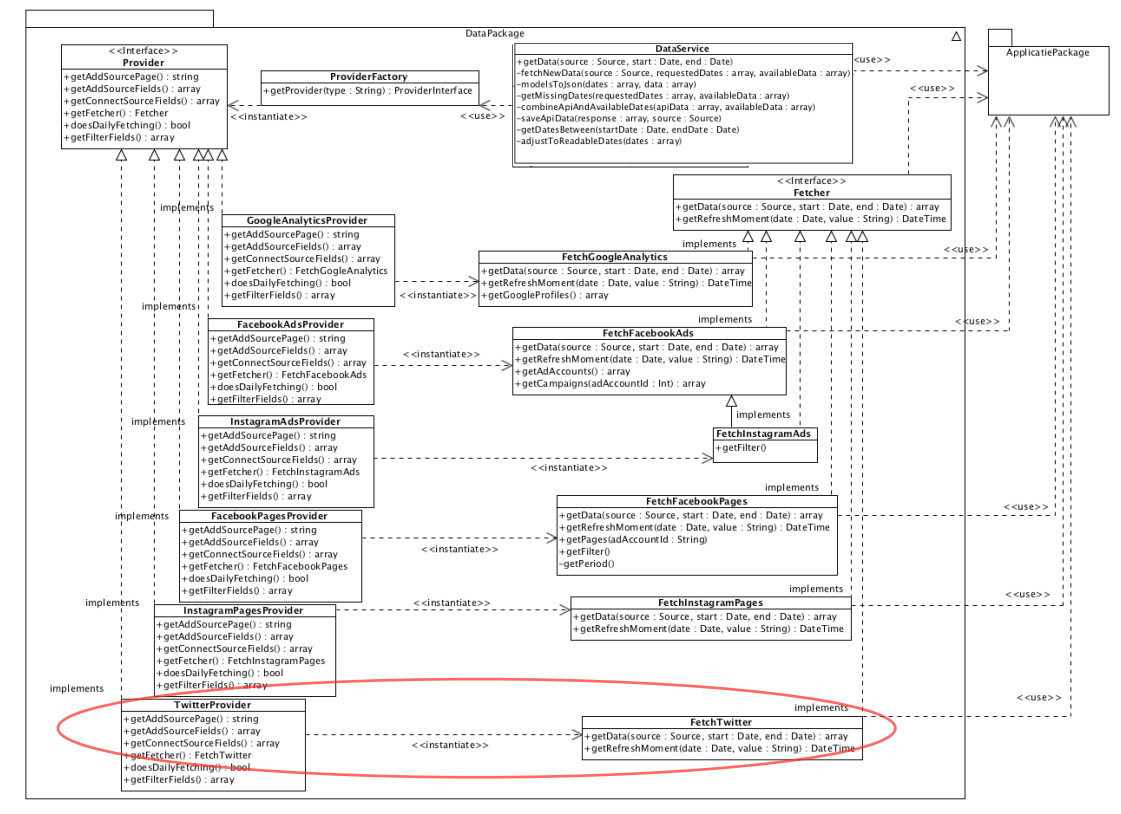

*Figuur 2.10 - Design diagram, DataPackage, Nieuwe Twitter provider en fetcher klasse.*

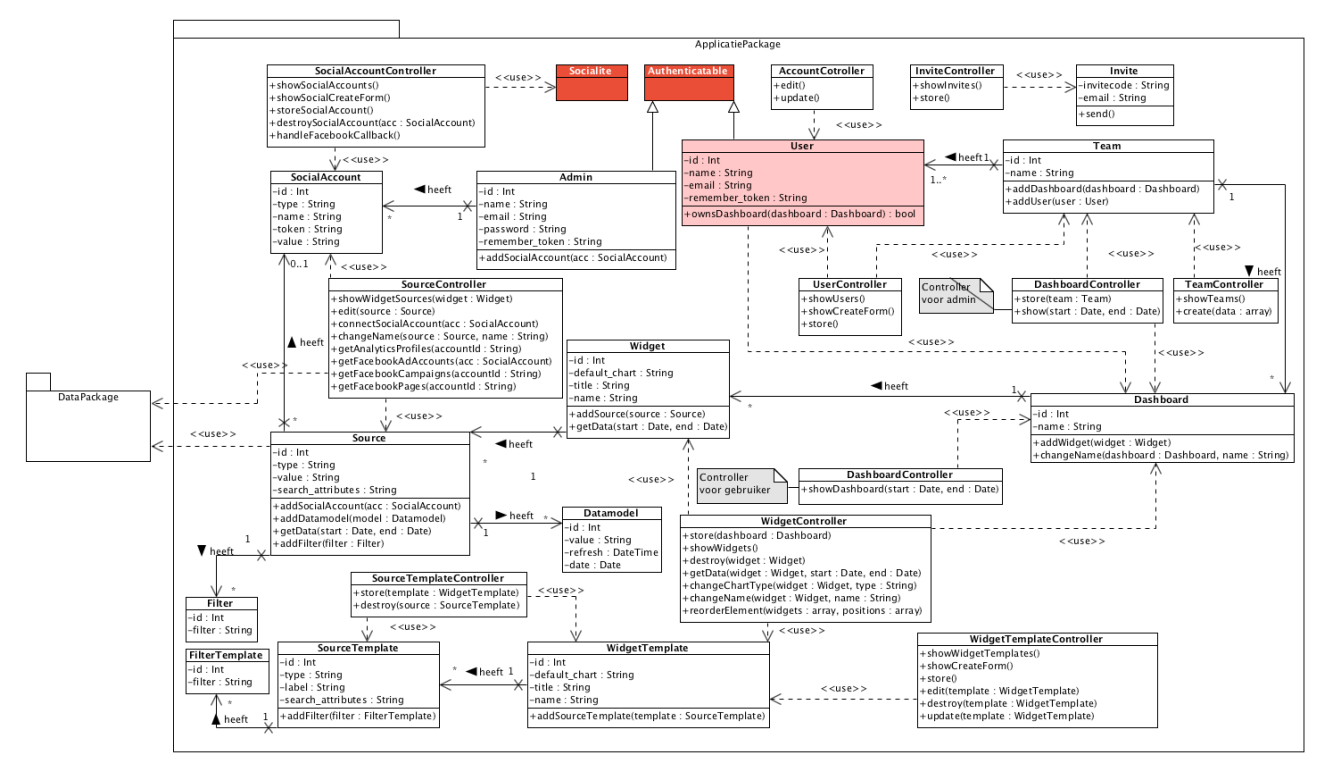

*Figuur 2.11 - Applicatie Package sprint 6*

# E

# Evaluatieformulier

# DE HAAGSE **HOGESCHOOL**

Faculteit IT & Design

Delft Den Haag Zoetermeer

#### Evaluatieformulier afstuderen

**In te vullen door opdrachtgever c.q. bedrijfsmentor(en)**

Student: Don Kooijman Periode: 01-02-2016 t/m 03-06-2016 Bedrijf c.q. instelling: SOCIALR Bedrijfsmentor: Philo Hermans Plaats: Amsterdam Datum: 30-06-2016

#### 1. **Heeft de student zich zelf snel en goed ingewerkt in het bedrijf en de uit te voeren afstudeeropdracht?**

Zeer goed. Don kan heel goed zelfstandig werken en is pro-actief. Daarnaast gaat Don heel gestructureerd te werk.

## 2. **Hoe beoordeelt u de communicatieve vaardigheden van de student (in de samenwerking met collega's, in contacten met de opdrachtgever, bij mondelinge presentaties, schriftelijke rapportages)?**

Zeer goed. Don neemt zelf initiatief om door middel van sprints stakeholders op de hoogte te brengen van vorderingen. Daarnaast betrekt hij collega's ook tussendoor bij ontwikkelingen.

#### 3. **Hoe heeft de student tijdens het uitvoeren van de opdracht gefunctioneerd?**

- **Qua verantwoordelijkheid** goed **• Qua zelfstandigheid** goed • **Qua planmatig werken** goed ● **Qua creativiteit** goed • **Qua productiviteit** example a goed ● **Qua samenwerken met collega's** goed ● **Qua draagvlakontwikkeling** goed ● **Qua inspelen op bedrijfscultuur** goed ● **Qua rekening houden met de specifieke context van het bedrijf** goed ● **Qua het op gang brengen van de nodige veranderingen goed**
- 4. **Hoe beoordeelt u de kennis en kunde van de student in verhouding tot wat u verwacht van een bijna afgestudeerde?**

Bovengemiddeld.

5. **Hoe beoordeelt u de kwaliteit van de opgeleverde (tussen)producten?**

Uitstekend.

#### 6. **Bent u tevreden over het opgeleverde (eind)product?**

#### ● **In hoeverre heeft u gekregen wat is afgesproken?**

Zeer tevreden. Don heeft verwachtingen overtroffen door vooruit te denken en te denken in het belang van de eindgebruiker.

#### ● **In hoeverre voldoet het (eind)product aan uw verwachtingen?**

Zeer tevreden. Een solide en betrouwbare tool die ook zeer gebruiksvriendelijk is.

#### ● **Wat is de bruikbaarheid en onderhoudbaarheid hiervan?**

Zeer tevreden.

#### ● **Wat gebeurt er met het opgeleverde (eind)product?**

De tool wordt een belangrijk onderdeel om klanten op de hoogte te houden van resultaten van uitgezette campagnes. De tool is zo gebouwd dat campagne-managers dashboards kunnen inrichten zoder tussenkomst van development. Klanten krijgen een login, zodat zij zelf resultaten kunnen bijhouden.

#### ● **Kunt u direct met het opgeleverde product aan de slag?**

Ja

7. **Zijn er nog aspecten voor u van belang die nog niet aan de orde zijn geweest?** Nee.

8. **Bent u bereid een volgende keer weer uw medewerking te verlenen aan het beschikbaar stellen van een afstudeerplaats** (graag met toelichting)**?**

Jazeker. Wij staan altijd open voor talentvolle back (PHP)- en frontenders.